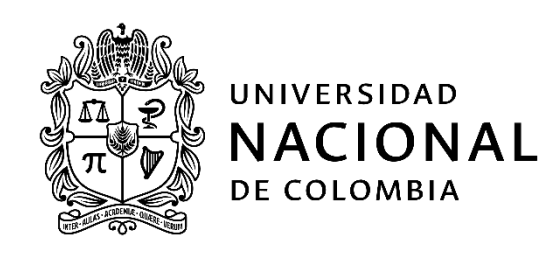

# **TESIS DE MAESTRÍA**

## **SMART GRIDS:**

## **Una estrategia de conectividad para sus aplicaciones basada en la tecnología Ethernet**

**Ana Isabel Narváez Villota**

Universidad Nacional de Colombia, Sede Manizales Facultad de Ingeniería y Arquitectura Departamento de Ingeniería Eléctrica, Electrónica y Computación Manizales, Colombia 2021

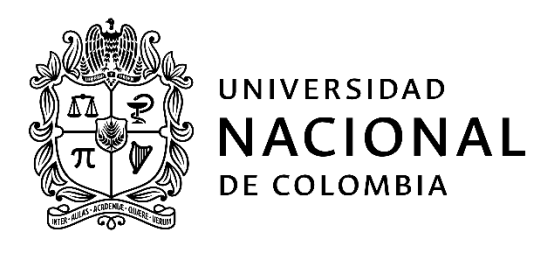

# **MASTER DEGREE THESIS**

**SMART GRIDS:**

**A connectivity strategy for the applications based on the Ethernet technology**

**Ana Isabel Narvaez Villota**

National University of Colombia – Manizales Branch Faculty of Engineering and Architecture Electrical, Electronic and Computer Engineering Department Manizales, Colombia 2021

## **SMART GRIDS:**

## **Una estrategia de conectividad para sus aplicaciones basada en la tecnología Ethernet**

Autora:

## **Ana Isabel Narváez Villota**

Tesis presentada como requisito para optar al título de: **Magister en Ingeniería – Ingeniería Eléctrica**

> Director: Ph.D. Armando Jaime Ustariz Farfán Codirector: Ph.D. Luis Fernando Díaz Cadavid

Grupo de Investigación en Calidad de la Energía y Electrónica de Potencia – GICEP Grupo de Investigación en Telemática y Telecomunicaciones – GTT Grupo de Investigación en Redes de Distribución y Potencia – GRED&P

> Universidad Nacional de Colombia, Sede Manizales Facultad de Ingeniería y Arquitectura Departamento de Ingeniería Eléctrica, Electrónica y Computación Manizales, Colombia

> > 2021

*A Dios.*

*A mis padres Yaneth y Jaime, mis abuelos Rosario y Fidencio, mis hermanas Gabriela y Laura, mis tías, tíos y primos.*

*A mis amigos Huangjie y Juan Antonio.*

## AGRADECIMIENTOS

En esta sección quiero agradecer enormemente a mis directores, al **Dr. Armando Jaime Ustariz Farfán** y al **Dr. Luis Fernando Díaz Cadavid**, por la infinita paciencia y dedicación que me brindaron para el desarrollo de esta tesis de maestría. Muchas gracias por sus sabios consejos y por transmitir su conocimiento, porque han aportado para mi formación personal y profesional. Gracias por no permitirme desistir.

Al **Dr. Eduardo Antonio Cano Plata**, por abrirme las puertas en su grupo de investigación, por sus enseñanzas y colaboración, por darme la oportunidad de afrontar varios retos para mi crecimiento como ingeniera e investigadora.

A todos mis compañeros y amigos de los grupos de investigación GICEP, GREDyP y GTT, por compartir su conocimiento y su tiempo en un agradable ambiente de amistad y aprendizaje. Agradecimiento especial a **Juan Antonio Ocampo**, por haber sido mi mentor desde el inicio, hasta el final de este proceso, gracias por su valiosa amistad. A **Mateo Van Strahlen, Carlos Rojas, Santiago Arias** y **Andrés Felipe Guerrero**, por toda la ayuda que me proporcionaron incondicionalmente. A **Oscar Soto** por su asistencia en varias ilustraciones de este trabajo.

A la **Universidad Nacional de Colombia,** por la financiación que me fue otorgada a partir de la beca de posgrado y las diferentes convocatorias. De igual forma, agradezco el soporte para mi participación en discusiones académicas a través de la movilidad internacional.

A mi **familia** en la ciudad de Pasto, mi agradecimiento es eterno por todo el apoyo y amor que me han brindado, gracias porque siempre confían en mí y me animan a perseguir mis sueños. A mis amigos, quienes sufrieron de mi ausencia y, aun así, me han enviado la mejor energía para lograr mis metas.

A **Huangjie**, quien siempre ha tenido para mí sus palabras de ánimo y esperanza, por sus consejos y apoyo emocional durante los momentos más difíciles. Muchas gracias por su valiosa compañía.

Finalmente, entrego este logro como una contribución a la investigación y el desarrollo social de mi país.

*Ana Isabel Narváez Villota, 2021*

## RESUMEN

La modernización de los sistemas tradicionales de potencia hacia el concepto de red eléctrica inteligente o *Smart Grid* ha traído consigo varios desafíos tecnológicos, que deben ser estudiados y evaluados antes de su despliegue. Ante esto, ha surgido la necesidad de encontrar nuevas estrategias y metodologías de simulación que permitan evaluar los componentes de una *Smart Grid* y la interacción entre ellos. Como una solución a la necesidad planteada, esta tesis de maestría presenta una estrategia que permite la transmisión de datos entre modelos de una *Smart Grid* implementados en simulación y/o en sistemas embebidos, a través de una red de comunicación real basada en la tecnología Ethernet convencional. Para determinar esta estrategia, se realiza una revisión de las técnicas de simulación para *Smart Grids* que son ampliamente utilizadas en la literatura. Posteriormente se realiza una revisión de los conceptos básicos sobre *Smart Grids* y las redes de comunicación basadas en la tecnología Ethernet.

Con base en lo anterior, se realiza la propuesta de una estrategia de simulación basada en la técnica de *hardware-in-the-loop* (HIL), denominada estrategia de conectividad. Esta estrategia posee dos enfoques de aplicación. El primer enfoque permite su implementación en entornos de simulación. De la misma manera, el segundo enfoque permite su implementación en sistemas embebidos, en la cual se hace uso de kits de desarrollo basados en microcontroladores. Consecuentemente, se emplea la estrategia de conectividad en la simulación de tres redes de prueba, con un enfoque en la aplicación de la automatización del sistema de distribución (ADA). La primera red de prueba corresponde al sistema IEEE de 34 barras, el cual ha sido adecuado para que opere bajo una topología radial y una topología con conexión a la red principal con generación distribuida. La segunda red de prueba es una microrred que pertenece a un usuario industrial y posee una carga no lineal, un horno de arco eléctrico (HAE). Respecto a la tercera red de prueba, esta es una microrred que posee dos topologías de operación, en isla y conectada a la red principal con generación distribuida.

Finalmente, a partir del análisis de los resultados obtenidos, se comprueba el funcionamiento de la estrategia de conectividad en sus dos enfoques. En consecuencia, se obtiene que el uso de la estrategia de conectividad ha permitido obtener tiempos del ciclo de comunicación desde 87 ms en tiempo real, para el primer enfoque y 12 ms en tiempo real, para el segundo enfoque.

**Palabras clave:** automatización del sistema de distribución (ADA), entorno de simulación, Ethernet, generación distribuida, *hardware-in-the-loop* (HIL), microrred, modelo TCP/IP, modelo LWIP, sistemas embebidos, *Smart Grid*.

## ABSTRACT

The modernization of the traditional power systems towards the Smart Grid concept has brought several technological challenges, which must be studied and evaluated before the deployment. Therefore, the need has arisen to find new simulation strategies and methodologies to evaluate the components of a Smart Grid and the interaction among them. As a solution to this need, this master thesis presents a strategy that allows the data transmission between Smart Grid models implemented in simulation or embedded systems, through a real communication network based on conventional Ethernet technology. In order to determine this strategy, a literature review is carried out for the basic concepts, the widely used simulation techniques, and the communication networks based on Ethernet technology for the Smart Grids.

A simulation strategy is proposed based on the Hardware-in-the-loop (HIL) technique, called connectivity strategy. This strategy has two application approaches. The first approach allows its implementation in simulation environments. Similarly, the second approach allows its implementation in embedded systems, in which microcontroller-based development kits are used. Consequently, the connectivity strategy is employed in the simulation of three test networks, with a focus on the application of advanced distribution automation. The first test network corresponds to the 34-bus IEEE system, which has been adapted to operate under both a radial topology and a topology with connection to the main grid and the distributed generation. The second test network is a microgrid that belongs to an industrial user and has a non-linear load and electric arc furnace. The third test grid is a microgrid with two operating topologies, i.e., islanded and connected to the main grid and the distributed generation.

Finally, from the analysis of the obtained results, the performance of the connectivity strategy in its two approaches is verified. It is observed that the use of the connectivity strategy has achieved communication cycle times of 87 ms and 12 ms as the shortest in real-time, for the first and second approaches, respectively.

**Keywords:** Advanced Distribution Automation (ADA), Distributed Generation, Embedded Systems, Ethernet, hardware-in-the-loop (HIL), Lightweight TCP/IP Stack, Microgrid, Simulation Environment, Smart Grid, TCP/IP stack.

# CONTENIDO

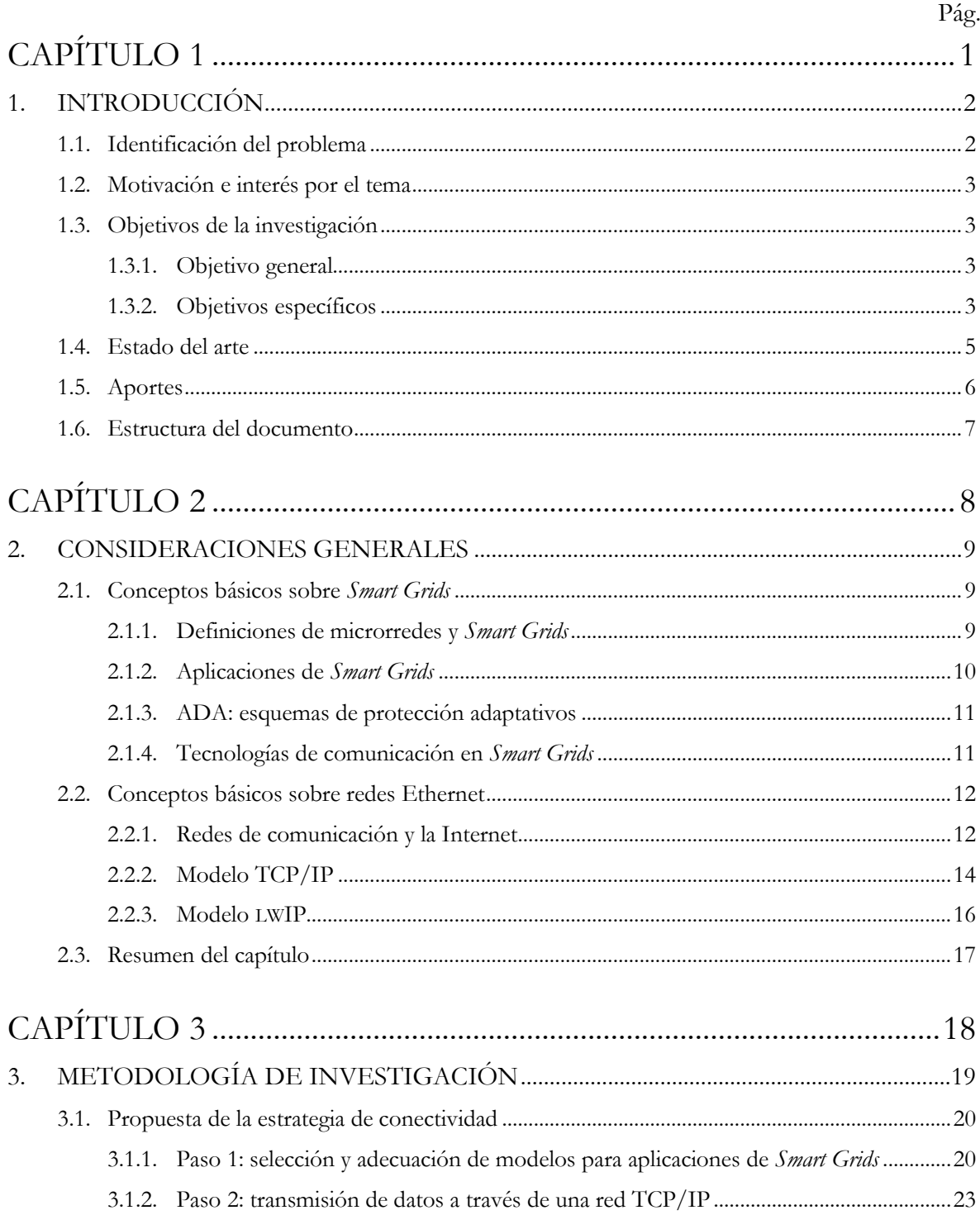

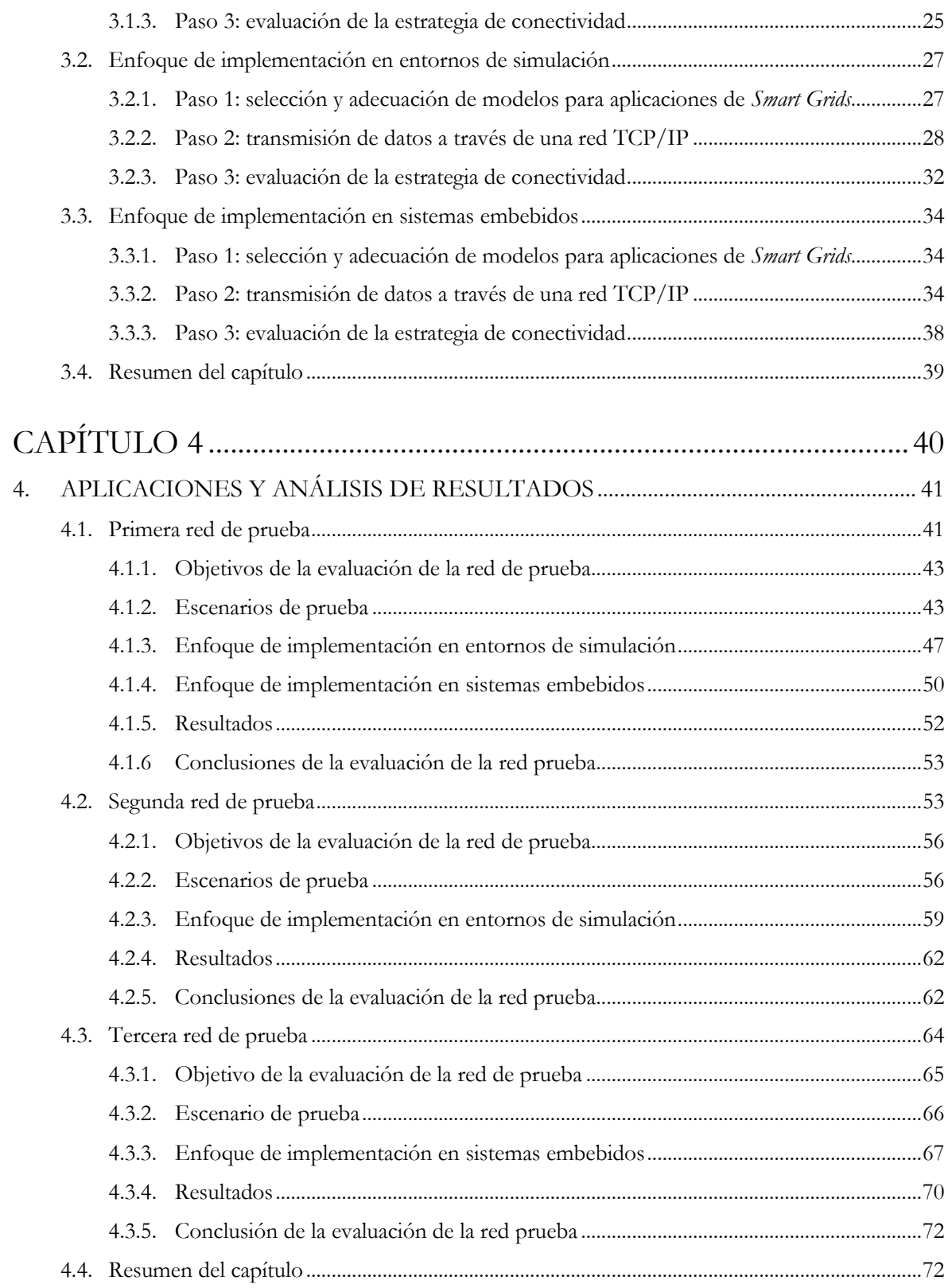

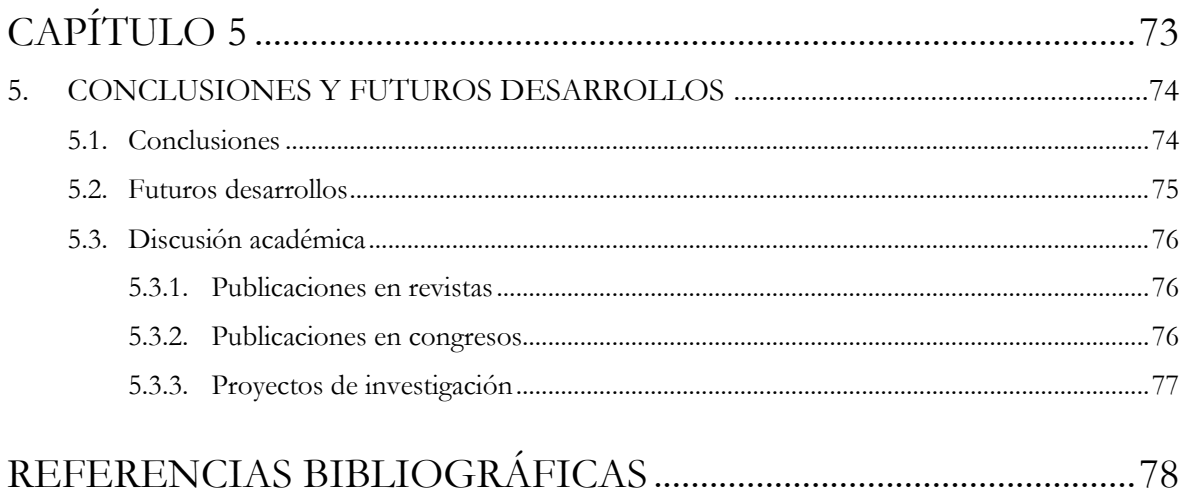

# LISTA DE FIGURAS

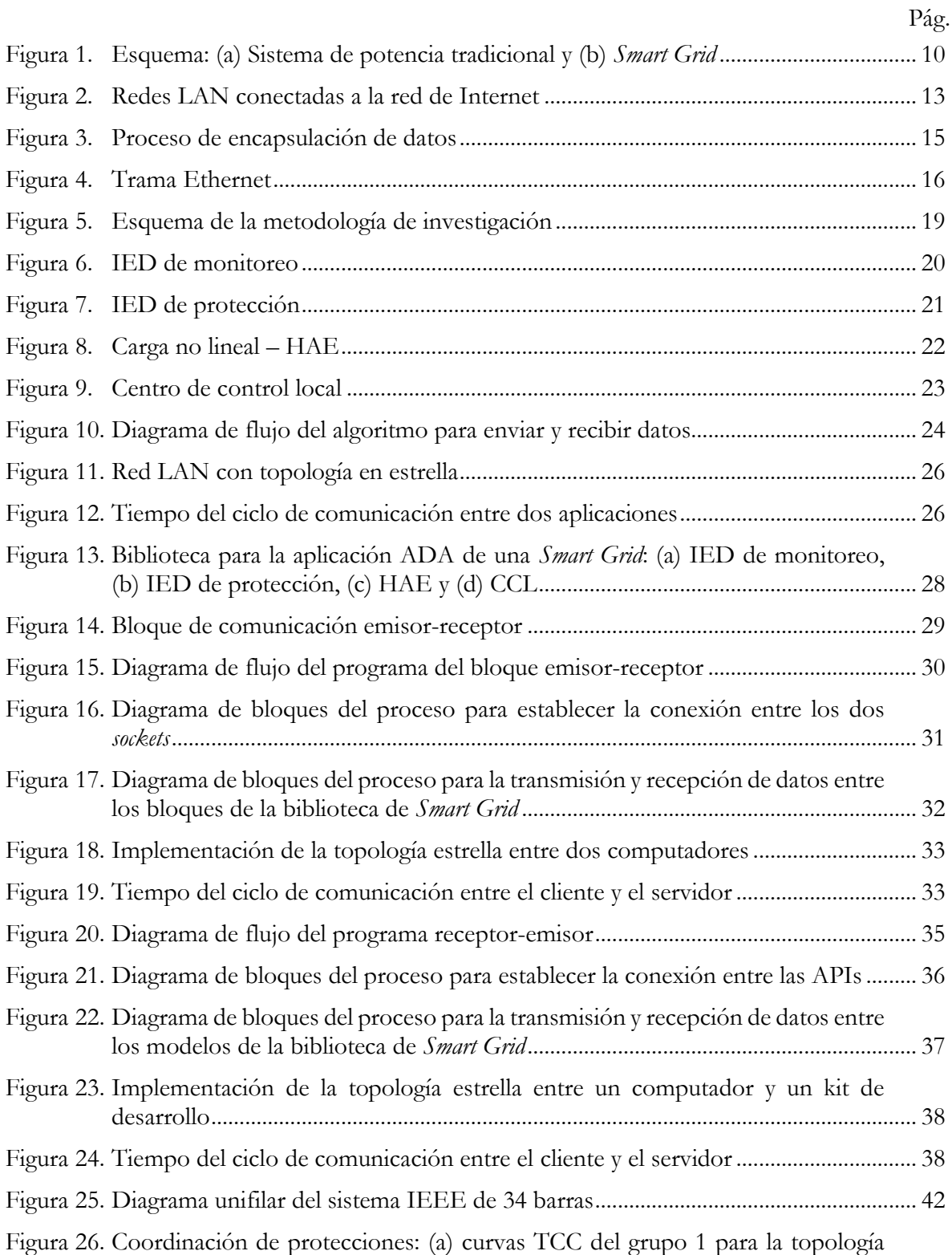

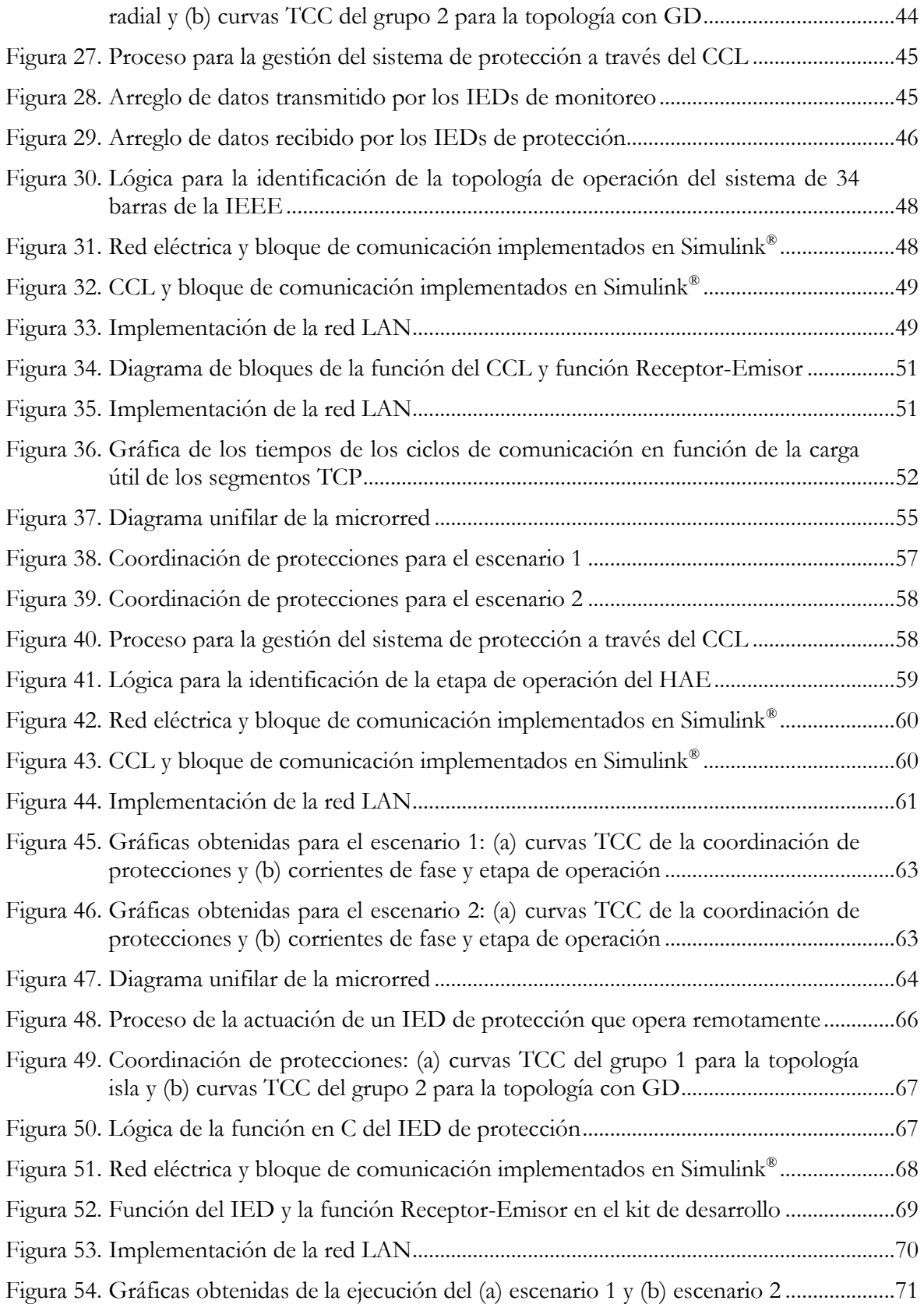

# LISTA DE TABLAS

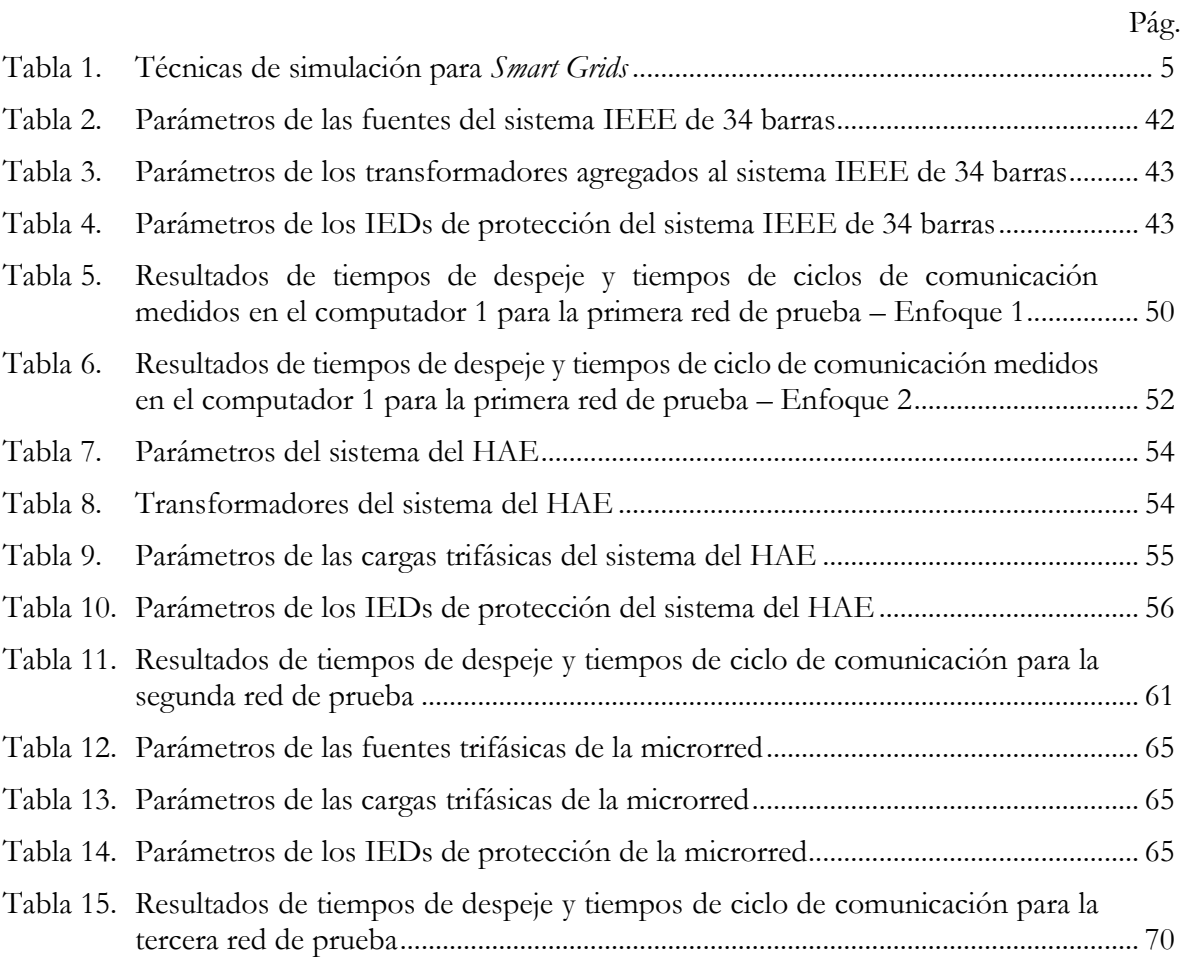

# LISTA DE ABREVIATURAS

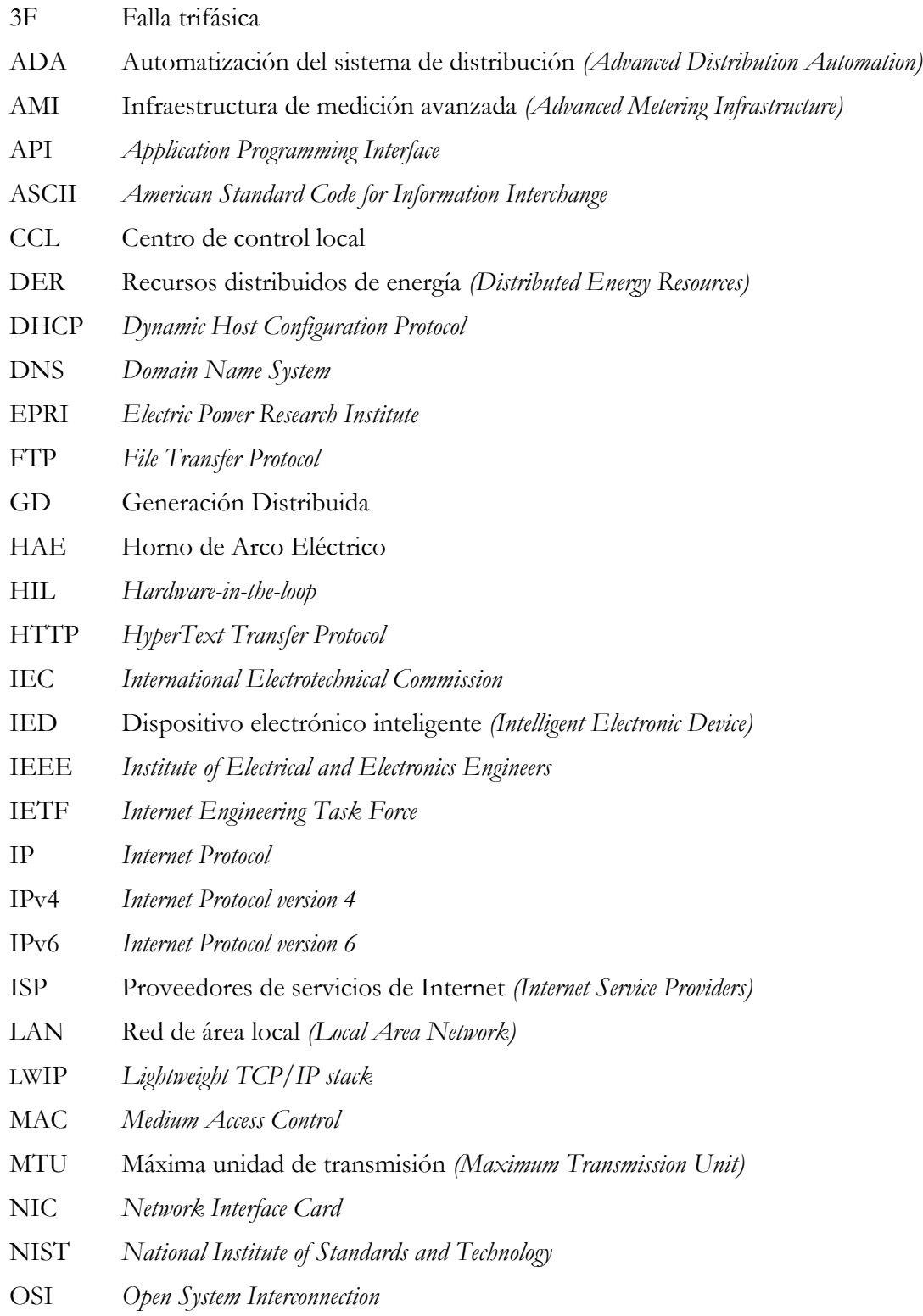

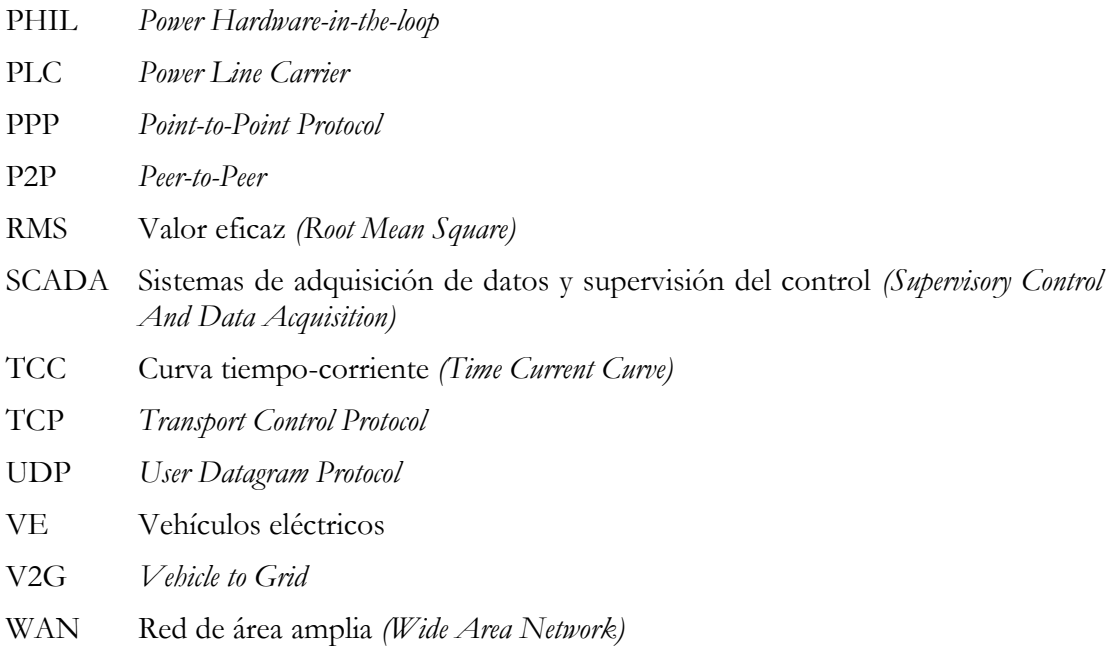

# LISTA DE SÍMBOLOS

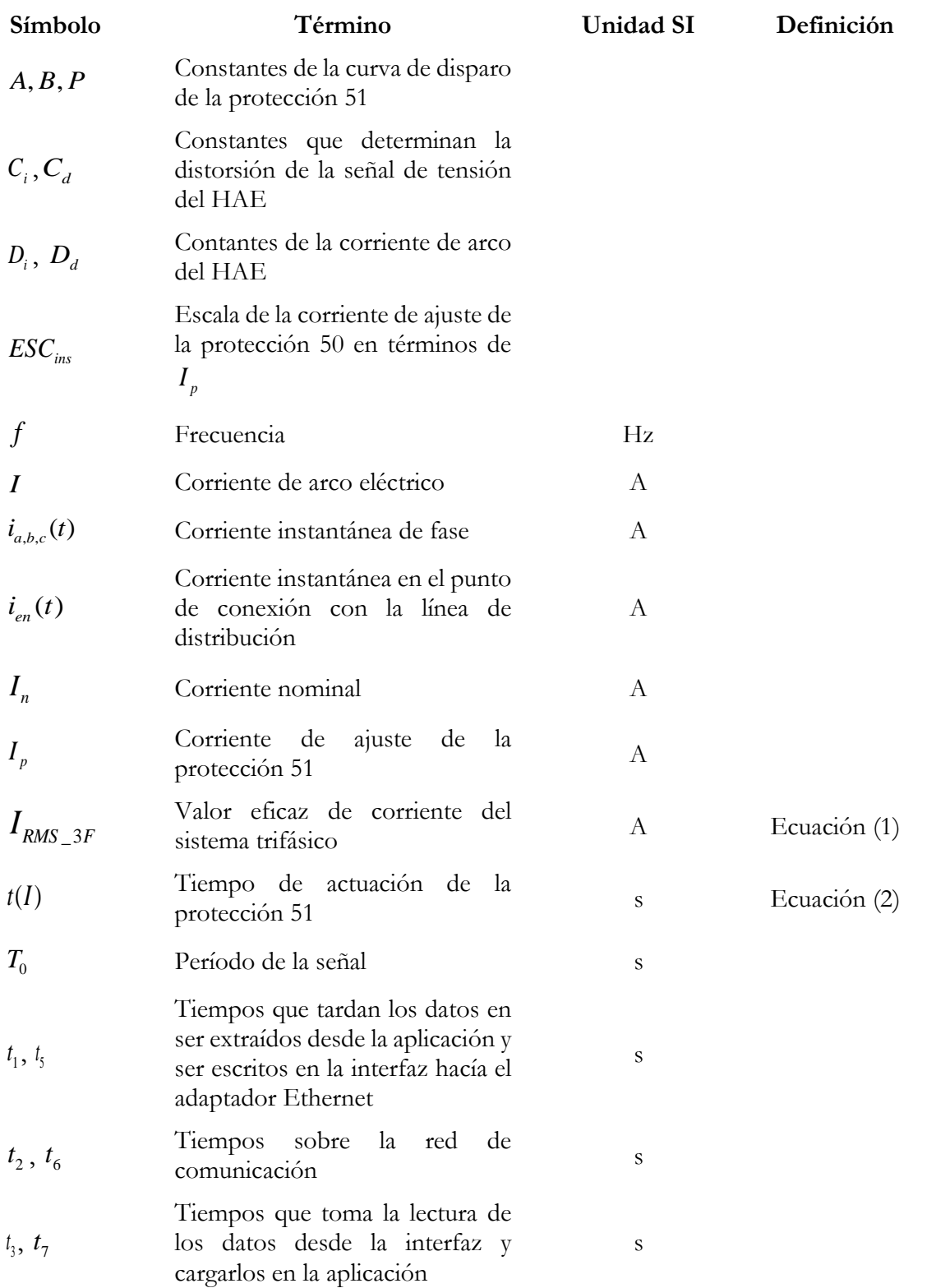

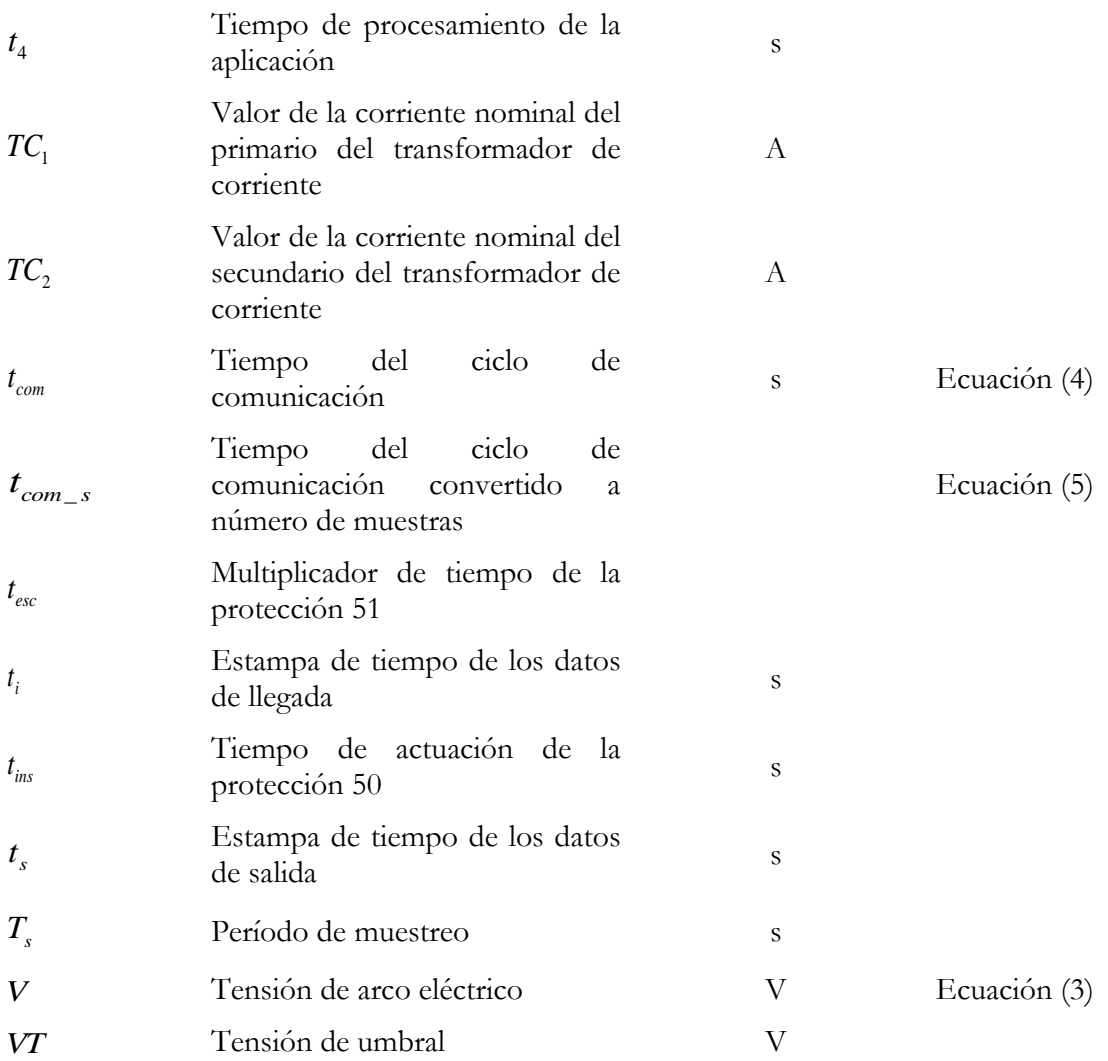

# CAPÍTULO 1 INTRODUCCIÓN

*En este capítulo se presenta la problemática a tratar, la motivación y pertinencia de la línea de investigación en Smart Grids. Dentro de esta línea se busca ofrecer una solución mediante el desarrollo de este trabajo. Para lograr esto, se muestra una revisión crítica sobre los desarrollos realizados en la literatura y se exponen los aportes de esta tesis para cubrir las falencias encontradas. De igual forma, se enuncian los objetivos de esta investigación y la estructura del documento.* 

<span id="page-18-0"></span>**A a**  $\overline{\phantom{a}}$  **A**  $\overline{\phantom{a}}$  **A**  $\overline{\phantom{a}}$  **A**  $\overline{\phantom{a}}$  **A**  $\overline{\phantom{a}}$  **A**  $\overline{\phantom{a}}$  **A**  $\overline{\phantom{a}}$  **A**  $\overline{\phantom{a}}$  **A**  $\overline{\phantom{a}}$  **A**  $\overline{\phantom{a}}$  **A**  $\overline{\phantom{a}}$  **A**  $\overline{\phantom{a}}$  **A**  $\overline{\phantom{a}}$  **A**  $\overline{\phantom{$ 

## 1. INTRODUCCIÓN

## <span id="page-19-1"></span><span id="page-19-0"></span>1.1. Identificación del problema

El crecimiento de la demanda mundial de energía eléctrica ha permitido la evolución de los sistemas eléctricos tradicionales, que se caracterizan por ser radiales y centralizados, hacía su modernización: las *Smart Grids*. Estas se determinan por la integración de la generación distribuida en el sistema de distribución y el uso de las tecnologías de comunicación en la generación, transmisión, distribución y consumo de la electricidad. Las redes de comunicación en las *Smart Grids* permiten que estas puedan ofrecer diferentes aplicaciones, tales como la infraestructura de medición avanzada (AMI), automatización del sistema de distribución (ADA) y funcionalidades para el despliegue de recursos distribuidos de energía (DER) y vehículos eléctricos (VE) [1].

Debido a lo anterior, los nuevos modelos de estas aplicaciones de *Smart Grids* deben ser evaluados antes de su implementación en los sistemas reales de potencia. Para ello, en la literatura se ha realizado la implementación de estos en herramientas de simulación y sistemas embebidos. Sin embargo, los autores se han enfrentado a diferentes dificultades. Una de ellas es que varias de las herramientas existentes de simulación no poseen los modelos de todos los nuevos componentes de las *Smart Grids*. Por ejemplo, diversas herramientas de simulación de sistemas de potencia no incluyen las redes de comunicación. En este caso, es necesario que las redes de comunicación sean incluidas en estas simulaciones, ya que su comportamiento tiene fuertes repercusiones sobre la estabilidad y la confiabilidad de la red eléctrica [2]. Por otra parte, varios autores utilizan la red de comunicación en sus técnicas de simulación como una caja negra, debido a que el código puede ser propietario de la herramienta de simulación o del hardware bajo prueba. Por lo tanto, no es posible que el autor comprenda o modifique el proceso de comunicación, con el fin de lograr los requerimientos de sus modelos de los componentes de *Smart Grid*.

En consecuencia, se evidencia una ausencia de estrategias y metodologías de simulación que permitan evaluar los componentes de una *Smart Grid* y la interacción entre ellos. Estas soluciones deben permitir que el ingeniero electricista tenga un acercamiento con la inserción de las tecnologías de comunicación en el soporte de las aplicaciones de *Smart Grids*.

### <span id="page-20-0"></span>1.2. Motivación e interés por el tema

Las *Smart Grids* generan un campo en la ingeniería eléctrica que está en desarrollo y que trae consigo varios beneficios. Entre estos beneficios se encuentra el aplanamiento de la curva de demanda, la mejora de la calidad del servicio, la reducción en emisiones de dióxido de carbono, la reducción de pérdidas técnicas y no técnicas, entre otras. En el caso de Colombia, en el año 2016, se calculó que cada usuario del sistema de distribución local tuvo un promedio de interrupción de servicio de 29,47 horas/año. Con la automatización del sistema de distribución, como una aplicación de *Smart Grids*, se estima que para el año 2030, ese tiempo sea reducido a 5,44 horas/año [1].

Dados estos beneficios y el gran impacto mundial, organismos internacionales [3] y nacionales [4] están realizando grandes esfuerzos para la estandarización de las *Smart Grids*. Sin embargo, para lograr establecer los lineamientos y aprobar el uso de modelos y tecnologías para su despliegue, es necesario realizar estudios tanto de ingeniería como de investigación. Para ello, se requieren estrategias de simulación que permitan poner a prueba los nuevos componentes en *Smart Grids* y la interacción entre ellos, a través de las tecnologías de comunicación.

Por lo anterior, en vista de esta necesidad, la motivación de este trabajo es aportar una solución a esta ausencia de estrategias, que sea flexible a las necesidades del usuario y que permita su implementación de bajo costo y rápido prototipado. Adicionalmente, se busca que la solución propuesta permita que el ingeniero electricista tenga un acercamiento con la introducción de las tecnologías de comunicación en el soporte de las aplicaciones de *Smart Grids*. De igual forma, esta solución buscar integrar los desarrollos realizados en el campo de las *Smart Grids* en los grupos de investigación en Calidad de la Energía y Electrónica de Potencia y Redes de Distribución y Potencia.

## <span id="page-20-1"></span>1.3. Objetivos de la investigación

#### <span id="page-20-2"></span>1.3.1. Objetivo general

Determinar una estrategia que permita la transmisión de datos entre modelos de una S*mart Grid* implementados en simulación y en sistemas embebidos, a través de una red de comunicación real basada en la tecnología Ethernet convencional.

#### <span id="page-20-3"></span>1.3.2. Objetivos específicos

1. Establecer la propuesta de una estrategia que permita la transmisión de datos entre los

modelos de una *Smart Grid* mediante redes de comunicación basadas en arquitecturas compatibles con la tecnología Ethernet.

- 2. Desarrollar un enfoque de implementación de la estrategia que facilite la transmisión de datos entre los modelos de una aplicación de *Smart Grid* que son implementados en entornos de simulación.
- 3. Exponer un enfoque de implementación de la estrategia que posibilite la transmisión de datos entre los modelos de una aplicación de *Smart Grid* que son implementados en sistemas embebidos.

Para cumplir con los objetivos planteados se ejecutan una serie de etapas que se exponen a continuación.

- Etapa 1: Revisión bibliográfica del estado del arte al inicio del trabajo.
- Etapa 2: Estudio de conceptos sobre *Smart Grids*, sus aplicaciones de modernización de la red eléctrica y tecnologías de comunicación.
- Etapa 3: Estudio de las redes de comunicación basadas en los protocolos del modelo TCP/IP y LWIP compatibles con la tecnología Ethernet.
- Etapa 4: Desarrollo de la propuesta inicial de una estrategia que permita la transmisión de datos entre los modelos de *Smart Grids*.
- Etapa 5: Diseño e implementación de una biblioteca de componentes para aplicaciones de *Smart Grids* en entornos de simulación. Adecuación de la interfaz basada en *sockets* para la transmisión de datos. Desarrollo de los algoritmos para el intercambio de datos entre los entornos de simulación de dos computadores.
- Etapa 6: Diseño e implementación de la biblioteca de componentes para aplicaciones de *Smart Grids* en sistemas embebidos. Adecuación de la interfaz de comunicación para el kit de desarrollo. Exposición de los algoritmos para el intercambio de datos entre el entorno de simulación de un computador y un kit de desarrollo.
- Etapa 7: Aplicación de los enfoques de la estrategia en diferentes redes de prueba. Evaluación de estos ante diferentes escenarios de prueba.

## <span id="page-22-0"></span>1.4. Estado del arte

En la literatura se pueden observar diferentes técnicas de simulación para evaluar el funcionamiento de modelos de *Smart Grids*. En la [Tabla 1](#page-22-1) se muestra una descripción de estas técnicas a partir de la revisión del estado del arte.

<span id="page-22-1"></span>

| Técnica                                                         | Características                                                                                                    |
|-----------------------------------------------------------------|----------------------------------------------------------------------------------------------------|
| Simulación en un<br>solo ambiente de<br>simulación.<br>[5], [6] | En este tipo de técnica, la red de potencia y la red de comunicación se<br>simulan individualmente. En el caso de los sistemas de potencia, se realiza<br>la implementación en simuladores que no incluyen las redes de<br>comunicación. En cuanto a las redes de comunicación, los simuladores<br>solo permiten implementar protocolos para evaluar la red de datos. Esta<br>técnica presenta desventaja al no permitir integrar todos los componentes<br>que caracterizan a una Smart Grid. |
| Co-simulación<br>$[7]-[9]$                                      | En el campo de las Smart Grids, esta técnica permite realizar el intercambio<br>de datos entre un simulador de sistemas de potencia y un simulador de la<br>red de comunicación. Para su aplicación se necesitan técnicas de<br>sincronización entre el simulador de sistemas de potencia, que basa su<br>funcionamiento en un tiempo de paso o integración, y el simulador de<br>redes de comunicación, que se basa en eventos.                                                              |
| HIL (Hardware in<br>the $Loop$<br>[10], [11]                    | Esta técnica es ampliamente utilizada en la prueba de modelos de Smart<br>Grids, puesto que permite la integración de piezas de hardware para<br>intercambiar información con las simulaciones en ejecución. Su objetivo<br>es evaluar el comportamiento del sistema simulado ante la inclusión de<br>componentes reales.                                                                                                    |
| PHIL<br>(Power<br>Hardware-in-the-<br>Loop)<br>[12], [13]       | Esta técnica de simulación es una extensión de HIL. PHIL se caracteriza<br>por incluir amplificadores de potencia que permiten adecuar las señales<br>de tensión y corriente con los valores requeridos por el hardware bajo<br>prueba. Aunque esta técnica permite obtener un ambiente de prueba más<br>cercano a la realidad, la implementación de esta presenta costos elevados.                                                                                                    |

Tabla 1. Técnicas de simulación para *Smart Grids*.

Para el desarrollo de esta tesis de maestría se ha seleccionado la técnica de simulación HIL, como el enfoque de esta investigación. En este trabajo se busca realizar la integración de una red de comunicación real con los modelos de *Smart Grids* que están en ejecución en ambientes de simulación y/o en sistemas embebidos. Por lo tanto, se busca proponer e implementar una estrategia que determine el paso a paso de este tipo de técnicas. Ya que, generalmente los autores no realizan la descripción de la adecuación de modelos de *Smart Grids* y equipos para transmitir datos a través de una red de comunicación. Para lograr lo anteriormente descrito, este trabajo complementa e integra los trabajos desarrollados durante el proceso de investigación [14]–[17].

## <span id="page-23-0"></span>1.5. Aportes

La estrategia de simulación propuesta y desarrollada en esta tesis se ha denominado como **estrategia de conectividad**, fundamentada en la técnica HIL. Esta permite identificar los retardos que conlleva el uso de un sistema de comunicación real en la evaluación de aplicaciones de *Smart Grids*. Al incluir en la simulación datos externos en tiempos real procedentes de la ejecución de otra simulación o un sistema embebido, se pueden obtener datos más aproximados del comportamiento real del otro sistema y su impacto en el modelo simulado.

Muchas herramientas que involucran la implementación de modelos de redes eléctricas no están adecuadas para la inclusión de las redes de comunicación, por lo que una de las técnicas de simulación requiere su interacción con otras herramientas para realizarlo. En otros casos, el simulador tiene la herramienta, pero el ingeniero electricista la usa como una caja negra sin comprender el proceso detrás de ella, cuando el código es propietario. Por lo tanto, con esta tesis se presenta una serie de pasos estructurados, que permiten dar una solución a las cajas negras para la integración de las redes de comunicación en la red eléctrica. La solución propuesta ofrece al ingeniero electricista una descripción detallada del proceso para probar sus modelos de *Smart Grids* y que le permita acondicionar la plataforma de simulación a sus necesidades.

La implementación de la estrategia de conectividad genera una plataforma de prueba de bajo costo y rápido prototipado, basado en el uso de arquitecturas de comunicación compatibles con las redes Ethernet. Esto le permite al ingeniero electricista involucrarse con los sistemas de comunicación, mediante el uso de una tecnología mundialmente desplegada. Dado que la red de comunicación utiliza los protocolos del modelo TCP/IP, que el ingeniero ya tiene a su alcance y está familiarizado con este tipo de redes en su vida diaria.

Las plataformas ofrecidas por la implementación de la estrategia de conectividad en entornos de simulación y sistemas embebidos poseen un impacto educacional para comprender y replicar los procesos en la simulación de aplicaciones de *Smart Grids*. Este trabajo está orientado a la simulación de la aplicación ADA, lo cual permite que el usuario incorpore sus algoritmos de protección, monitoreo y control, bajo un ambiente en tiempo real. Con ello, el usuario puede realizar aportes al estado del arte, mediante la propuesta y desarrollo de nuevos métodos de reconfiguración del sistema de distribución.

#### <span id="page-24-0"></span>1.6. Estructura del documento

El **Capítulo 1** expone la introducción general de esta tesis, la identificación del problema, la motivación para el desarrollo de este trabajo, los objetivos que se buscan lograr, se presenta una revisión crítica del estado del arte, los aportes generales de esta tesis y la estructura del documento.

En el **Capítulo 2**, se realiza una descripción de las consideraciones generales, en la cual se introducen los conceptos básicos sobre *Smart Grids* y sus tecnologías de comunicación. Adicionalmente se profundiza en los conceptos necesarios sobre redes de comunicación basadas en la tecnología Ethernet.

El **Capítulo 3** presenta el desarrollo de la metodología de esta investigación. Por lo tanto, se realiza el planteamiento de una innovadora estrategia de conectividad para la transmisión de datos entre modelos de *Smart Grids*. De la misma manera, en este capítulo se exponen dos enfoques de implementación de esta estrategia. En el primer enfoque se realiza la adecuación de la estrategia de conectividad para permitir que modelos de *Smart Grids* implementados en entornos de simulación puedan intercambiar datos. De igual modo, en el segundo enfoque se expone la adecuación de la estrategia para aplicaciones en sistemas embebidos.

En el **Capítulo 4**, se realiza la implementación de diferentes redes de prueba, en las cuales se aplican los enfoques de la estrategia de conectividad. Se recogen los resultados obtenidos y se expone el análisis de estos.

El **Capítulo 5** recopila las conclusiones obtenidas como producto de esta tesis de maestría. Se propone el trabajo futuro como base para la continuación de esta investigación y finalmente se presenta la discusión académica.

# CAPÍTULO 2

# <span id="page-25-0"></span>CONSIDERACIONES GENERALES

*Este capítulo presenta una revisión de los conceptos requeridos para una comprensión general de las Smart Grids. Debido a que este tema realiza la articulación de los sistemas de potencia y las redes de comunicación, se inicia con la exploración del rol de las microrredes para su desarrollo, las aplicaciones y las tecnologías de comunicación utilizadas para soportar sus operaciones. De igual manera se muestran los conceptos de redes de comunicación basadas en la tecnología Ethernet convencional, su coyuntura con la red de Internet y las arquitecturas de red basadas en el modelo TCP/IP y LWIP.* 

**A a** above a construction of the construction of the construction of the construction of the construction of the construction of the construction of the construction of the construction of the construction of the construc

## <span id="page-26-0"></span>2. CONSIDERACIONES GENERALES

### <span id="page-26-1"></span>2.1. Conceptos básicos sobre *Smart Grids*

#### <span id="page-26-2"></span>2.1.1. Definiciones de microrredes y *Smart Grids*

El incremento de la demanda mundial de energía eléctrica ha generado la evolución del sistema eléctrico tradicional, mediante la penetración de la generación distribuida. Este tipo de generación ha permitido el surgimiento de las microrredes, que se definen como pequeños sistemas de potencia que interconectan generadores distribuidos para servir a varios usuarios cercanos. Las microrredes tienen la capacidad de operar conectadas a la red principal o desconectadas de esta (modo isla) [18]. Este concepto de microrred se puede aplicar a ejemplos prácticos ya existentes, tales como las microrredes industriales, que alimentan grandes cargas o microrredes de la empresa de energía para alimentar áreas urbanas densamente pobladas o áreas rurales [2].

A partir de lo anterior, según varios autores, como resultado de la interconexión de las microrredes se espera que surja el despliegue de las *Smart Grids* [19], [20], cuya definición varía dependiendo de la entidad a cargo de su regulación e investigación [18]. Una de las definiciones aceptadas, es aquella determinada por el *Electric Power Research Institute* (EPRI), que establece que una *Smart Grid* es: "*Una red que incorpora las tecnologías de la información y comunicación en cada aspecto de la generación, suministro y consumo de electricidad, con el objetivo de minimizar el impacto medioambiental, mejorar los mercados, mejorar la fiabilidad y el servicio, reducir costos y aumentar la eficiencia*" [1]. Con base en ello, se puede decir que una *Smart Grid* se caracteriza por la penetración de la generación distribuida y las tecnologías de la información y comunicación [\(Figura 1b](#page-27-1)), en comparación con los sistemas de potencia tradicionales, que se caracterizan por ser radiales y centralizados [\(Figura](#page-27-1)  [1a](#page-27-1)).

Consecuentemente, la integración de las redes de comunicación confiere la facultad a una *Smart Grid* para ofrecer aplicaciones en la generación, transmisión, distribución y consumo del sistema eléctrico. Estas aplicaciones se caracterizan por poseer funciones de control autónomo y descentralizado, por lo tanto, representan una evolución de los sistemas de adquisición de datos y supervisión del control (SCADA), que actualmente sirven al sistema de potencia tradicional [2].

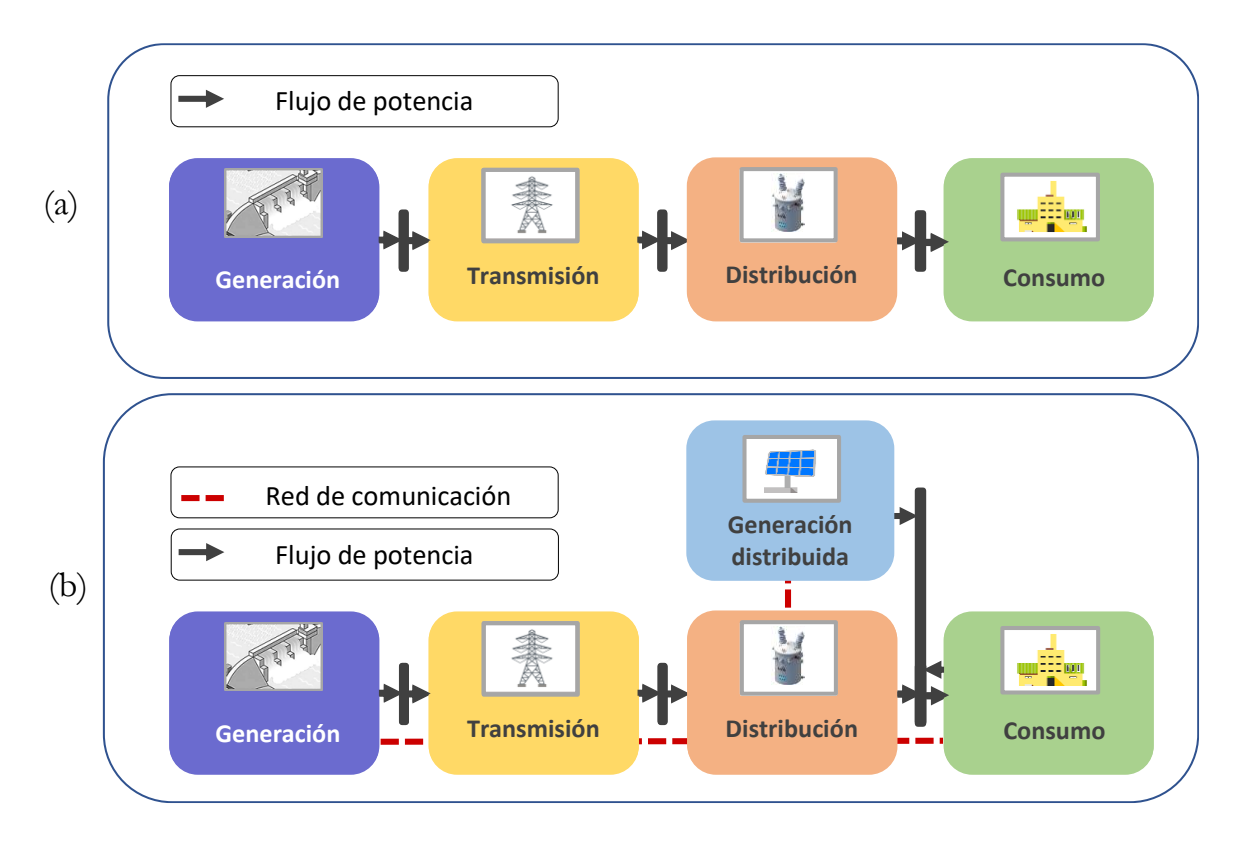

Figura 1. Esquema: (a) Sistema de potencia tradicional y (b) *Smart Grid*.

#### <span id="page-27-1"></span><span id="page-27-0"></span>2.1.2. Aplicaciones de *Smart Grids*

El uso de redes de comunicación permite que las *Smart Grids* tengan la capacidad de ofrecer aplicaciones. A continuación, se presenta la revisión de algunas de estas.

AMI: permite obtener información del estado de la red eléctrica, a partir de la medición de potencia activa, reactiva y otros parámetros de calidad de la potencia [21], [22]. A través de sus funcionalidades, se puede realizar la lectura y operación remota de equipos, brindar información al usuario en tiempo real, realizar la limitación de potencia de forma remota, la gestión activa de cargas y la tarifación horaria [1].

ADA: esta aplicación incluye operaciones de monitoreo, control y protección en la red de distribución [21], [22]. Entre sus funcionalidades se encuentran el telemando, la localización de fallas, la reconfiguración automática y la gestión de activos [1]. Se considera que esta aplicación permite extender las operaciones de los sistemas SCADA [22].

DERs: son sistemas de generación y almacenamiento descentralizados que se despliegan en el sistema de distribución [2]. Estos permiten la integración de fuentes renovables de energía y sus sistemas de almacenamiento, que son requeridos por la naturaleza variable y no gestionable de este tipo de fuentes [1].

VE: es un nuevo tipo de demanda que busca sustituir a los vehículos que basan su funcionamiento en el uso de combustibles fósiles. Su funcionalidad más avanzada se denomina *Vehicle to Grid* (V2G), en el que el vehículo puede cargar su batería al conectarse a la red eléctrica y también suministrar energía, como un sistema de almacenamiento de respaldo [1], [2] .

#### <span id="page-28-0"></span>2.1.3. ADA: esquemas de protección adaptativos

La aplicación ADA tiene el propósito de maximizar la penetración de la generación distribuida y asegurar la continuidad y la calidad del suministro eléctrico [1]. Su propósito se fundamenta en que el sistema de distribución adquiere un comportamiento dinámico, generado por los cambios en su topología. Estos cambios son producidos por la conexión y desconexión de cargas y/o generadores distribuidos, como también por la incidencia de fallas en cualquier momento. Como resultado, los niveles de corriente varían en el tiempo, ante lo cual, las nuevas funcionalidades del sistema de distribución deben ofrecer soluciones a esta situación.

Entre estas soluciones, varios autores han propuesto el uso de nuevos esquemas de protección con un enfoque adaptativo [23]–[26]. Estos esquemas de protección adaptativos permiten actualizar los parámetros de las funciones de protección en ejecución ante las variaciones en la topología de la red eléctrica. La implementación de dichos esquemas requiere el uso de dispositivos que ejecuten las operaciones de monitoreo y protección. Adicionalmente, es necesario que estos dispositivos tengan capacidades de comunicación para ser integrados en dichos esquemas [27]. En las *Smart Grids*, estas operaciones y capacidades son soportadas por dispositivos electrónicos inteligentes (IEDs) [28], [29]. Con respecto a la gestión de las operaciones de monitoreo y protección, la literatura propone el despliegue de centros de control local (CCL) [30], [31].

Como consecuencia de lo anterior, se evidencia que estos esquemas de protección necesitan de una red de comunicación que permita el flujo de datos en tiempo real entre los IEDs y el CCL. Por lo tanto, antes de su introducción en un sistema real, estos esquemas requieren el modelado de sus componentes. La implementación de estos modelos en entornos de simulación y sistemas embebidos precisan de la capacidad de intercambiar datos a través de una red de comunicación. Esto con el fin de obtener una respuesta más cercana al comportamiento real del esquema.

#### <span id="page-28-1"></span>2.1.4. Tecnologías de comunicación en *Smart Grids*

Dada la importancia del uso de las redes de comunicación que interconectan los dispositivos

de una *Smart Grid*, las tecnologías de comunicación para soportar sus aplicaciones han sido estudiadas. Cada aplicación posee requerimientos para la selección de la tecnología de comunicación apropiada [2]. Entre tales requerimientos están aquellos que son cuantitativos, como la latencia en la red, la confiabilidad y el ancho de banda. Asimismo, se presentan los requerimientos cualitativos, como la escalabilidad, interoperabilidad, flexibilidad y seguridad [2]. Puesto que cada tecnología de comunicación responde diferente a los requerimientos de las aplicaciones de las *Smart Grids,* actualmente se ha propuesto el uso de diversas tecnologías, tanto cableadas como inalámbricas.

Tecnologías cableadas: estas tecnologías son preferidas por los operadores de red por ser consideradas superiores a las tecnologías inalámbricas en términos de confiabilidad, seguridad y ancho de banda [2]. Entre las tecnologías más utilizadas están: PLC [32], Ethernet convencional [2], [21], [33] y Ethernet industrial [6].

Tecnologías inalámbricas: aquí se encuentran las redes Wi-Fi, WiMax, 3G/4G [2] y satelitales [34]. De igual forma, autores ya están estudiando el uso de redes 5G en *Smart Grids* [35], [36].

Asimismo, es oportuno resaltar que la red de Internet, que usa protocolos de comunicación de la tecnología Ethernet, suple requerimientos necesarios de una infraestructura de comunicación para las *Smart Grid*, como la escalabilidad, confiabilidad e interoperabilidad. Por más de 30 años, la Internet ha permitido la interconexión mundial de millones de equipos y ha sido desplegada en amplias zonas geográficas. Por lo tanto, su robustez y cobertura permitiría disminuir costos en el despliegue de nuevas tecnologías. En la literatura autores [21], [33] y organismos como el *National Institute of Standards and Technology* (NIST) [37] y el *Internet Engineering Task Force* (IETF) [38] evalúan la viabilidad del uso de la red de Internet para soportar las aplicaciones de una *Smart Grid*.

Por lo anterior, debido a la pertinencia de la red de Internet a nivel mundial y que el ingeniero electricista está familiarizado en su día a día con este tipo de redes, en este trabajo se ha seleccionado la tecnología Ethernet para la comunicación de los modelos de *Smart Grids* en simulación y sistemas embebidos.

#### <span id="page-29-0"></span>2.2. Conceptos básicos sobre redes Ethernet

#### <span id="page-29-1"></span>2.2.1. Redes de comunicación y la Internet

Una red de comunicación permite el intercambio de datos entre dos o más dispositivos a través de un medio de transmisión, mediante el uso de hardware y software o su combinación. Este flujo de datos puede ser en modo símplex, semidúplex y dúplex. De igual manera, una red de comunicación presenta diferentes topologías físicas, que son representaciones geométricas conformadas por los enlaces y los dispositivos que estos conectan. Entre ellas están la topología malla, estrella, bus, anillo e híbrida [39]. Respecto al alcance geográfico, una red de comunicación puede cubrir distancias entre dispositivos desde los 1000 km, en el caso de las redes de área amplia (WAN) hasta 1 km y 100 m en redes de área local (LAN) [40].

A partir de estos conceptos, la Internet se define como una red de redes, que está conformada por redes LAN y WAN. La Internet permite la interconexión a nivel mundial de millones de dispositivos, *hosts* o equipos terminales, tales como computadores de escritorio, portátiles, celulares, entre otros. Estos equipos terminales acceden a Internet a través de los Proveedores de Servicios de Internet (ISP), que cuentan con una red de routers IP y enlaces de comunicación, a nivel internacional, nacional, regional y local [41]. En el caso de las redes LAN, estas son ampliamente utilizadas para conectar equipos terminales en hogares, edificios, empresas o campus. En la [Figura 2](#page-30-0) se muestra el caso de una red LAN alámbrica, en la que cada equipo terminal se conecta a un switch Ethernet, mediante un enlace punto a punto y este a su vez puede conectarse al router IP de salida del ISP [40].

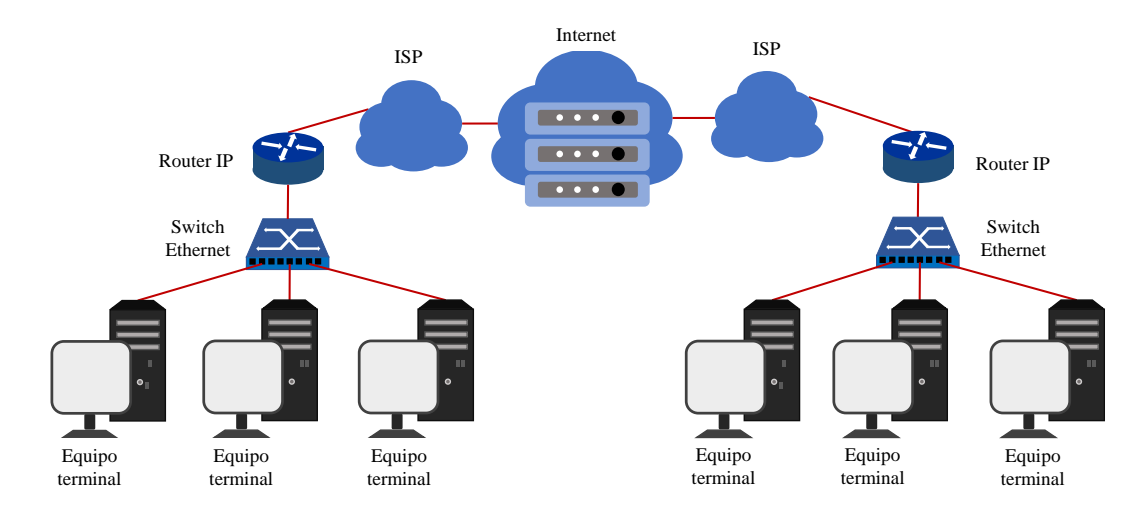

Figura 2. Redes LAN conectadas a la red de Internet.

<span id="page-30-0"></span>Los equipos terminales requieren intercambiar datos a través de la red de comunicación. Sin embargo, para ello es necesario establecer el formato y orden de estos datos, al igual que las acciones sobre la transmisión y recepción. Por lo anterior, se han creado los protocolos, los cuales definen los lineamientos para la transmisión de los datos. Debido a la complejidad de la Internet, actualmente se utiliza una arquitectura en capas, con el fin de proporcionar una estructura para organizar estos protocolos. Los protocolos pertenecen a una capa y pueden ser implementados en software, hardware o su combinación. A partir del conjunto de protocolos que se organizan en diferentes capas se forma la pila de protocolos.

#### <span id="page-31-0"></span>2.2.2. Modelo TCP/IP

Pila de protocolos de Internet de cinco capas – Modelo TCP/IP: esta pila de protocolos es homóloga al modelo de referencia OSI [42] y está conformada por las capas: aplicación, transporte, red, enlace y física [41].

• Capa de aplicación: en esta capa residen las aplicaciones de la red de comunicación, que interactúan con el usuario en el equipo terminal. Esta capa incluye protocolos como HTTP, DNS, DHCP, FTP, entre otros. En esta capa el paquete de información se denomina mensaje. En cuanto a la arquitectura de aplicación hay dos paradigmas predominantes, la arquitectura servidor-cliente y P2P (*peer-to-peer*), sin embargo, también puede ser diseñada por el desarrollador. En cuanto a la interfaz entre la capa de aplicación y el resto de la pila de protocolos, generalmente una API (*Application Programming Interface*) es utilizada.

En el caso de las arquitecturas de aplicación servidor-cliente, se puede utilizar una API entre la capa de aplicación y la capa de transporte, denominada *socket* [43]. Los *sockets* permiten que los procesos de los equipos terminales intercambien datos entre ellos a través de la pila de protocolos. En este caso el desarrollador tiene el control sobre la capa de aplicación, se encarga de diseñar el programa para recibir y enviar datos, puede elegir el protocolo de la capa de transporte y algunas de sus características. Sin embargo, en el lado de la capa de transporte, el control es realizado por el sistema operativo [41], [44].

- Capa de transporte: se encarga de transportar los mensajes de la capa de aplicación entre los puntos finales de aplicación. Entre los principales protocolos se encuentran UDP y TCP. UDP es un protocolo que ofrece un servicio no orientado a la conexión. Mientras que TCP ofrece un servicio orientado a la conexión y fragmenta el mensaje de la aplicación en segmentos más cortos para su transmisión.
- Capa de red: se encarga de tomar los segmentos de la capa de transporte y agrega los encabezados para conformar el datagrama. Esta capa contiene el protocolo IP, el cuál posee estandarización en su versión 4 (IPv4), que admite direcciones de 32 bits y su versión 6 (IPv6), que admite direcciones de 128 bits.
- Capa de enlace: esta capa toma los datagramas de la capa de red y agrega los encabezados con direcciones para conformar tramas. Estas tramas se arman con las especificaciones de protocolos como Ethernet, PPP, entre otros.

• Capa física: en esta capa se toman los bits individuales de las tramas de la capa de enlace y se transmiten al siguiente nodo, a través de un medio de transmisión.

Encapsulación: es el proceso que permite que los paquetes de datos sean transmitidos entre los equipos terminales, a partir de los protocolos de cada capa, como se muestra en la [Figura 3.](#page-32-0) Los paquetes en los equipos terminales inician y terminan en la capa de aplicación y su trayecto recorre la pila de protocolos.

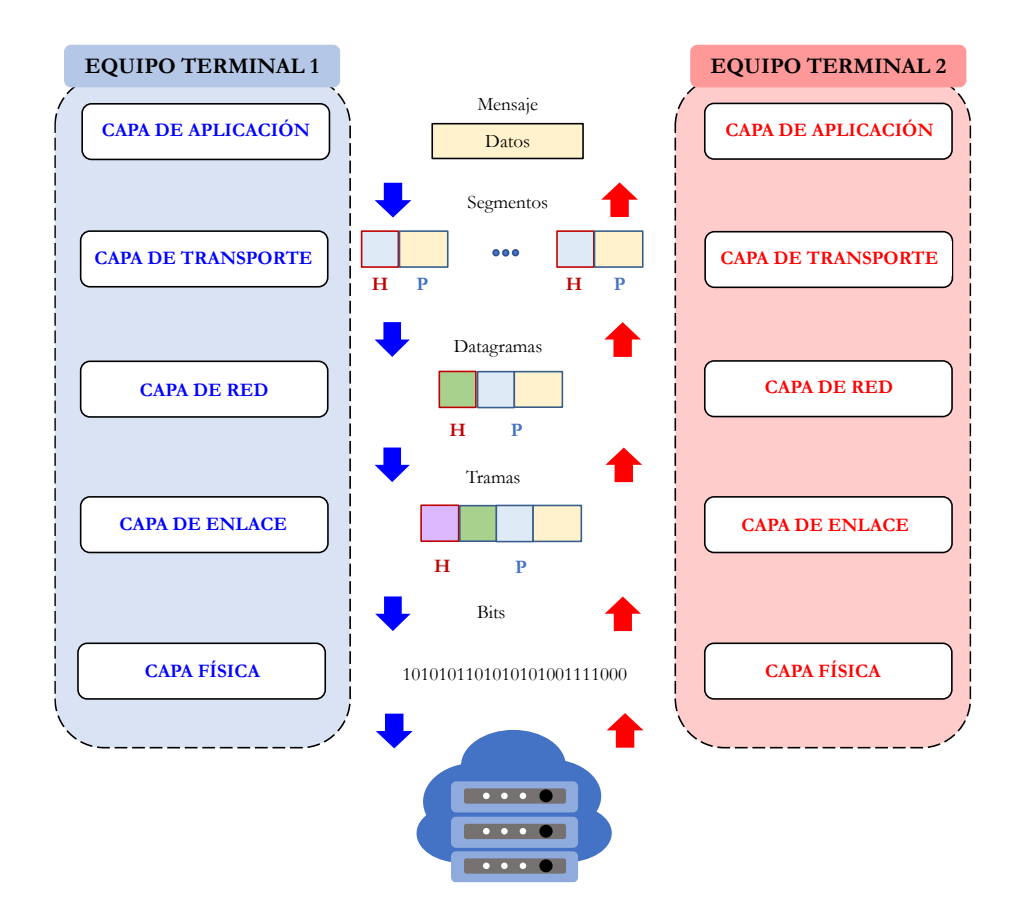

Figura 3. Proceso de encapsulación de datos.

<span id="page-32-0"></span>Como se puede observar, los equipos terminales poseen todas las capas del modelo TCP/IP, sin embargo, también hay otros dispositivos de la red que son necesarios para interconectar los equipos terminales. Entre estos dispositivos están los routers IP que implementan capas inferiores como la capa física, de enlace y red, y los switches Ethernet, que generalmente implementan las capas de enlace y física. En la [Figura 3](#page-32-0) se puede observar que cada paquete está conformado por dos tipos de campo, el encabezado (H) y la carga útil (P). El encabezado está determinado por los protocolos de la capa, mientras que la carga útil corresponde a un paquete de la capa de encima.

Ethernet: es una tecnología de redes LAN, que permite transmitir datos a velocidades de operación desde 1 Mb/s. Ethernet es un protocolo que trabaja en la capa de enlace y física del modelo TCP/IP y OSI y está determinado por el estándar IEEE 802.3 [45]. En cuanto al medio físico, Ethernet admite par trenzado de cobre, cable coaxial y fibra óptica. Sobre este medio se transmite la trama Ethernet, del bit menos significante al más significante, cuya estructura se muestra en la [Figura 4.](#page-33-1)

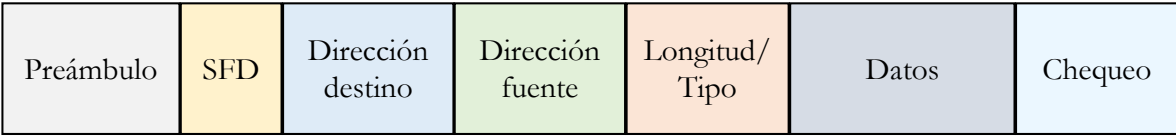

Figura 4. Trama Ethernet.

<span id="page-33-1"></span>Las componentes de la trama se describen a continuación:

- Preámbulo: 7 Bytes para operaciones de sincronización.
- SFD: 1 Byte que posee el delimitador del inicio de la trama.
- Dirección destino: 6 Bytes para la dirección física o MAC del nodo destino.
- Dirección fuente: 6 Bytes para la dirección MAC del nodo origen.
- Longitud/Tipo: 2 Bytes para determinar la cantidad de Bytes en el campo de datos.
- Datos: entre 46 y 1500 Bytes, contiene la carga útil con la información de las capas superiores. La máxima unidad de transmisión (MTU) es 1500 bytes.
- Chequeo: 4 Bytes para la secuencia de chequeo de la trama.

#### <span id="page-33-0"></span>2.2.3. Modelo LWIP

En el caso de la implementación de los protocolos de Internet en sistemas embebidos, la pila *LWIP* (*lightweight TCP/IP stack*) es ampliamente utilizada. Esta pila de protocolos fue desarrollada por Adam Dunkels y actualmente administrada por Simon Goldschmidt y Dirk Ziegelmeier [46]. El objetivo de su desarrollo es reducir los recursos en sistemas embebidos, en comparación con el uso de la pila de protocolos completa de TCP/IP. Para la interfaz entre la capa de aplicación y la capa de transporte, LWIP ofrece diferentes APIs como RAW, NETCONN y *Sockets*. Adicionalmente, el uso de LWIP ofrece emulación del sistema operativo, facilitando su portabilidad [47].

#### <span id="page-34-0"></span>2.3. Resumen del capítulo

En este capítulo se realiza la descripción de las características de las *Smart Grids*, por lo que se puede observar la pertinencia de incluir las redes de comunicación en las simulaciones de sus aplicaciones. Entre estas, se describe la aplicación ADA, cuyas operaciones de monitoreo y protección requieren transmitir datos. Por lo tanto, en su despliegue la red de comunicación genera un impacto directamente sobre la confiabilidad y la estabilidad del sistema eléctrico. De la misma manera, se expone la importancia de la tecnología Ethernet en *Smart Grids* y las características de la implementación de este tipo de redes.

# CAPÍTULO 3

# <span id="page-35-0"></span>METODOLOGÍA DE INVESTIGACIÓN

*En este capítulo se propone la metodología de investigación llevada a cabo durante el desarrollo de esta tesis de maestría. En primer lugar, se realiza la propuesta de una estrategia innovadora que permite agregar conectividad a los modelos de Smart Grid implementados en simulación y en sistemas embebidos. La estrategia describe los pasos para el intercambio de la información a través de una red de comunicación real basada en la tecnología Ethernet convencional. Consecuentemente, se presentan dos enfoques de aplicación. El primer enfoque permite la transmisión de datos en tiempo real entre modelos implementados en simuladores de dos computadores diferentes. Para ello se ha utilizado la plataforma de simulación MATLAB/Simulink®. En cuanto al segundo enfoque, este permite la transmisión de datos entre los modelos implementados en el simulador y un kit de desarrollo. Para lo cual se ha seleccionado el Hercules™ RM57Lx Launchpad™.*

**A a** above a construction of the construction of the construction of the construction of the construction of the construction of the construction of the construction of the construction of the construction of the construc
# 3. METODOLOGÍA DE INVESTIGACIÓN

En la metodología de investigación se realiza la propuesta de una estrategia innovadora que permite que los modelos de *Smart Grids,* implementados en simulación y en kits de desarrollo, puedan transmitir datos en tiempo real; la cual se ha denominado como **estrategia de conectividad**. De igual manera, la estrategia posee dos enfoques de aplicación. El primer enfoque permite la implementación de la estrategia en entornos de simulación. Para ello se ha utilizado la herramienta MATLAB/Simulink® . En cuanto al segundo enfoque, este describe la implementación de la estrategia en sistemas embebidos. Para lo cual, se ha seleccionado el kit de desarrollo *Hercules™ RM57Lx Launchpad™*. El esquema que resume el desarrollo de esta metodología de investigación se muestra en la [Figura 5.](#page-36-0)

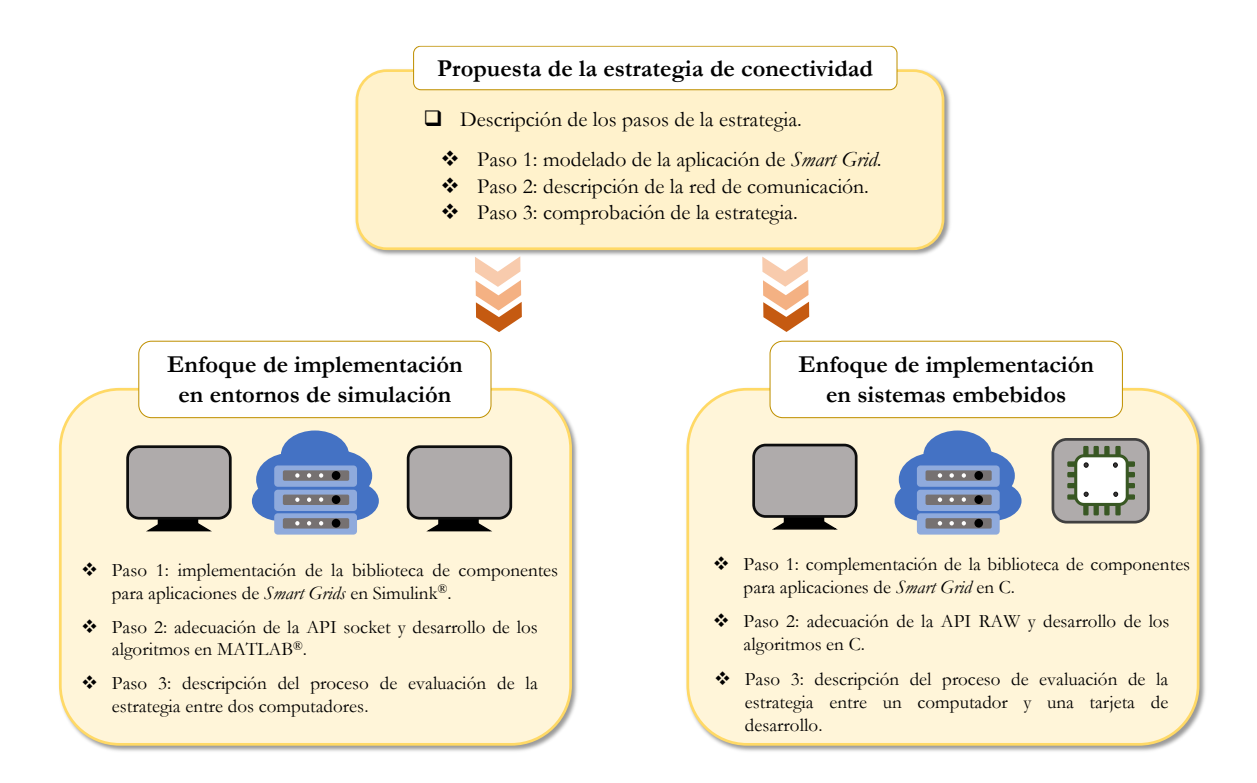

<span id="page-36-0"></span>Figura 5. Esquema de la metodología de investigación.

## 3.1. Propuesta de la estrategia de conectividad

Se realiza la descripción de los pasos que conforman la **estrategia de conectividad**, fundamentada en la técnica de simulación HIL. Esta estrategia está orientada a ofrecer una solución flexible, de bajo costo y rápido prototipado para la evaluación de aplicaciones de *Smart Grids*.

## 3.1.1. Paso 1: selección y adecuación de modelos para aplicaciones de *Smart Grids*

En este paso se eligen y se adecuan los modelos requeridos para la implementación de aplicaciones de *Smart Grids*. Para el desarrollo de esta tesis, se ha seleccionado la aplicación de la estrategia de conectividad para la aplicación ADA. Por lo tanto, se han seleccionados varios modelos para conformar una biblioteca, a partir de modelos de IEDs que ejecutan operaciones de monitoreo, control y protección. Adicionalmente, se cuenta con el modelo de una carga no lineal y se propone el esquema de funcionamiento de un CCL.

IED de monitoreo: este modelo se basa en el cálculo del valor eficaz para sistemas trifásicos a partir de las corrientes de cada fase del sistema, como se muestra en la [Figura 6.](#page-37-0)

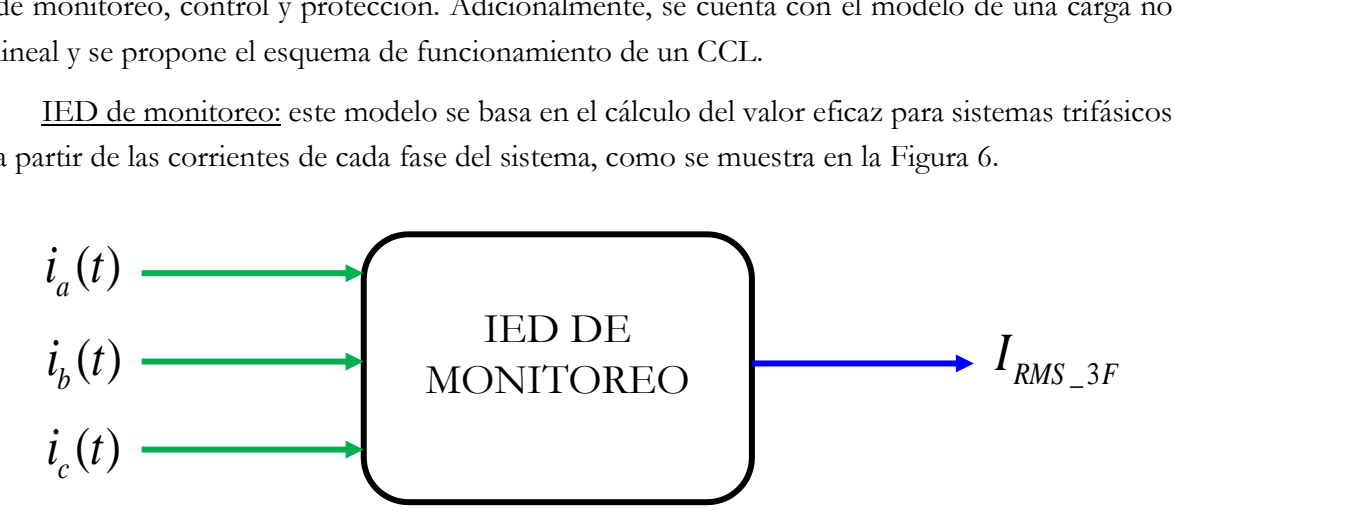

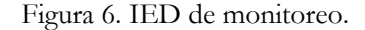

<span id="page-37-0"></span>Para ello, el concepto de valor eficaz colectivo para sistemas polifásicos propuesto por Buchholz [48] ha sido seleccionado. Este concepto es presentado en la ecuación (1).

$$
I_{RMS\_3F} = \sqrt{\frac{1}{T_0}} \int_{T_0} \left[ i_a^2(t) + i_b^2(t) + i_c^2(t) \right] dt \tag{1}
$$

Donde  $I_{RMS\_3F}$  corresponde al valor eficaz de corriente del sistema trifásico,  $i_a(t)$ ,  $i_b(t)$  e  $i_c(t)$  son las corrientes en cada fase y  $T_0$  es el período.

IED de protección: se encarga de ejecutar funciones de protección requeridas por el sistema de protección del sistema de distribución. Este dispositivo es modelado como un relé digital que posee diferentes funciones de protección y ha sido desarrollado en los grupos de investigación GICEP y GREDyP en [26]. Para esta tesis se ha seleccionado la función de protección de sobrecorriente de tiempo inverso e instantáneo (50/51) asistido por comunicaciones. Para su funcionamiento, se requiere una serie de parámetros que permiten obtener la señal de disparo, como se muestra en la [Figura 7.](#page-38-0)

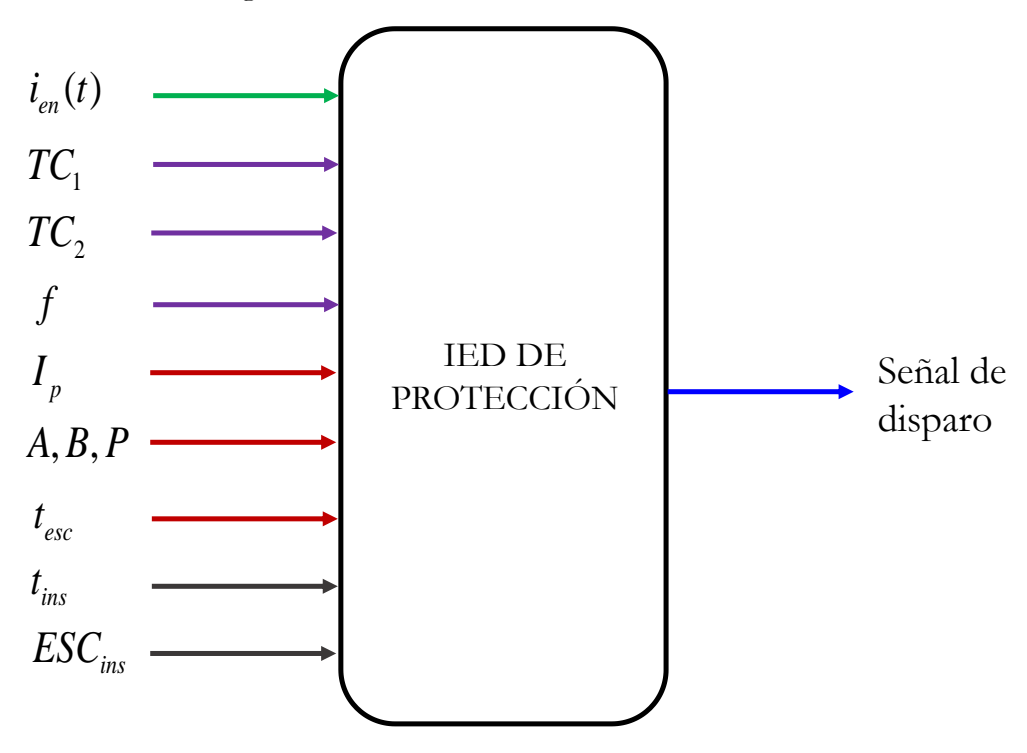

Figura 7. IED de protección.

<span id="page-38-0"></span>Este modelo requiere  $i_{en}(t)$ , que corresponde a la corriente instantánea en el punto de conexión con la línea de distribución. De igual forma los datos del transformador de corriente del punto de conexión son requeridos:  $TC_1$ , es el valor de la corriente nominal del primario,  $TC_2$ es el valor de la corriente nominal del secundario y *f* es la frecuencia de la red.

En cuanto a la función de protección de sobrecorriente de tiempo inverso o 51, para su ejecución se requieren los siguientes parámetros de configuración:  $I_p$ , que es la corriente de ajuste de la protección, *<sup>A</sup>* , *<sup>B</sup>* , *<sup>P</sup>* , que son las constantes definidas según la curva de disparo utilizada y  $t_{esc}$  es un multiplicador del tiempo  $t(I)$ , que permite ajustar el retardo del tiempo de disparo de la protección. Para realizar el cálculo del tiempo de disparo *<sup>t</sup> I*( ) en segundos, la función de protección se basa en la norma IEEE C37.112-1996 [49] y se expresa mediante la ecuación (2).

$$
t(I) = \frac{A}{\left(\frac{I_{en}}{I_p}\right)^P - 1} + B
$$
 (2)

En cuanto a la función de protección instantánea o 50, para su configuración, sus parámetros de entrada son: *ins <sup>t</sup>* , que es el tiempo de actuación y *ESCins* , que corresponde a la escala de la corriente de ajuste en términos de *p <sup>I</sup>* .

El parámetro de salida del modelo es la señal de disparo que puede tomar el valor de 0 o 1. El valor de la señal de disparo es 0 cuando la duración de la falla supera a  $t(I)$  o  $t_{ins}$ , lo cual permite que el interruptor que actúa sobre el sistema de distribución, sea abierto. De lo contrario, el valor es 1, por lo cual, el interruptor puede mantenerse cerrado.

Los valores de los parámetros de las funciones de protección 50 y 51 son obtenidos a partir de un estudio de coordinación de protecciones del sistema de distribución bajo prueba.

Carga no lineal: para este trabajo se toma el modelo de un HAE, que ha sido desarrollado en [16], [50]. El HAE posee variaciones de corriente y tensión durante su ciclo de operación. El ciclo de operación de este modelo incluye cuatro etapas: carga, fusión, afino y apagado. Cada una de estas etapas posee un intervalo de tiempo, que puede ser ajustado en el modelo. Por lo anterior, para el funcionamiento del HAE, se requiere una conexión a una red trifásica y este, entrega información sobre el tiempo de la etapa de operación en funcionamiento, como se muestra en la [Figura 8.](#page-39-0)

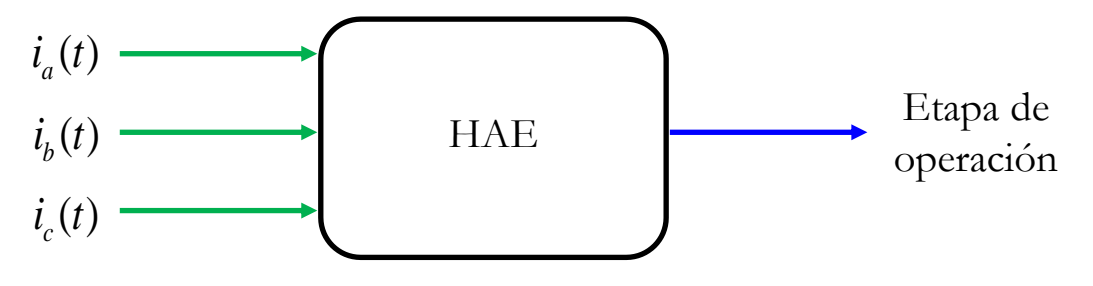

Figura 8. Carga no lineal – HAE.

<span id="page-39-0"></span>El HAE ha sido modelado en el dominio del tiempo usando el modelo hiperbólico [51], cuya

característica V-I se muestra en la ecuación (3).

$$
V = \left( VT + \frac{C_{i,d}}{D_{i,d}} \right) sgn(I) \tag{3}
$$

Donde *I* es la corriente de arco eléctrico, *V* es la tensión de arco eléctrico, *VT* es la tensión de umbral,  $C_i$ ,  $C_d$  son las constantes que determinan la distorsión de la señal de tensión y  $D_i$ , *D<sup>d</sup>* son las contantes de la corriente de arco.

Centro de control local (CCL): se requiere incluir un CCL en la biblioteca, que tome decisiones sobre los IEDs de protección de la red a partir de los datos obtenidos por los IEDs de monitoreo, como se muestra en la [Figura 9.](#page-40-0) Para este trabajo, se toma el modelo de centros de control local que permiten actualizar los parámetros de configuración de los dispositivos de protección a partir de los cambios en la operación de la red, como lo proponen los autores en [23]–[25], [30]. El algoritmo del CCL se ajusta según el sistema de distribución bajo prueba.

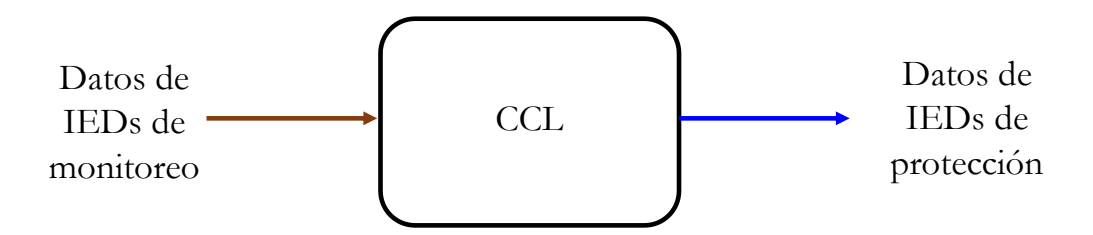

Figura 9. Centro de control local.

## <span id="page-40-0"></span>3.1.2. Paso 2: transmisión de datos a través de una red TCP/IP

Este paso consiste en la implementación de la arquitectura de comunicación para la transmisión de datos, mediante el uso de los protocolos del modelo TCP/IP. En primer lugar, se establecen los algoritmos de los programas para realizar las operaciones de lectura/escritura de datos a través de la interfaz. Consecuentemente, se realiza la adecuación de la interfaz para la transmisión de datos, utilizando una arquitectura de aplicación servidor-cliente. Posterior a ello, se seleccionan las características de la infraestructura física compatible con la tecnología Ethernet determinada por el estándar IEEE 802.3. Finalmente se especifica la secuencia de los pasos de la puesta en marcha.

#### Algoritmos para recepción y transmisión de datos entre la interfaz y los modelos

Una de las características de las aplicaciones de las *Smart Grids*, es que requieren transmitir y/o recibir datos a través de una red de comunicación. Por lo tanto, dado que los modelos son implementados como programas en herramientas de simulación o sistemas embebidos, se

requiere de una interfaz que realice la interconexión entre los modelos y la infraestructura de comunicación real. En la [Figura 10](#page-41-0) se expone el diagrama de flujo del algoritmo para que los modelos envíen o reciban datos a través de la interfaz.

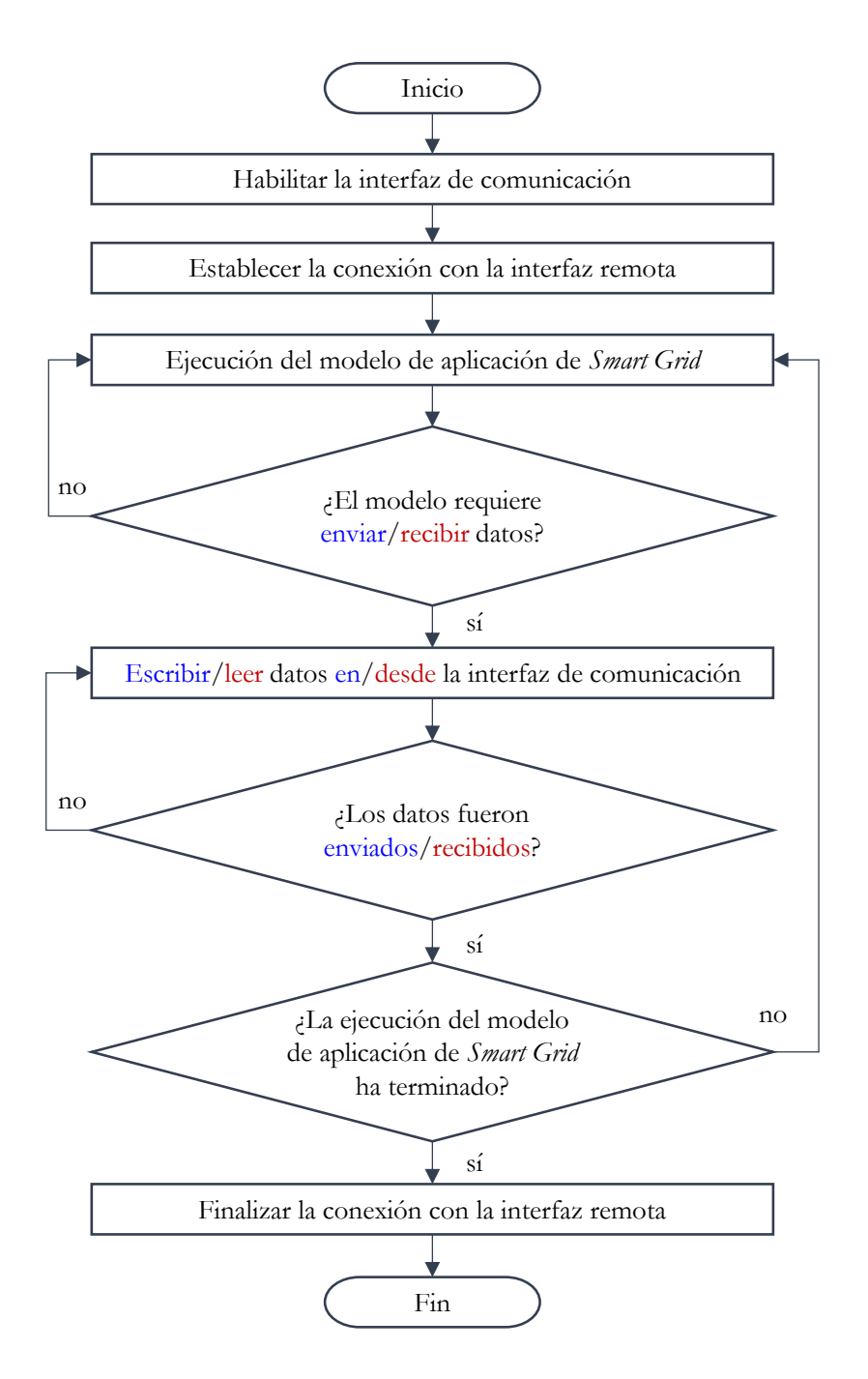

<span id="page-41-0"></span>Figura 10. Diagrama de flujo del algoritmo para enviar y recibir datos. Fuente: elaboración propia.

#### Arquitectura de comunicación

Los modelos transmiten los datos a través de una red Ethernet real, mientras están en ejecución en dos equipos terminales diferentes. Los protocolos utilizados para cada capa de la arquitectura de comunicación de esta red, basada en el modelo TCP/IP, se describen a continuación.

Capa de aplicación: la arquitectura de aplicación seleccionada es el modelo servidor-cliente. La interfaz entre los programas de los modelos de *Smart Grids* y la capa de transporte, se realiza a través de una API. Para el caso de su implementación en computadores se utiliza la API Socket (cliente o servidor), mientras que, para sistemas embebidos basados en microcontroladores, se hace uso de la API RAW. En cuanto al formato de los datos transmitidos y recibidos, estos son compatibles con el código ASCII.

Capa de transporte: para este caso se ha seleccionado un protocolo orientado a la conexión, con el fin de generar confiabilidad en la transmisión y recepción de los datos. Se utiliza el protocolo TCP (*Transmission Control Protocol)* bajo el modo dúplex.

Capa de red: se utiliza el protocolo IP (*Internet Protocol*), en su versión IPv4. La asignación de las direcciones IP en cada equipo terminal se puede realizar de forma estática o dinámica. Este último modo de asignación requiere el uso del protocolo de configuración dinámica de host DHCP (*Dynamic Host Configuration Protocol*) [52].

Capa de enlace y capa física: se selecciona la operación bajo la tecnología *Fast Ethernet*, introducida desde 1995 con el estándar IEEE 802.3u 100Base-T [53].

#### Topología de la red de comunicación

Para la interconexión de los equipos se ha seleccionado una red LAN con topología física en estrella, como se muestra en la [Figura 11.](#page-43-0) La conexión de los equipos terminales se realiza mediante un switch Ethernet capa 2 (enlace y física) y un router IP que pertenece a la capa 3 (enlace, física y de red). Se requiere que el router IP cuente con el servidor DHCP para asignar dinámicamente las direcciones IPv4 de los equipos terminales.

## 3.1.3. Paso 3: evaluación de la estrategia de conectividad

Para evaluar la transmisión y recepción de datos entre los equipos terminales conectados, se realiza la medida del tiempo del ciclo de comunicación. Para establecer este ciclo, se toman las especificaciones propuestas en el estándar IEEE 1646-2004 [54], que describen la medida del tiempo de comunicación entre dos aplicaciones. En este trabajo, este ciclo es adecuado para incluir el tiempo de procesamiento del algoritmo de una de las aplicaciones.

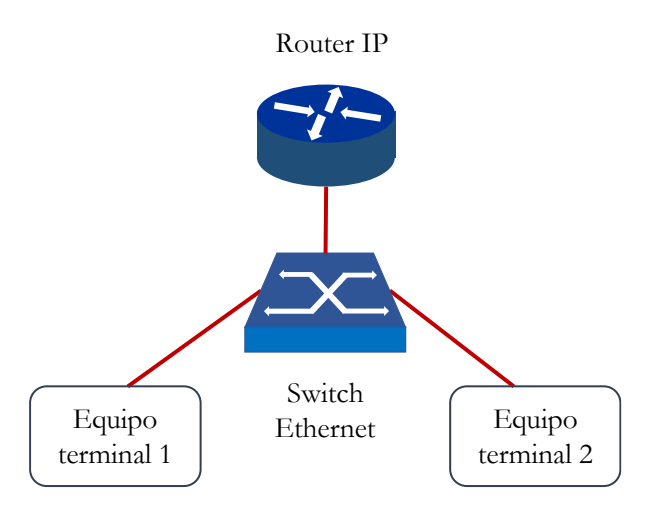

Figura 11. Red LAN con topología en estrella.

<span id="page-43-0"></span>Con base en lo anterior, se tiene que el ciclo de comunicación  $t_{com}$  está conformado por la suma de los tiempos definidos en ecuación (4) y cuya representación se muestra en la [Figura 12.](#page-43-1) A partir de esto, se tiene que:  $t_1$  y  $t_5$  corresponden a los tiempos que tardan los datos en ser extraídos desde la aplicación y ser escritos en la interfaz hacía el adaptador Ethernet,  $t_2$  y  $t_6$  son los tiempos sobre la red de comunicación,  $t_3$  y  $t_7$  representan los tiempos que toma la lectura de los datos desde la interfaz y cargarlos en la aplicación. El tiempo 4 *t* es el tiempo de procesamiento de la aplicación 2, durante el cual se ejecuta el algoritmo de esta. El tiempo del ciclo de comunicación se mide en el Equipo 1.

$$
t_{com} = t_1 + t_2 + t_3 + t_4 + t_5 + t_6 + t_7
$$
\n<sup>(4)</sup>

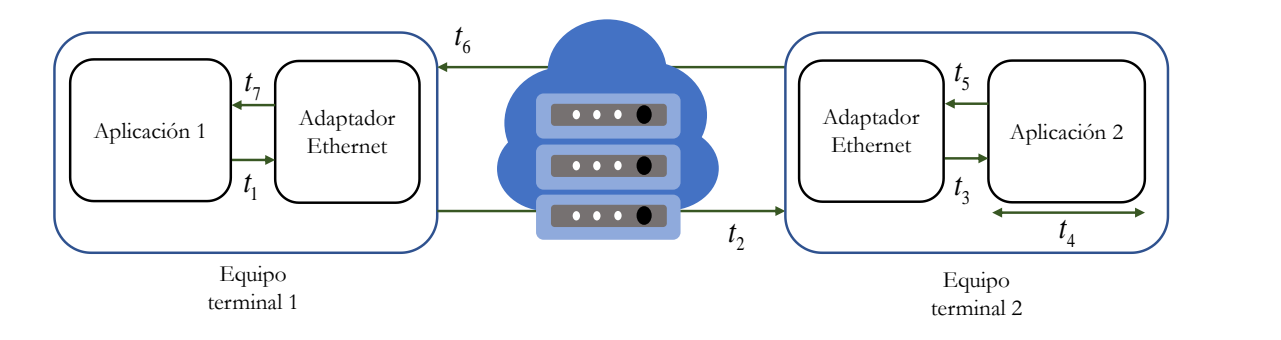

<span id="page-43-1"></span>Figura 12. Tiempo del ciclo de comunicación entre dos aplicaciones.

## 3.2. Enfoque de implementación en entornos de simulación

El entorno de simulación seleccionado para realizar la implementación de la estrategia de conectividad es MATLAB® y su entorno de diagrama de bloques Simulink® . Este enfoque permite la transmisión de datos en tiempo real entre los modelos en los entornos de simulación en ejecución en dos computadores. Los modelos de la aplicación ADA son implementados como nuevos bloques en Simulink® . Secuencialmente se expone el proceso de adecuación de la interfaz o API *socket* para la transmisión de datos y su interacción con la infraestructura de comunicación. Finalmente se describe el proceso para la ejecución y evaluación de la estrategia de conectividad.

# 3.2.1. Paso 1: selección y adecuación de modelos para aplicaciones de *Smart Grids*

A partir de los modelos seleccionados en la propuesta de la estrategia de conectividad, se realiza la implementación de la biblioteca para la aplicación ADA en Simulink® . Esta biblioteca está conformada por los IEDs, el HAE y el CCL, como se muestra en la [Figura 13.](#page-45-0)

IED de monitoreo: en la [Figura 13a](#page-45-0) se muestra el bloque implementado del IED de monitoreo. Este bloque posee un puerto de entrada para las corrientes instantáneas trifásicas multiplexadas y un puerto de salida con el valor  $I_{RMS\_3F}$ .

IED de protección: en la [Figura 13b](#page-45-0) se expone el bloque implementado del IED de protección. Este posee un puerto de entrada denominado *I* para las corrientes instantáneas trifásicas multiplexadas y un puerto de salida *S* para la señal de disparo. Este bloque posee dos modos de operación.

En el primer modo de operación, los parámetros de protección son preestablecidos. El usuario ingresa los parámetros de configuración de las funciones de protección 50/51 en el bloque. El usuario puede ingresar hasta 3 grupos diferentes de parámetros de configuración. Además, mediante el puerto de entrada *D* , se selecciona y actualiza remotamente el grupo de parámetros de configuración.

En el segundo modo de operación, los parámetros de protección no son preestablecidos. En este modo, el usuario puede ingresar un solo grupo de parámetros de configuración de las funciones de protección 50/51. El puerto de entrada *D* , permite que todos los parámetros de configuración de las funciones de protección 50/51 puedan ser actualizados remotamente.

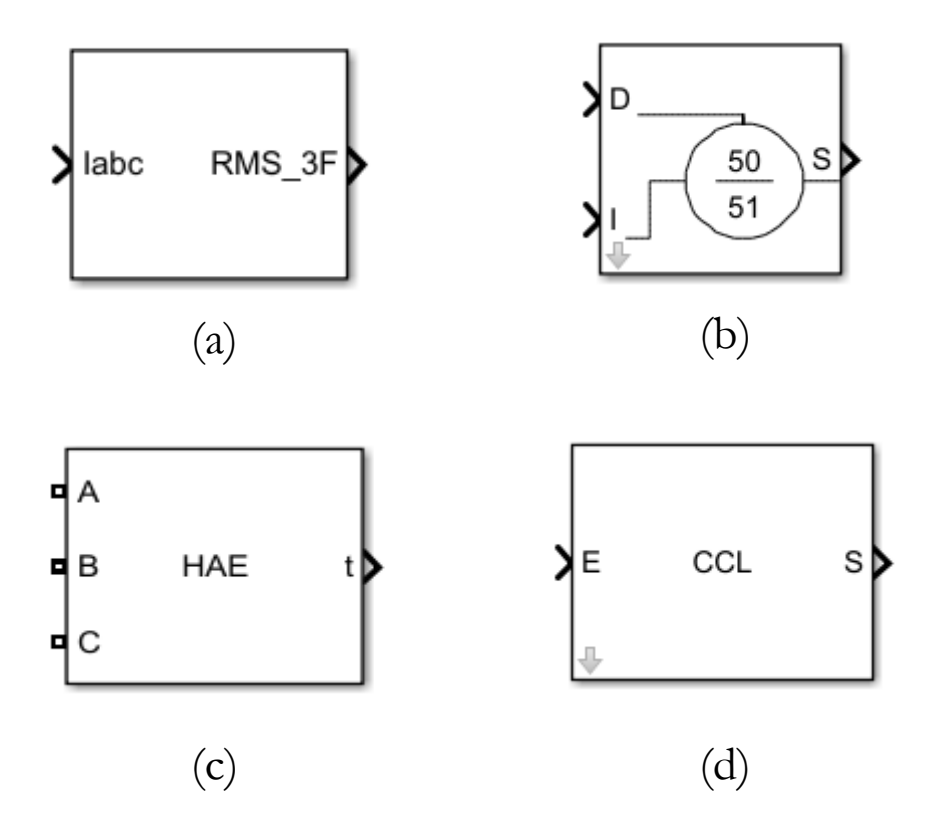

<span id="page-45-0"></span>Figura 13. Biblioteca para la aplicación ADA de una *Smart Grid*: (a) IED de monitoreo, (b) IED de protección, (c) HAE y (d) CCL.

HAE: en la [Figura 13c](#page-45-0) se expone el bloque implementado del HAE. Este posee tres conectores, uno para cada fase del sistema de distribución. Adicionalmente, cuenta con un puerto de salida denominado *t* , mediante el cual se obtiene el tiempo de operación.

CCL: en la [Figura 13d](#page-45-0) se expone el bloque para la ejecución del algoritmo del CCL. El algoritmo debe ser configurado por el usuario, según las necesidades del sistema de distribución bajo prueba. El bloque cuenta con un puerto de entrada *E* , por medio del cual se ingresan los datos de los IEDs de monitoreo o del HAE. También posee un puerto de salida *S* con los datos de configuración para los IEDs de protección.

Otros: para el caso de los modelos de fuentes trifásicas, líneas, cargas lineales, interruptores, entre otros, se toman los bloques por defecto de los paquetes de modelado de Simulink<sup>®</sup>.

## 3.2.2. Paso 2: transmisión de datos a través de una red TCP/IP

A partir de la descripción establecida en la propuesta de la estrategia de conectividad, se realiza la descripción de la arquitectura de comunicación utilizada para la transmisión de datos entre dos computadores. De igual manera, se establecen los algoritmos de los programas y se realiza la adecuación de la interfaz para la transmisión de datos, utilizando una arquitectura de aplicación servidor-cliente. Se seleccionan las características de la infraestructura física compatible con la tecnología Ethernet determinada por el estándar IEEE 802.3. Finalmente se especifica el proceso de ejecución para la puesta en marcha.

Algoritmos para recepción y transmisión de datos entre la interfaz y los modelos

Los bloques de la biblioteca de la aplicación ADA implementados en Simulink<sup>®</sup> pueden intercambiar datos con otros bloques en computadores diferentes, a través de la red de comunicación.

Para realizar la transmisión/recepción de datos hacia/desde los bloques de la biblioteca de *Smart Grid*, se ha desarrollado un bloque de comunicación, denominado **emisor-receptor**. El bloque ha sido creado en Simulink® como se muestra en la [Figura 14,](#page-46-0) el cual posee un puerto de entrada y un puerto de salida. El puerto de entrada del bloque, denominado Emisor, permite la adquisición de los datos de los bloques que requieren transmitirlos. Posteriormente, mediante un programa desarrollado en MATLAB® , se procede a escribir estos datos en el *socket*, para ser enviados al otro computador. Respecto al puerto de salida, denominado Receptor, mediante el programa desarrollado en MATLAB® , este obtiene los datos de lectura desde el *socket*. Estos datos son direccionados hacia los bloques de la biblioteca.

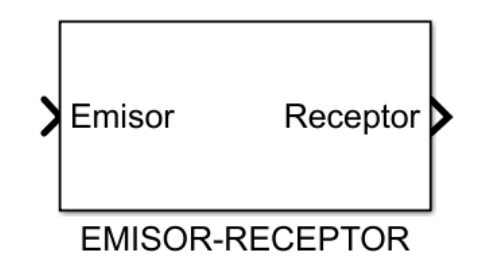

Figura 14. Bloque de comunicación emisor-receptor.

<span id="page-46-0"></span>El algoritmo del programa del bloque emisor-receptor se muestra en el diagrama de flujo de la [Figura 15.](#page-47-0)

#### Arquitectura de comunicación

Según los protocolos seleccionados en la propuesta de la estrategia de conectividad para la arquitectura de comunicación, se establece una aplicación de red servidor – cliente. Este modelo de aplicación, permite que los procesos en computadores diferentes puedan intercambiar datos. La interfaz entre los programas de los modelos de la biblioteca en Simulink® y la capa de transporte, se realiza través de *sockets* TCP (clientes y servidores).

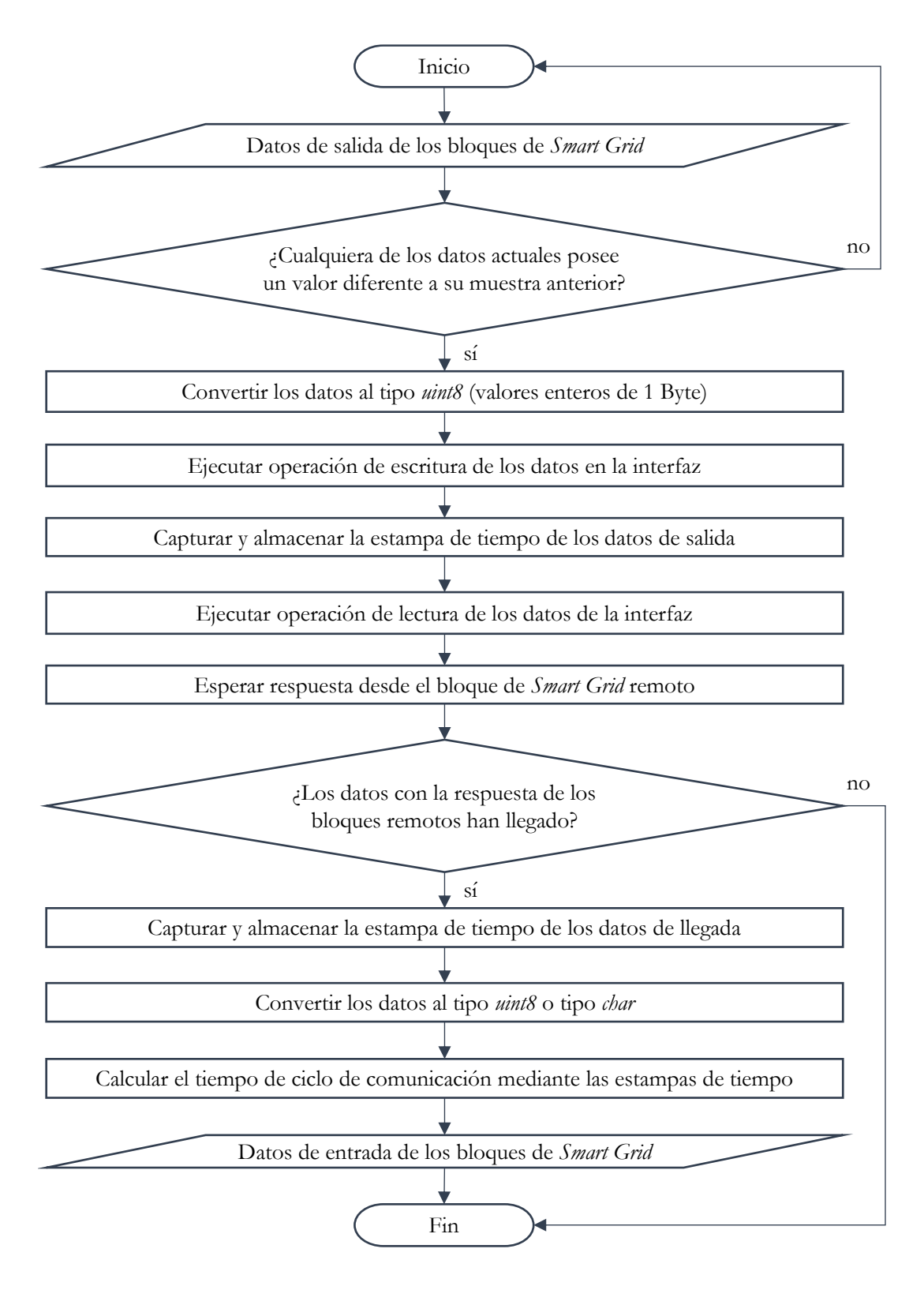

<span id="page-47-0"></span>Figura 15. Diagrama de flujo del programa del bloque emisor-receptor. Fuente: elaboración propia.

Los *sockets* TCP son implementados mediante objetos TCP/IP, disponibles en el *Instrument Control Toolbox™* de MATLAB® [55]. La creación de los *sockets* TCP requieren los siguientes parámetros de entrada: dirección IPv4 del equipo terminal remoto, puerto del equipo terminal remoto, rol (cliente o servidor), tiempo de espera para ejecutar las operaciones de lectura y escritura en el *socket* TCP (mínimo 1 s), tamaño del búfer de entrada en bytes y tamaño del búfer de salida en bytes.

Uno de los computadores requiere ejecutar el *socket* servidor y el otro computador, el *socket* cliente. En l[a Figura 16](#page-48-0) se muestra el diagrama de bloques del proceso para establecer la conexión entre los dos *sockets*, a partir de dos programas desarrollados en MATLAB® .

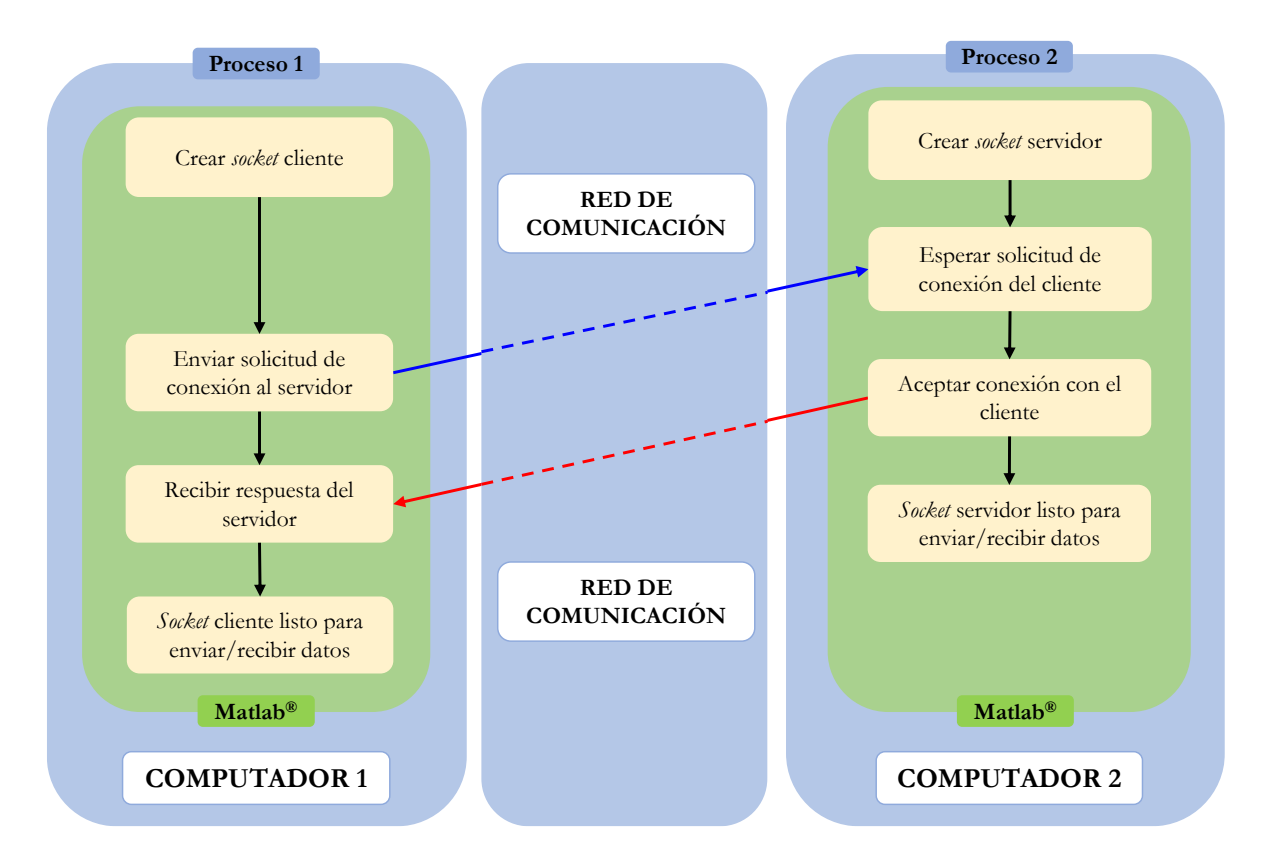

<span id="page-48-0"></span>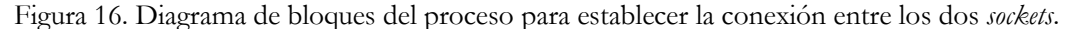

Posterior al establecimiento de la conexión entre los dos *sockets*, los bloques de la biblioteca de *Smart Grid* intercambian datos mediante el proceso mostrado en el diagrama de bloques de la [Figura 17.](#page-49-0)

Adicionalmente, dado que Simulink® permite un solo proceso en ejecución, es necesario tener en cuenta que cuando el *socket* cliente transmite los datos, el proceso Simulink® se pausa hasta que reciba el dato del servidor o se agote el tiempo de espera. En cuanto al lado del servidor, la ejecución de Simulink® es interrumpida cada 50 ms en tiempo real, para verificar si hay datos desde el lado del cliente.

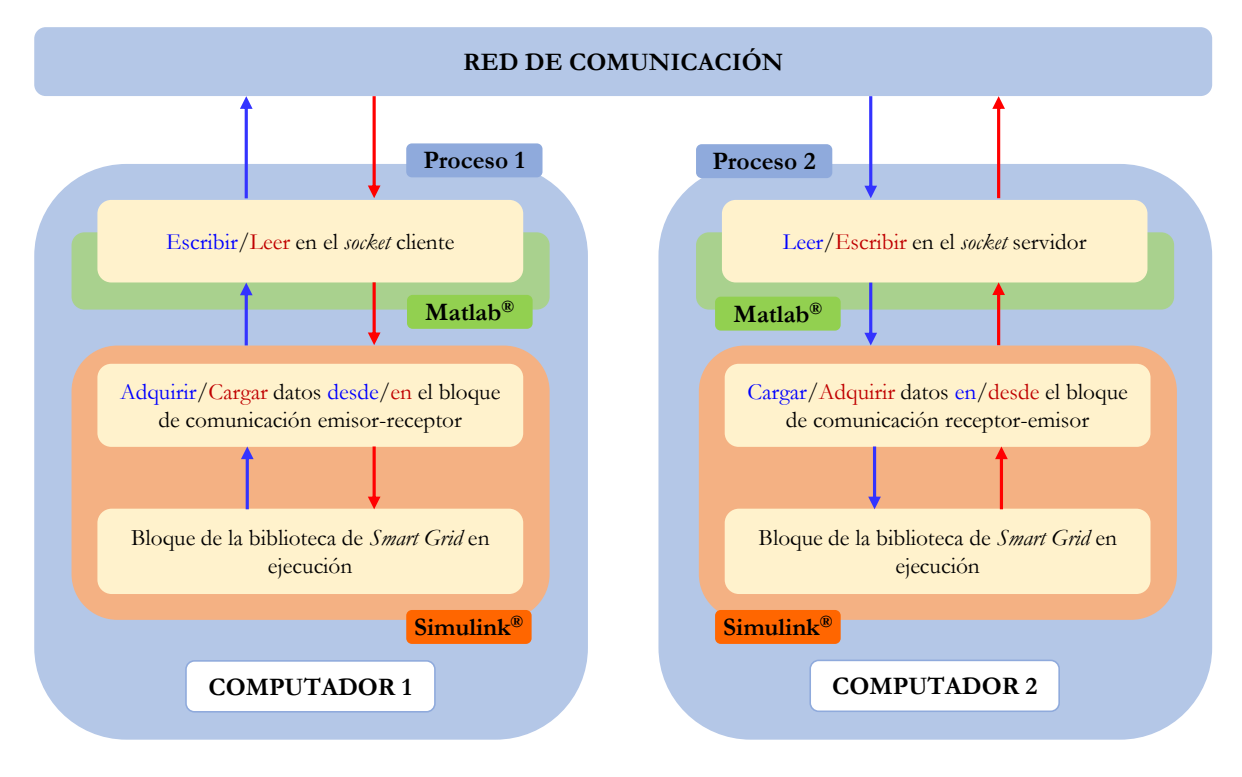

<span id="page-49-0"></span>Figura 17. Diagrama de bloques del proceso para la transmisión y recepción de datos entre los bloques de la biblioteca de *Smart Grid*.

#### Topología de la red de comunicación

Para la interconexión de los equipos se requiere la implementación de la red LAN con topología en estrella, como se muestra en la [Figura 18.](#page-50-0)

## 3.2.3. Paso 3: evaluación de la estrategia de conectividad

La estrategia de conectividad implementada en entornos de simulación es evaluada a partir del *com t* establecido en la propuesta y representado en la [Figura 19.](#page-50-1) El adaptador Ethernet en los computadores corresponde a la tarjeta de red NIC *(Network Interface Card).*

El  $t_{com}$  se mide en Simulink®, en el lado del cliente, a partir de la resta de las estampas de tiempo tomadas de los datos de salida y llegada. Estas estampas de tiempo utilizan el reloj del computador, por lo tanto, se requiere realizar la conversión del tiempo del ciclo de comunicación a número de muestras.

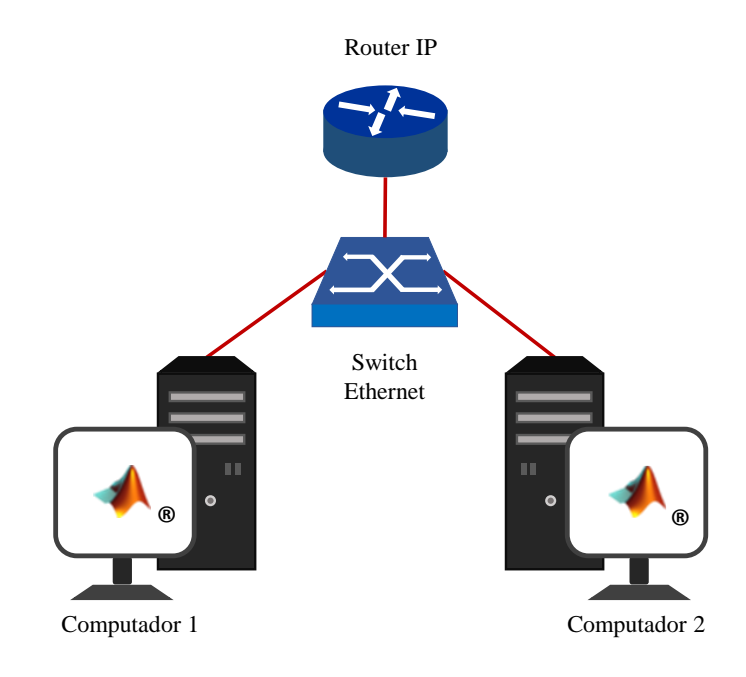

Figura 18. Implementación de la topología estrella entre dos computadores.

<span id="page-50-0"></span>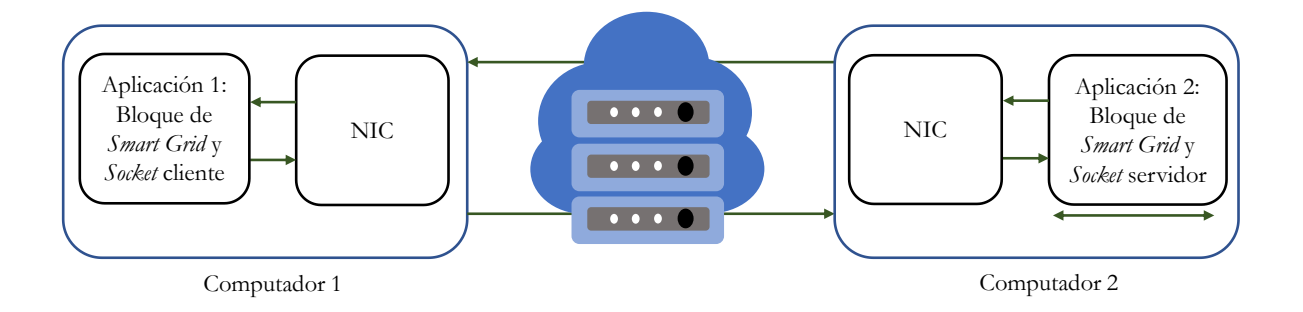

Figura 19. Tiempo del ciclo de comunicación entre el cliente y el servidor.

<span id="page-50-1"></span>Consecuentemente, el número de muestras se agrega como un retardo a los datos recibidos por los bloques de *Smart Grid*. La conversión del tiempo real medido a número de muestras se realiza mediante la ecuación (5).

$$
t_{com\_s} = (t_s - t_i) \cdot \left(\frac{1}{T_s}\right) \tag{5}
$$

Donde  $t_{com\_s}$  es el tiempo del ciclo de comunicación convertido a número de muestras, *s t* es la estampa de tiempo de los datos de salida en segundos, *i t* es la estampa de tiempo de los datos de llegada en segundos y *T s* es el período de muestreo en segundos.

## 3.3. Enfoque de implementación en sistemas embebidos

En esta sección se realiza la implementación de la estrategia de conectividad en sistemas embebidos, por lo cual, se ha seleccionado el kit de desarrollo *Hercules™ RM57Lx Launchpad™* de Texas Instruments® [56]. Este enfoque permite la transmisión de datos en tiempo real entre los modelos en ejecución en un entorno de simulación y el kit de desarrollo. Los modelos de aplicación ADA son implementados como funciones en lenguaje de programación C. Posteriormente se muestra el proceso de adecuación de la interfaz, en este caso se ha elegido la API RAW para su uso en el kit de desarrollo. Finalmente se describe el proceso para la ejecución de este enfoque y su evaluación.

# 3.3.1. Paso 1: selección y adecuación de modelos para aplicaciones de *Smart Grids*

Con base en los modelos seleccionados en la propuesta de la estrategia de conectividad, se complementa la biblioteca para la aplicación ADA para el kit de desarrollo *Hercules™ RM57Lx Launchpad™*. En este enfoque, los componentes de la biblioteca son desarrollados como funciones en C. Los parámetros de entrada y salida de las funciones responden a los modelos seleccionados en la propuesta. En cuanto a la ejecución de los modelos en la herramienta de simulación, se utiliza la biblioteca de *Smart Grid* desarrollada en Simulink® y descrita en el enfoque de implementación en entornos de simulación.

## 3.3.2. Paso 2: transmisión de datos a través de una red TCP/IP

En función de la descripción establecida en la propuesta de la estrategia de conectividad, se realiza la descripción de la arquitectura de comunicación utilizada para la transmisión de datos entre un computador y el kit de desarrollo de Texas Instruments® . Así mismo, se establecen los algoritmos de los programas y se realiza la adecuación de la interfaz para la transmisión de datos, utilizando una arquitectura de aplicación servidor-cliente. Se seleccionan las características de la infraestructura física compatible con la tecnología Ethernet determinada por el estándar IEEE 802.3. Finalmente se especifica el proceso de ejecución para la puesta en marcha.

Algoritmos para recepción y transmisión de datos entre la interfaz y los modelos

Los bloques de la biblioteca de la aplicación ADA de *Smart Grid* implementados en Simulink® pueden intercambiar datos con otros bloques implementados en el kit de desarrollo, a través de la red de comunicación.

Para realizar la transmisión/recepción de datos hacia/desde los bloques de la biblioteca de

*Smart Grid* en Simulink® , se utiliza el bloque de comunicación emisor-receptor, desarrollado en el enfoque de implementación en entornos de simulación.

En cuanto al kit de desarrollo, una función se encarga de recibir los datos de entrada desde la interfaz, cargarlos en la función C de la biblioteca de *Smart Grid*, ejecutar esta función y finalmente, cargar los datos de salida en la interfaz. El diagrama de flujo del algoritmo de esta función denominada receptor-emisor, se muestra en la [Figura 20.](#page-52-0)

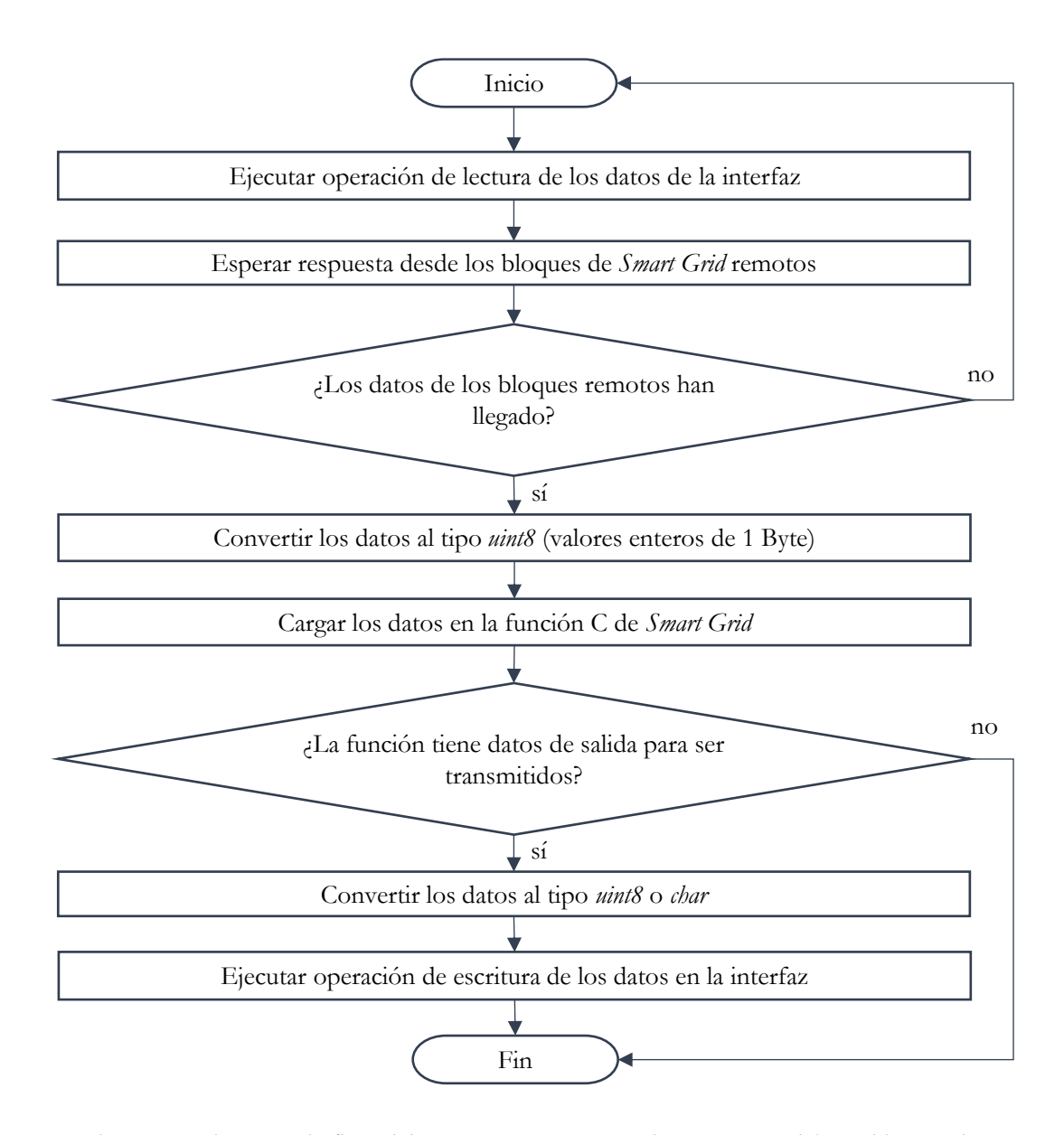

<span id="page-52-0"></span>Figura 20. Diagrama de flujo del programa receptor-emisor. Fuente: elaboración propia.

#### Arquitectura de comunicación

A partir de los protocolos seleccionados para la arquitectura de comunicación en la propuesta de la estrategia de conectividad, se establece una aplicación de red servidor – cliente. Este modelo de aplicación, permite que los procesos entre el computador y el kit de desarrollo puedan intercambiar datos. La interfaz entre los programas de los bloques de la biblioteca de *Smart Grid* y la capa de transporte, en el computador, se realiza través de *sockets* TCP, siguiendo el procedimiento del enfoque de implementación en entornos de simulación. En cuanto al kit de desarrollo, para la implementación de la interfaz se hace uso de la API RAW disponible en la librería *LWIP*. Igualmente, se toman como base las configuraciones recomendadas y la integración realizada por Texas Instruments® para el uso de *LWIP* [57]. La API RAW requiere los siguientes parámetros de entrada: dirección IPv4 del equipo terminal remoto, puerto del equipo terminal remoto, rol (cliente o servidor), tamaño del búfer de entrada en bytes y tamaño del búfer de salida en bytes. El computador ejecuta el *socket* cliente, mientras que el kit de desarrollo ejecuta la API RAW como servidor. En la [Figura 21](#page-53-0) se muestra el diagrama de bloques del proceso para establecer la conexión entre las dos APIs, a partir de un programa desarrollado en MATLAB® para el computador y otro programa desarrollado en C para el kit de desarrollo de Texas Instruments® .

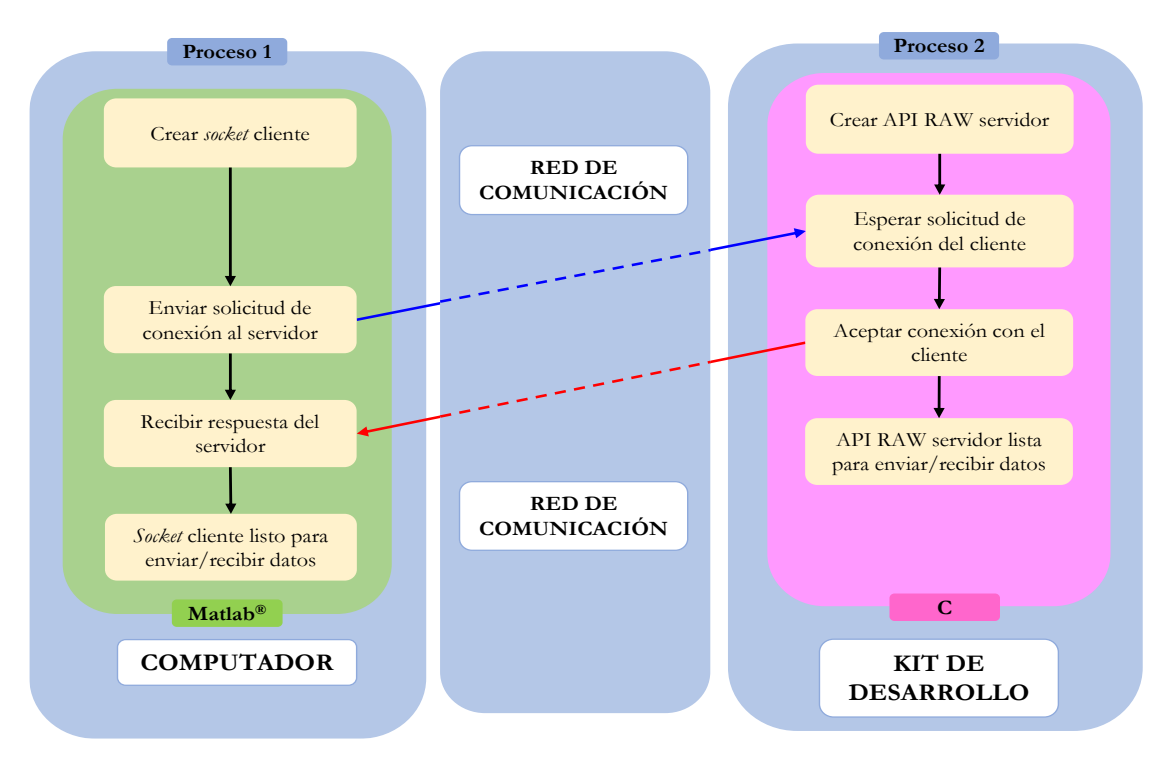

<span id="page-53-0"></span>Figura 21. Diagrama de bloques del proceso para establecer la conexión entre las APIs.

Posterior al establecimiento de la conexión entre las dos APIs, los bloques de la biblioteca de S*mart Grid* intercambian datos mediante el proceso mostrado en el diagrama de bloques de la [Figura 22.](#page-54-0)

De igual manera, dado que Simulink® permite un solo proceso en ejecución, mientras el *socket* cliente transmite los datos en MATLAB® , la ejecución de Simulink® se pausa hasta que se reciba el dato desde el servidor o se agote el tiempo de espera. En cuanto al lado del servidor en el kit de desarrollo, este también ejecuta un solo proceso. El servidor está disponible para realizar la ejecución de la función C de la biblioteca de *Smart Grid*, a partir de los datos de entrada/salida recibidos/enviados mediante la interfaz. La interrupción para las operaciones de la API RAW es configurada en los canales de interrupción del microcontrolador.

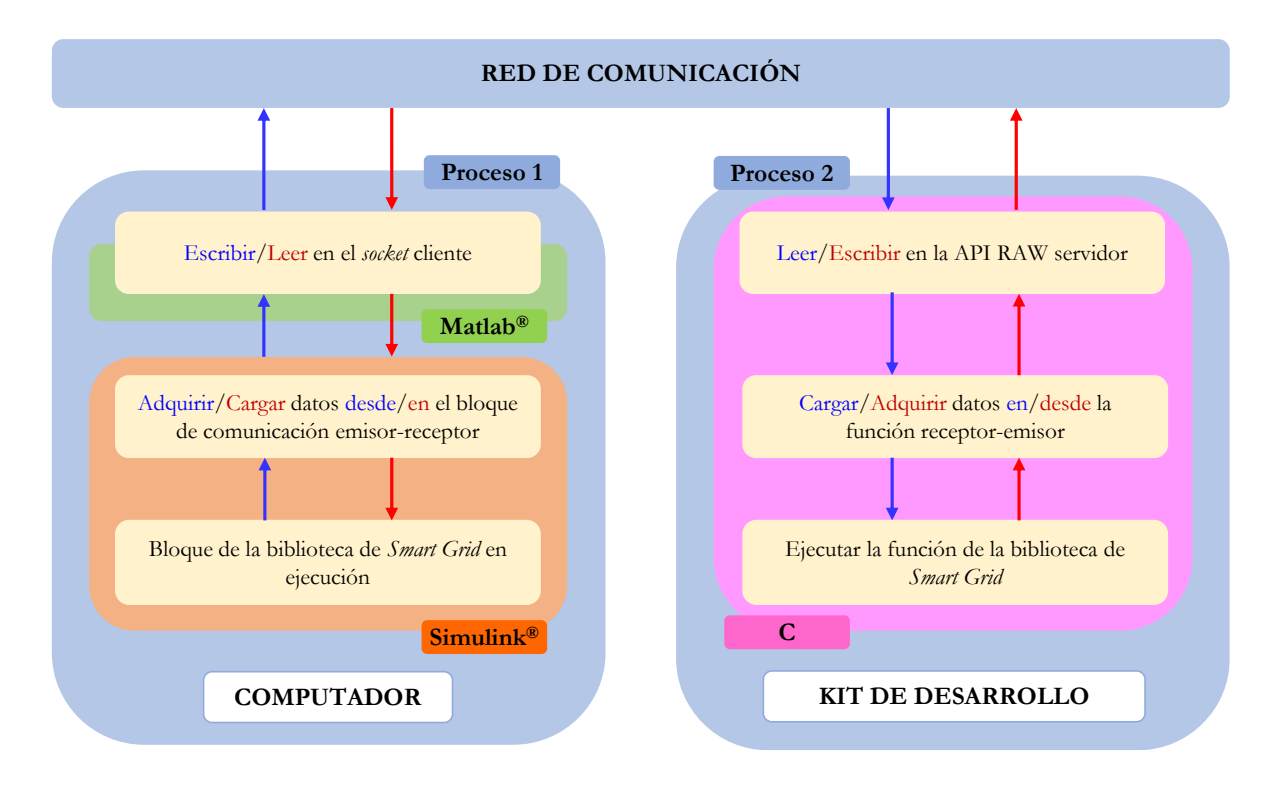

<span id="page-54-0"></span>Figura 22. Diagrama de bloques del proceso para la transmisión y recepción de datos entre los modelos de la biblioteca de *Smart Grid*.

#### Topología de la red de comunicación

Para la interconexión de los equipos se requiere la implementación de la red LAN con topología en estrella, como se muestra en la [Figura 23.](#page-55-0)

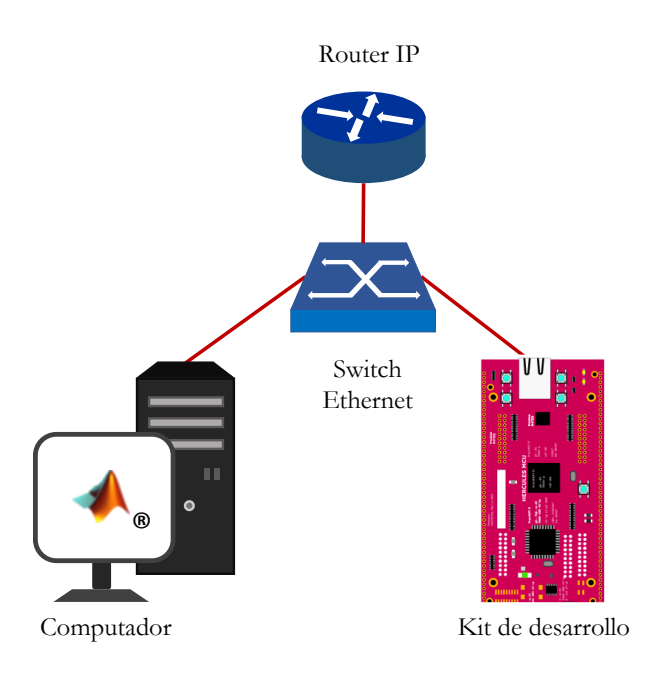

<span id="page-55-0"></span>Figura 23. Implementación de la topología estrella entre un computador y un kit de desarrollo.

## 3.3.3. Paso 3: evaluación de la estrategia de conectividad

La estrategia de conectividad implementada en sistemas embebidos es evaluada a partir del *com t* establecido en la propuesta y representado en la [Figura 24.](#page-55-1) El adaptador Ethernet del computador corresponde a la *NIC*, mientras que en el kit de desarrollo se tiene el transceptor *Ethernet PHY DP83630*.

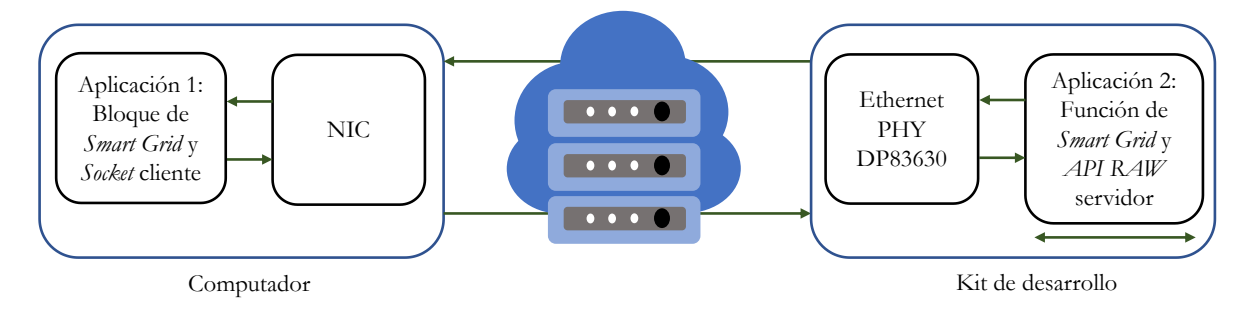

Figura 24. Tiempo del ciclo de comunicación entre el cliente y el servidor.

<span id="page-55-1"></span>El tiempo del ciclo de comunicación se mide en Simulink®, en el lado del cliente, a partir de las estampas de tiempo tomadas de los datos de salida y llegada. El procedimiento a seguir para la medida de este tiempo corresponde a la descripción realizada en el Paso 3 del enfoque de implementación en entornos de simulación.

## 3.4. Resumen del capítulo

En este capítulo se describe el proceso de desarrollo de la metodología de investigación. Inicialmente se describe la propuesta de la estrategia de conectividad. A partir de esta propuesta, se han desarrollado dos enfoques de aplicación. En el primer enfoque se realiza la adecuación de la propuesta para transmitir datos en tiempo real entre los modelos en ejecución en MATLAB® /Simulink® , a través de una red LAN. De igual forma, se presenta el segundo enfoque de aplicación, en el cual se describe el proceso para la transmisión de los datos en tiempo real entre los modelos en ejecución en MATLAB® /Simulink® y un kit de desarrollo de Texas Instruments® , basado en microcontroladores.

Con base en lo anterior, la estrategia de conectividad propuesta ofrece flexibilidad al ingeniero para su aplicación según los requerimientos de la aplicación de *Smart Grid*. En este caso, el trabajo se ha enfocado en modelos para la aplicación ADA y a partir de ello, se desarrollaron sus enfoques de aplicación. Esto permite que el ingeniero tenga una base y pueda observar el modo de aplicación de dicha estrategia, para realizar las pruebas de sus modelos. Esta estrategia de conectividad representa una solución de bajo costo y posee un impacto educacional, que permite que el ingeniero se familiarice con la integración de los protocolos de comunicación en las simulaciones de sistemas de potencia. Por ello, se ha seleccionado el uso de redes de comunicación con las que está familiarizado en su día a día, como lo son las redes de Internet.

# CAPÍTULO 4

# APLICACIONES Y ANÁLISIS DE RESULTADOS

**A a** above a construction of the construction of the construction of the construction of the construction of the construction of the construction of the construction of the construction of the construction of the construc

*Con base en la propuesta de la estrategia de conectividad y sus dos enfoques de aplicación, en este capítulo se procede a realizar su implementación en tres redes de prueba. A partir de ello se obtienen los resultados que permiten evaluar el impacto del uso de las redes de comunicación en diferentes escenarios de prueba.* 

# 4. APLICACIONES Y ANÁLISIS DE RESULTADOS

En este capítulo se realiza la implementación de los enfoques de la estrategia de conectividad en diferentes redes eléctricas. Cada una de las redes posee requerimientos de la aplicación ADA para su sistema de protección. La primera red de prueba es una microrred basada en el sistema IEEE de 34 barras, el cual ha sido adecuado para que opere con topología radial y conectado a la red principal con generación distribuida. El modelado y parámetros de esta red son tomados de [26], [58], [59]. La segunda red de prueba corresponde a un usuario de la industria de la producción del acero, el cual posee una carga no lineal. El modelado de este sistema está basado en [15]–[17], [50], [60]. Finalmente, se expone la tercera red de prueba, la cual es una microrred que posee dos topologías de operación, en isla y conectada a la red principal con generación distribuida. El modelado de la red y sus parámetros son tomados de [14], [25].

## 4.1. Primera red de prueba

La primera red de prueba corresponde al sistema IEEE de 34 barras, el cual ha sido adecuado para que tenga dos topologías de operación: radial y conectado a la red principal con generación distribuida (GD).

Para esta red se realiza la gestión del sistema de protección a través de un CCL que opera remotamente. El CCL se encarga de recibir los datos del valor eficaz de corriente trifásica transmitida por los IEDs de monitoreo, así como también de identificar la topología de operación de la red y enviar los parámetros de configuración de los IEDs de protección. A partir esto, en esta red se evalúan cinco escenarios de prueba. En cada escenario, el tamaño total de los datos enviados por los IEDs de monitoreo es constante. Sin embargo, el tamaño total de los datos recibidos por los IEDs de protección posee variaciones. Cada uno de los escenarios es evaluado mediante el uso de los dos enfoques de implementación de la estrategia de conectividad.

El diagrama unifilar del sistema IEEE de 34 barras se presenta en la [Figura 25.](#page-59-0) Los parámetros de las fuentes y transformadores son presentados en la [Tabla 2](#page-59-1) y la [Tabla 3,](#page-60-0) respectivamente. En cuanto a los IEDs de protección, sus parámetros son enviados desde el CCL, cuando este detecta un cambio de la topología de la red. El CCL posee dos grupos de

parámetros de configuración para cada topología de operación del sistema IEEE de 34 barras, que se exponen en la [Tabla 4.](#page-60-1) El grupo 1 posee la coordinación de protecciones para la topología radial y el grupo 2 corresponde a la topología con GD. Las constantes *A* , *<sup>B</sup>* y *P* , para la función de protección 51 son definidas por la curva de disparo *IEC Standard Inverse*.

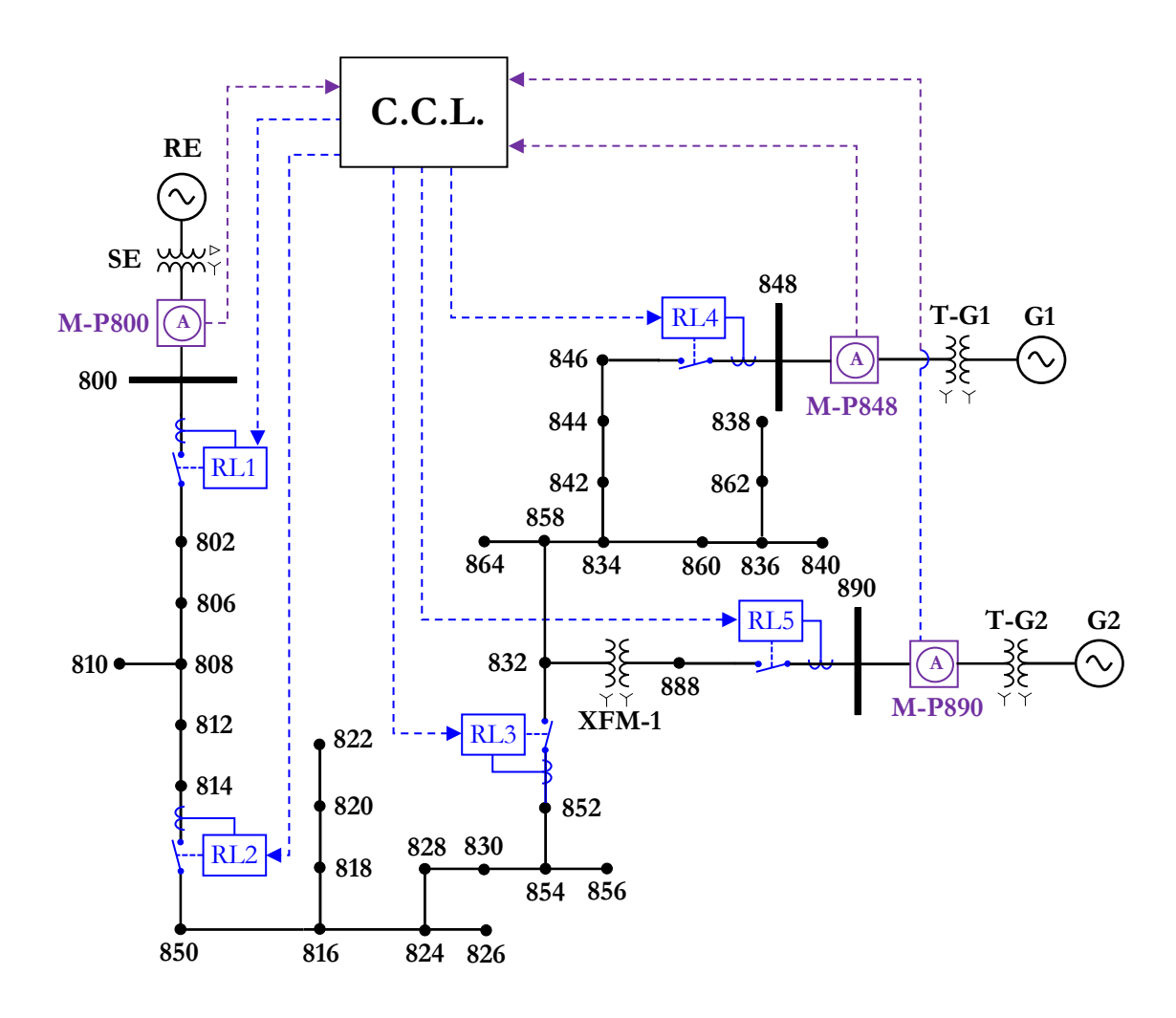

Figura 25. Diagrama unifilar del sistema IEEE de 34 barras.

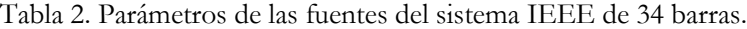

<span id="page-59-1"></span><span id="page-59-0"></span>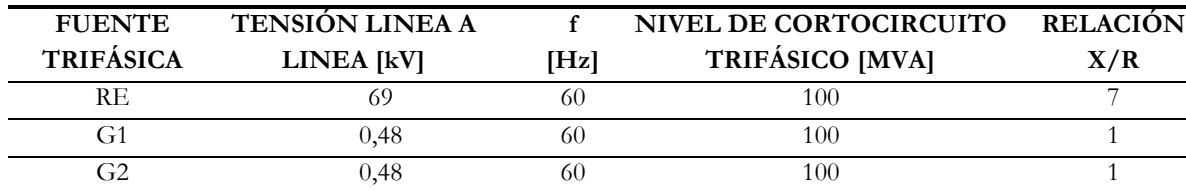

<span id="page-60-0"></span>

| <b>TRANSFORMADOR</b> | <b>POTENCIA</b> | ALTA TENSIÓN BAJA TENSIÓN IMPEDANCIA |                     |                   |  |
|----------------------|-----------------|--------------------------------------|---------------------|-------------------|--|
|                      | <b>IKVAI</b>    | <b>IKVI</b>                          | <b>IKVI</b>         | $\lceil\% \rceil$ |  |
| T G1                 | 750             | $24.9 - Y$ a tierra                  | $0.48 - Y$ a tierra | $1 + 5i$          |  |
| T G <sub>2</sub>     | 750-            | $4.16 - Y$ a tierra                  | $0.48 - Y$ a tierra | $1 + 5i$          |  |

Tabla 3. Parámetros de los transformadores agregados al sistema IEEE de 34 barras.

Tabla 4. Parámetros de los IEDs de protección del sistema IEEE de 34 barras.

<span id="page-60-1"></span>

|                                        |                               | <b>GRUPOS DE PARÁMETROS DE CONFIGURACIÓN</b> |      |      |         |                 |      |                                                             |      |      |                 |
|----------------------------------------|-------------------------------|----------------------------------------------|------|------|---------|-----------------|------|-------------------------------------------------------------|------|------|-----------------|
| <b>FUNCIÓN DE</b><br><b>PROTECCIÓN</b> | <b>PARÁMETRO</b>              | Grupo 1                                      |      |      | Grupo 2 |                 |      |                                                             |      |      |                 |
|                                        |                               | Radial                                       |      |      | Con GD  |                 |      |                                                             |      |      |                 |
|                                        |                               | RL1                                          | RL 2 | RL3  | RIA     | RL <sub>5</sub> | RL1  | RL <sub>2</sub>                                             | RL3  | RIA  | RL <sub>5</sub> |
| 51                                     | $I_{p}[A]$                    | 360                                          | 187  | 099  | 200     | 800             | 375  | 234                                                         | 122  | 110  | 017             |
|                                        | Ajuste del disparo            | 1,20                                         | 1,00 | 0.53 | 2,00    | 2,00            | 1,25 | 1,25                                                        | 0,65 | 1,10 | 1,70            |
|                                        | $t_{esc}$                     |                                              |      |      |         |                 |      | 0,010 0,011 0,011 0,200 0,200 0,030 0,020 0,016 0,010 0,005 |      |      |                 |
| 50                                     | $t_{ins}$ [s]                 |                                              |      |      |         |                 |      | 0.090 0.060 0.015 10.00 10.00 0.100 0.060 0.040 0.015 0.010 |      |      |                 |
|                                        | $\textit{ESC}_{\textit{ins}}$ | 002                                          | 003  | 005  | 100     | 100             | 005  | 007                                                         | 008  | 006  | 003             |
| <b>CORRIENTE</b><br><b>NOMINAL</b>     | $I_n$ [A]                     | 300                                          | 187  | 187  | 100     | 400             | 300  | 187                                                         | 187  | 100  | 010             |

## 4.1.1. Objetivos de la evaluación de la red de prueba

A continuación, se exponen los objetivos que se buscan lograr con la evaluación de esta primera red de prueba.

- Determinar el comportamiento del tiempo del ciclo de comunicación respecto a la variación del tamaño del mensaje enviado desde el CCL.
- Evaluar el tiempo del ciclo de comunicación respecto al enfoque de implementación de la estrategia de conectividad.

## 4.1.2. Escenarios de prueba

La red posee cinco escenarios de prueba. En todos los escenarios, el sistema IEEE de 34 barras se simula durante 0,8 s. La red opera con la topología con GD (RE, G1 y G2 en operación) de 0 a 0,2 s, luego, en 0,2 s se realiza la transición a la topología radial (sólo RE en operación). Posteriormente, en 0,5 s se incide una falla trifásica (3F), que posee una impedancia a tierra de 1 Ω. La falla se aplica en la barra 846.

Durante la ejecución de las pruebas, los parámetros de configuración de los IEDs de protección son seleccionados y actualizados para cada topología de operación del sistema IEEE de 34 barras. Las curvas características tiempo-corriente (TCC) de la coordinación de protecciones para los dos grupos de parámetros se muestra en la [Figura 26.](#page-61-0) La gestión del sistema de protección se realiza a través del CCL que opera remotamente, mediante el proceso que se expone en la [Figura 27.](#page-62-0)

En el proceso, los IEDs de monitoreo envían un **mensaje A** hacía el CCL, cuando estos detectan la entrada o salida de servicio de alguno de los generadores. El CCL recibe los valores eficaces de corriente del sistema y ejecuta su algoritmo para identificar la topología de operación. Posterior a esto, el CCL selecciona uno de los dos grupos de parámetros de configuración que se muestran en la [Figura 26.](#page-61-0) Estos parámetros son enviados en un **mensaje B** hacía los IEDs de protección. Los mensajes involucrados en el intercambio de datos son la carga útil para los segmentos TCP.

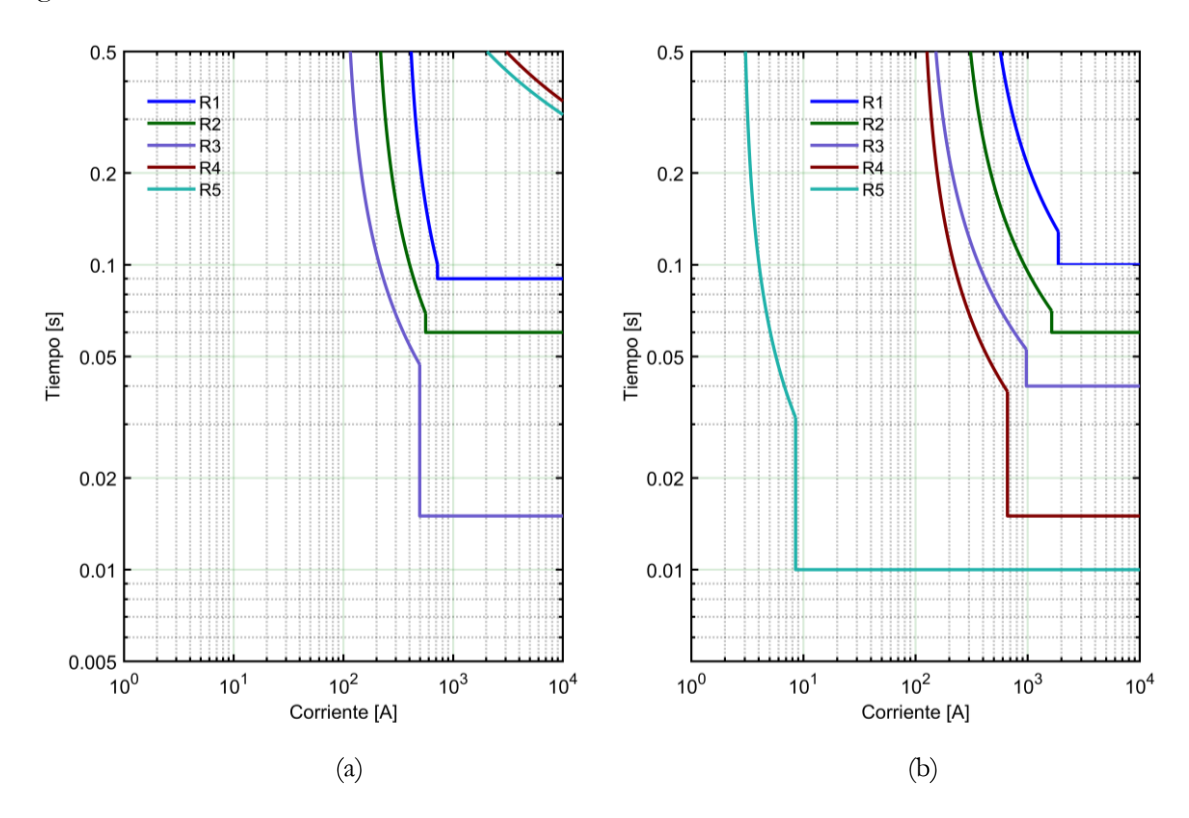

<span id="page-61-0"></span>Figura 26. Coordinación de protecciones: (a) curvas TCC del grupo 1 para la topología radial y (b) curvas TCC del grupo 2 para la topología con GD.

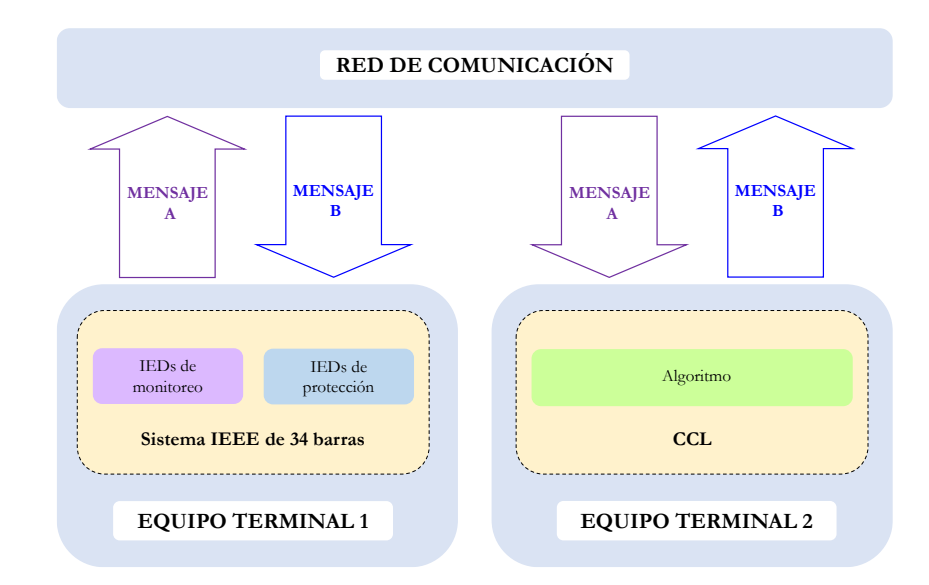

Figura 27. Proceso para la gestión del sistema de protección a través del CCL.

<span id="page-62-0"></span>El **mensaje A** es un arreglo de datos que tiene un tamaño de 6 bytes y posee la estructura que se muestra en [Figura 28.](#page-62-1) Cada IED de protección utiliza 2 bytes, 1 byte para el dato que representa la parte entera del valor eficaz de corriente trifásica y 1 byte para el dato de la parte decimal. Cada uno de estos datos es tipo entero sin signo (*uint8*), por lo tanto, puede tomar valores de 0 a 255.

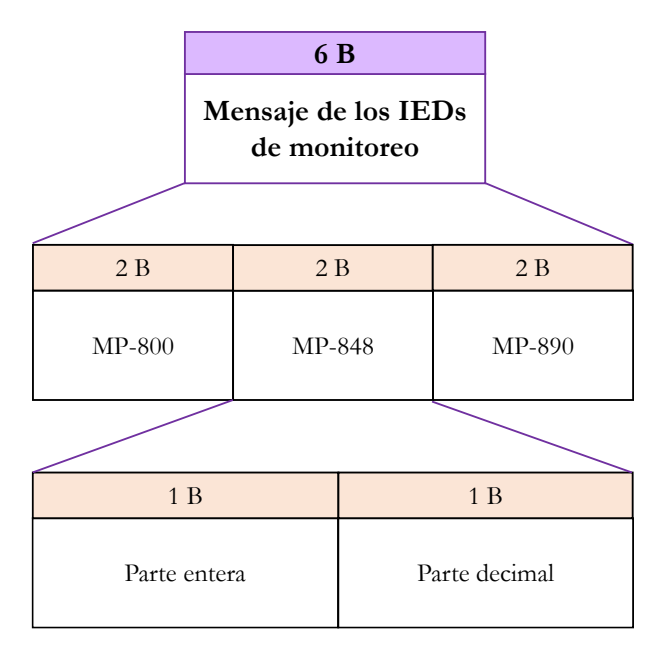

<span id="page-62-1"></span>Figura 28. Arreglo de datos transmitido por los IEDs de monitoreo.

Respecto al **mensaje B,** este es un arreglo de datos que posee un tamaño diferente para cada escenario de prueba, desde 190 bytes hasta 2048 bytes. La estructura del mensaje se muestra en [Figura 29.](#page-63-0) Como se puede observar, el mensaje posee una bandera de un tamaño de 15 bytes, los parámetros de configuración para los cinco IEDs de protección que ocupan un tamaño total de 175 bytes y los datos adicionales que poseen un tamaño variable para cada escenario de prueba. Cada uno de los datos son tipo carácter sin signo (*uint\_8*), por lo tanto, puede tomar valores de 0 a 255 y son compatibles con el código ASCII.

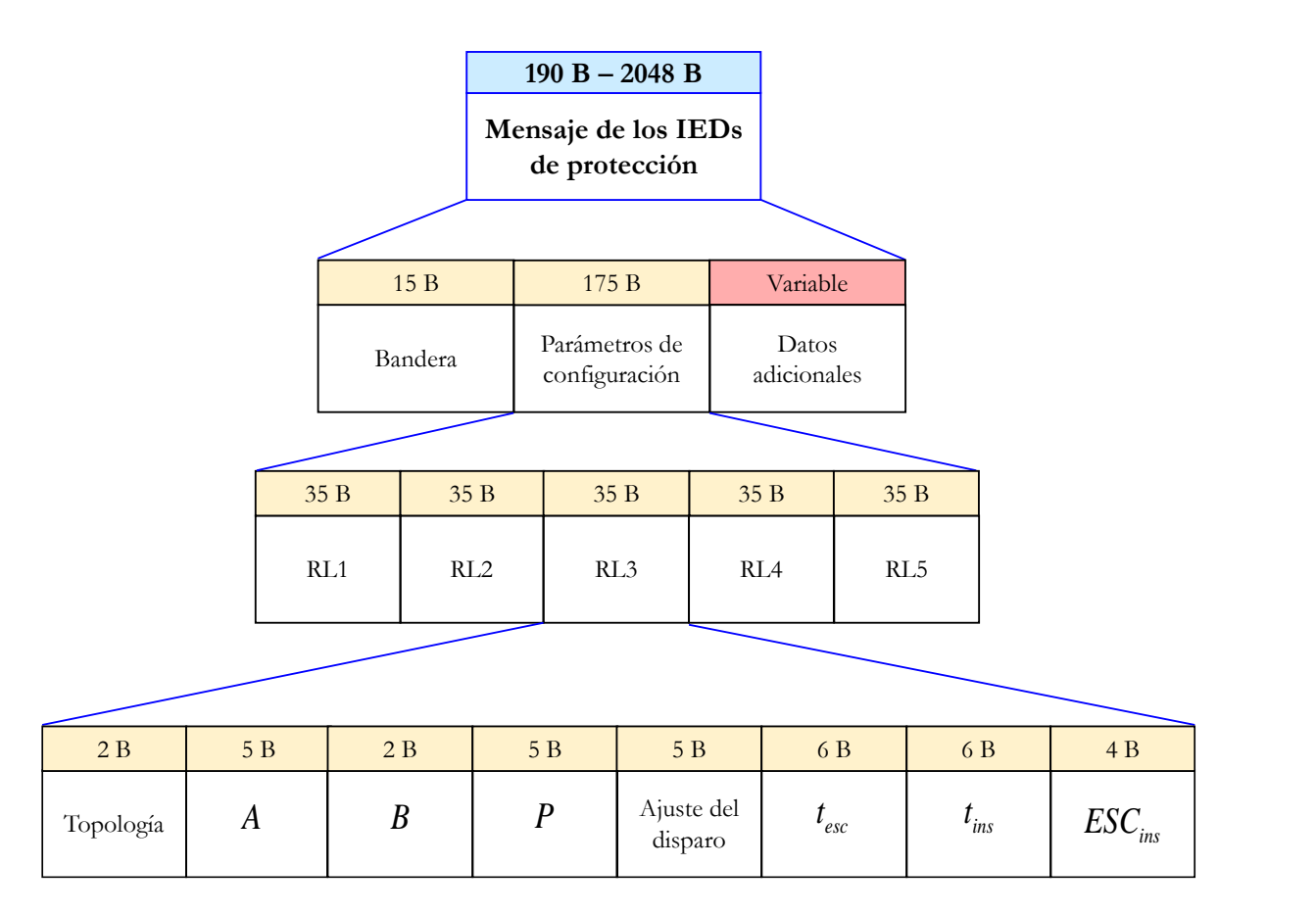

Figura 29. Arreglo de datos recibido por los IEDs de protección.

<span id="page-63-0"></span>Escenario 1: en este caso, el campo denominado datos adicionales, que pertenece al arreglo de datos recibidos por los IEDs de protección, tiene un tamaño de 0 bytes. En consecuencia, el mensaje B tiene un tamaño resultante de 190 bytes.

Escenario 2: el campo de datos adicionales, que pertenece al arreglo de datos recibidos por los IEDs de protección, tiene un tamaño 66 bytes. Por lo tanto, el mensaje B tiene un tamaño resultante de 256 bytes. Estos datos indican los nombres de los IEDs o son completados con ceros.

Escenario 3: el campo de datos adicionales, que pertenece al arreglo de datos recibidos por los IEDs de protección, tiene un tamaño 322 bytes. Por lo tanto, el mensaje B tiene un tamaño resultante de 512 bytes.

Escenario 4: el campo de datos adicionales, que pertenece al arreglo de datos recibidos por los IEDs de protección, tiene un tamaño 834 bytes. Por lo tanto, el mensaje B tiene un tamaño resultante de 1024 bytes.

Escenario 5: el campo de datos adicionales, que pertenece al arreglo de datos recibidos por los IEDs de protección, tiene un tamaño 1858 bytes. Por lo tanto, el mensaje B tiene un tamaño resultante de 2048 bytes.

## 4.1.3. Enfoque de implementación en entornos de simulación

Paso 1: se seleccionan los bloques del CCL, el IED de monitoreo y el IED de protección. En cuanto a este último se elige el modo de operación con parámetros no preestablecidos. Se toman los bloques por defecto para la implementación de las fuentes trifásicas, transformadores, líneas, cargas lineales e interruptores requeridos por el diagrama unifilar de la [Figura 25.](#page-59-0)

Con estos bloques se procede a realizar la implementación de la red eléctrica de prueba en Simulink® del computador 1. De igual modo, se implementa el CCL en Simulink® del computador 2. En esta red de prueba, el CCL se encarga de identificar la topología de operación del sistema IEEE, posteriormente envía y actualiza los parámetros de configuración de los IEDs de protección.

La lógica del CCL se muestra en la [Figura 30.](#page-65-0) Los datos de entrada del algoritmo corresponden a las medidas de corriente trifásica calculadas por los IEDs M-P800, M-P848 y M-P890. Estas medidas son comparadas con el valor de umbral seleccionado, que para este caso de estudio es 1 A. Para aquellas condiciones diferentes a las planteadas, el algoritmo selecciona por defecto la configuración para la topología con GD.

Paso 2: se agrega el bloque de comunicación emisor-receptor en cada sesión de Simulink<sup>®</sup> de cada computador y se enlazan con los bloques de la biblioteca de *Smart Grid*. En la [Figura 31](#page-65-1) se muestra el entorno de Simulink® con la red eléctrica de prueba en el computador 1. En la [Figura 32](#page-66-0) se muestra el entorno de Simulink® con la implementación del CCL en el computador 2. Los dos modelos en Simulink® son configurados con un muestreo de 128 muestras por ciclo.

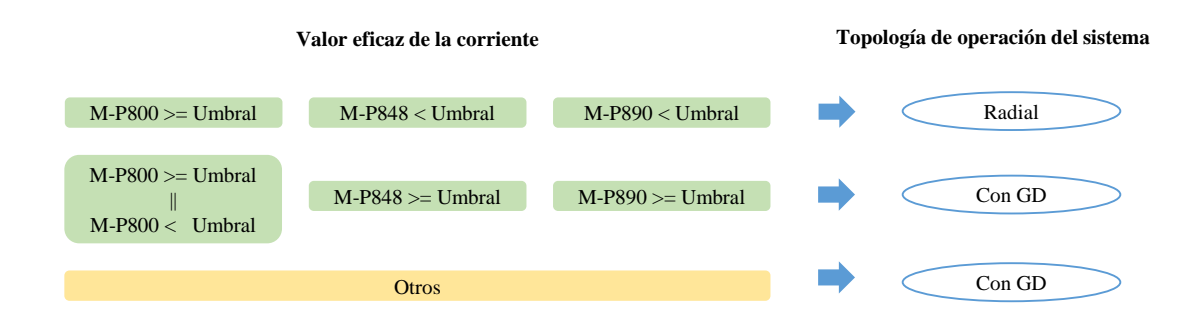

<span id="page-65-0"></span>Figura 30. Lógica para la identificación de la topología de operación del sistema de 34 barras de la IEEE.

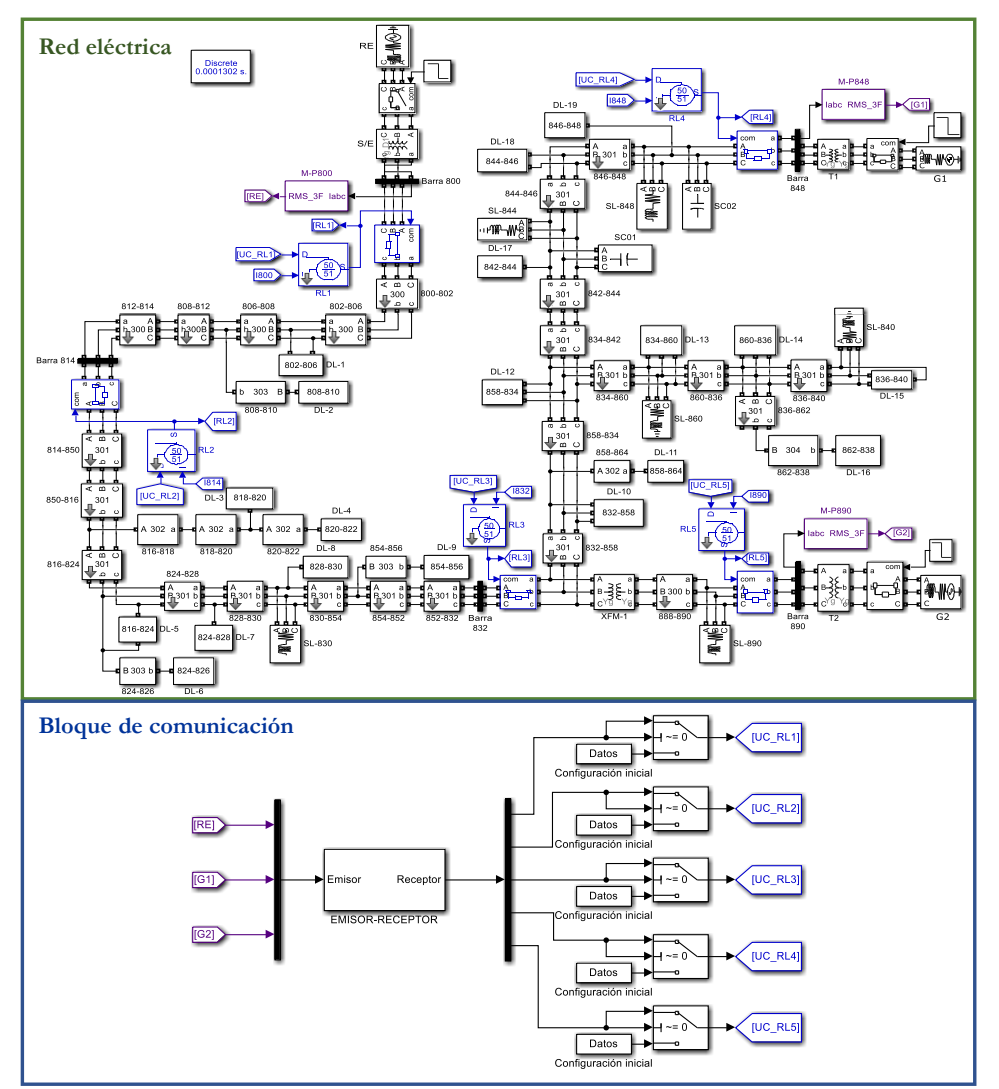

<span id="page-65-1"></span>Figura 31. Red eléctrica y bloque de comunicación implementados en Simulink®.

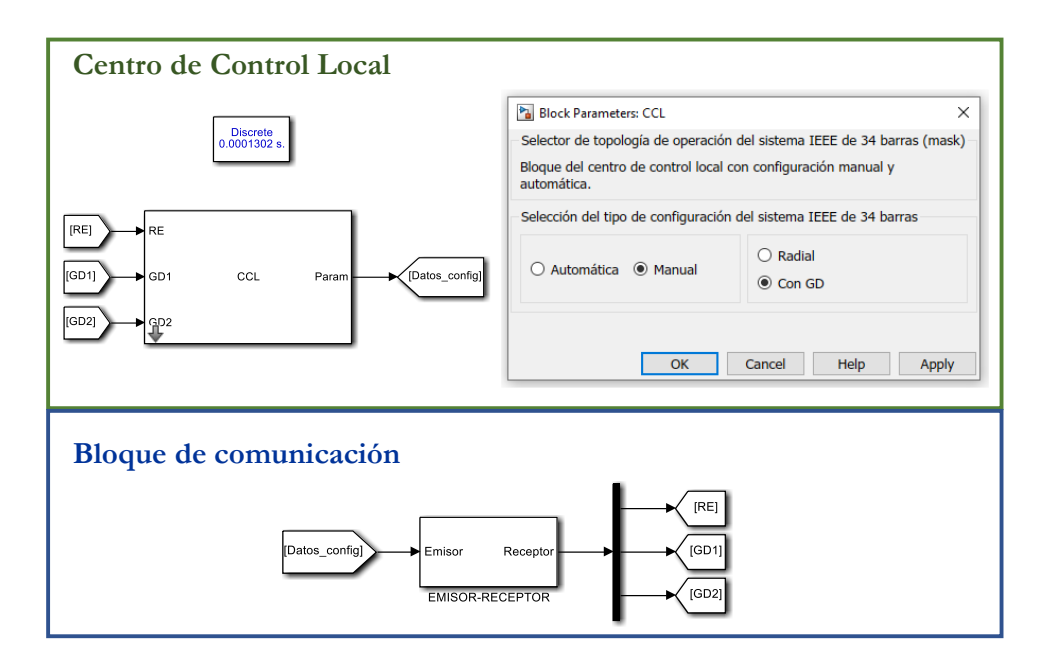

Figura 32. CCL y bloque de comunicación implementados en Simulink®.

<span id="page-66-0"></span>Posteriormente se realiza la interconexión de los equipos a través de la red LAN con topología en estrella como se muestra en la [Figura 33.](#page-66-1)

<span id="page-66-1"></span>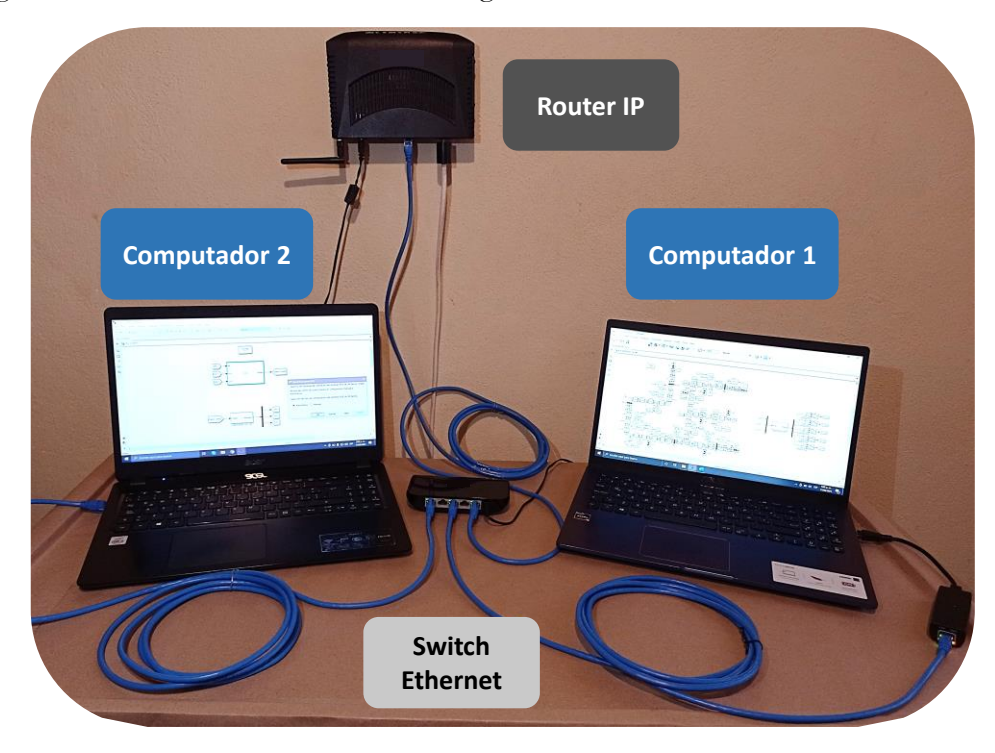

Figura 33. Implementación de la red LAN.

Paso 3: se procede a realizar la ejecución de los escenarios de prueba. En el computador 2 se ejecuta el programa en MATLAB<sup>®</sup> para habilitar la conexión. Luego, en el computador 1 se ejecuta el programa en MATLAB® para que el cliente se conecte al servidor. Una vez la conexión servidor-cliente ha sido habilitada, se procede a ejecutar el modelo del CCL. Secuencialmente se realiza la ejecución de la red eléctrica en Simulink® .

Los resultados obtenidos de la simulación de todos los escenarios de prueba se encuentran resumidos en la [Tabla 5.](#page-67-0) El tiempo del ciclo de comunicación de la transición de la topología de operación con GD a radial se denomina *com <sup>t</sup>* . El ciclo de comunicación toma la estampa de tiempo de la salida de los datos de los IEDs de monitoreo y la estampa de tiempo de los datos de llegada con los parámetros de configuración de los IEDs de protección.

| Escenario | I pico de<br>la falla | Tiempo despeje<br>$\lceil ms \rceil$ | IED de<br>protección<br>activado | <b>Bytes</b><br>enviados | <b>Bytes</b><br>recibidos | $\vert$ ms $\vert$<br>$\mathbf{v}_{com}$ |
|-----------|-----------------------|--------------------------------------|----------------------------------|--------------------------|---------------------------|------------------------------------------|
|           | 344                   |                                      | RL3                              |                          | 190                       |                                          |
|           | 344                   | 75                                   | RL3                              |                          | 256                       | 90                                       |
|           | 344                   | 75                                   | RL3                              |                          | 512                       | 108                                      |
|           | 344                   | 75                                   | RL3                              |                          | 1024                      | 109                                      |
|           | 344                   | 75                                   | RL3                              |                          | 2048                      | 137                                      |

<span id="page-67-0"></span>Tabla 5. Resultados de tiempos de despeje y tiempos de ciclos de comunicación medidos en el computador 1 para la primera red de prueba – Enfoque 1.

### 4.1.4. Enfoque de implementación en sistemas embebidos

Paso 1: se implementa la red eléctrica de prueba en Simulink® del computador 1, de igual forma que en el enfoque de implementación en entornos de simulación. Con relación al CCL, se realiza su implementación en el kit de desarrollo de Texas Instruments® . El algoritmo del CCL se implementa como una función en C, a partir de la lógica de la [Figura 30.](#page-65-0)

Paso 2: se adiciona el bloque de comunicación emisor-receptor en la sesión de Simulink<sup>®</sup> del computador 1 y se enlaza con los bloques de la biblioteca de *Smart Grid*, al igual que en el enfoque de implementación en entornos de simulación, como se muestra en la [Figura 31.](#page-65-1) En consideración al CCL, su función en C intercambia los datos de entrada y salida con la función Receptor-Emisor, como se muestra en la [Figura 34.](#page-68-0) Finalmente, se realiza la interconexión de los equipos a través de la red LAN con topología en estrella como se muestra en la [Figura 35.](#page-68-1)

Paso 3: se realiza la ejecución de los escenarios de prueba. Para ello, se ejecuta la función Receptor-Emisor en el kit de desarrollo, que inicia habilitando la conexión. Posteriormente, en el computador se ejecuta el programa en MATLAB® para que el cliente se conecte al servidor.

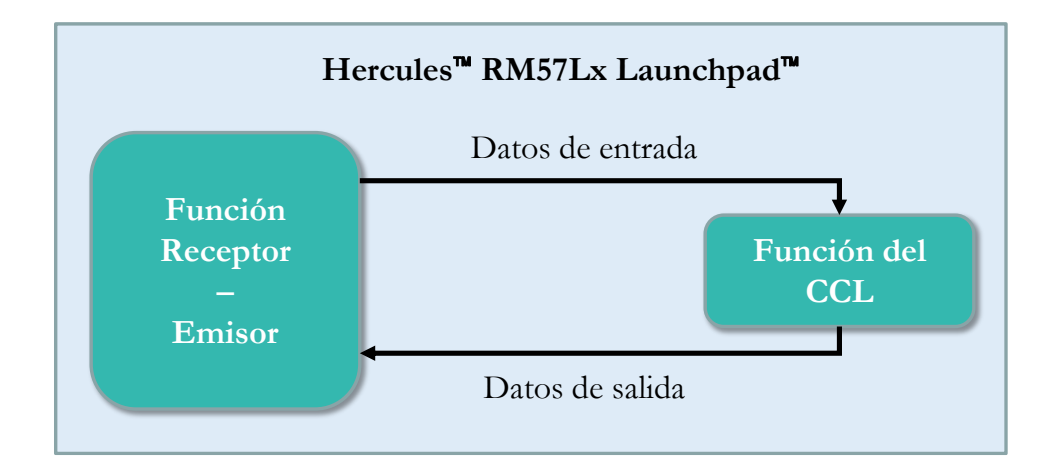

Figura 34. Diagrama de bloques de la función del CCL y función Receptor-Emisor.

<span id="page-68-0"></span>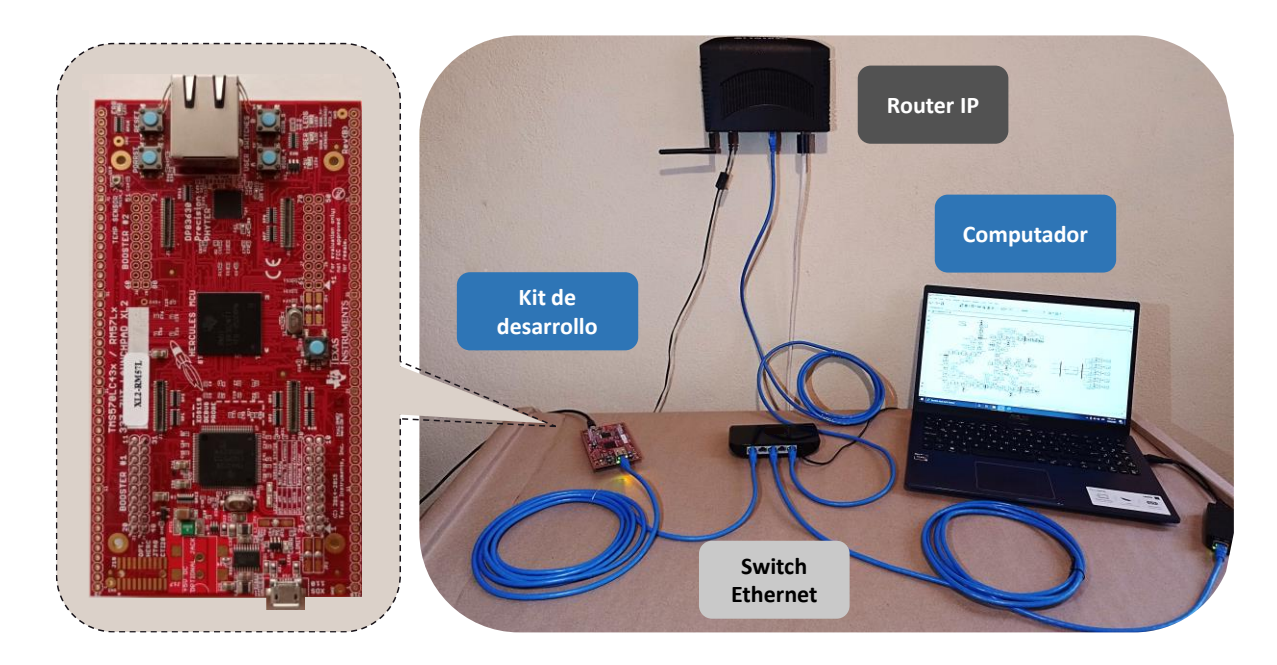

Figura 35. Implementación de la red LAN.

<span id="page-68-1"></span>Una vez la conexión servidor-cliente ha sido habilitada, el kit de desarrollo está a la espera de los datos de entrada para CCL. Secuencialmente se realiza la ejecución de la red eléctrica en Simulink® . Esta simulación envía y recibe los datos desde el CCL durante su ejecución.

Los resultados obtenidos de la simulación de todos los escenarios de prueba se encuentran resumidos en la [Tabla 6.](#page-69-0) El tiempo del ciclo de comunicación de la transición de la topología de operación con GD a radial se denomina  $t_{com}$ .

| Escenario | I pico de<br>la falla | Tiempo despeje<br>$\lceil ms \rceil$ | IED de<br>protección<br>activado | <b>Bytes</b><br>enviados | <b>Bytes</b><br>recibidos | $t_{com}$ [ms] |
|-----------|-----------------------|--------------------------------------|----------------------------------|--------------------------|---------------------------|----------------|
|           | 344                   | 75                                   | RL3                              |                          | 190                       | 12             |
|           | 344                   | 75                                   | RL3                              |                          | 256                       | 16             |
|           | 344                   | 75                                   | RL3                              |                          | 512                       | 18             |
|           | 344                   | 75                                   | RL3                              |                          | 1024                      | 23             |
|           | 344                   | 75                                   | RL3                              |                          | 2048                      | 60             |

<span id="page-69-0"></span>Tabla 6. Resultados de tiempos de despeje y tiempos de ciclo de comunicación medidos en el computador 1 para la primera red de prueba – Enfoque 2.

## 4.1.5. Resultados

A partir de la [Tabla 5](#page-67-0) y la [Tabla 6](#page-69-0) se realiza la gráfica de la [Figura 36.](#page-69-1) La curva del enfoque 1 corresponde a los tiempos del ciclo de comunicación obtenidos en la implementación en entornos de simulación, mientras que el enfoque 2 corresponde a la implementación en sistemas embebidos.

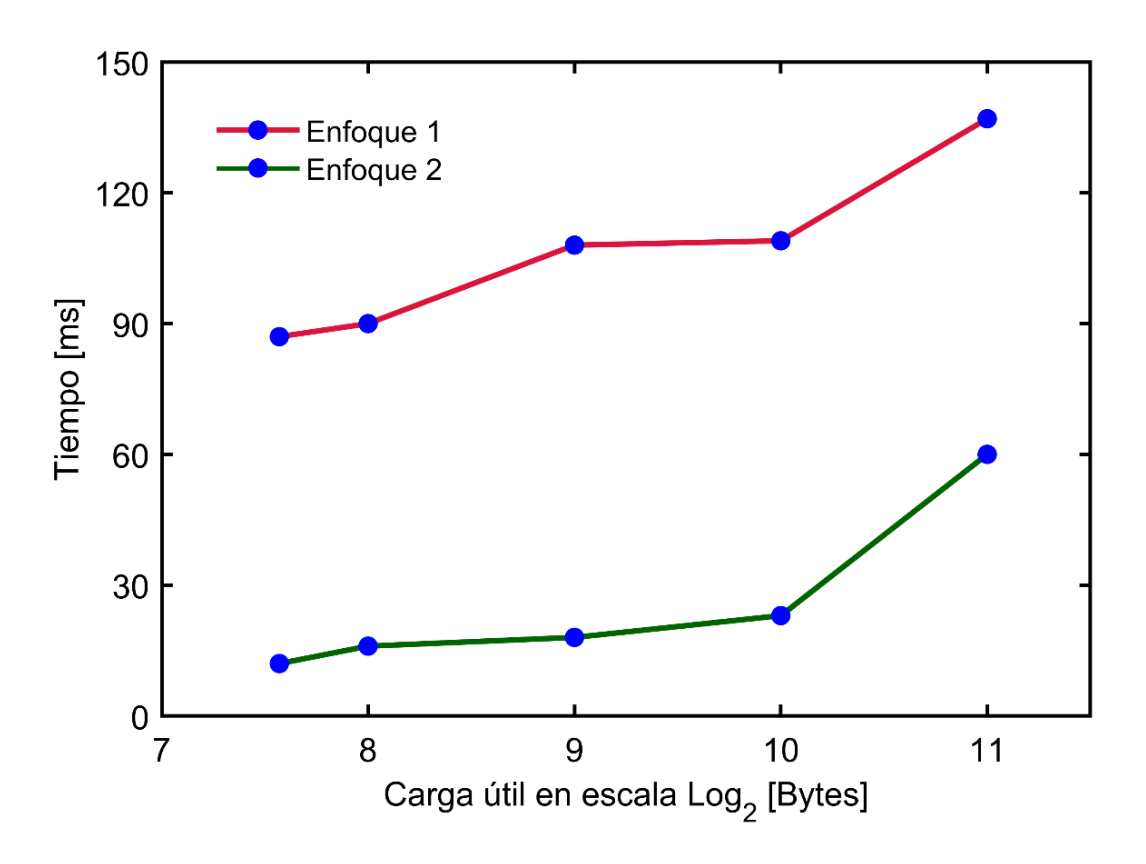

<span id="page-69-1"></span>Figura 36. Gráfica de los tiempos de los ciclos de comunicación en función de la carga útil de los segmentos TCP.

Como se puede observar, en promedio, el tiempo del ciclo de comunicación del enfoque 1 es cuatro veces mayor que el enfoque 2.

## 4.1.6. Conclusiones de la evaluación de la red de prueba

- Se ha verificado que el tiempo del ciclo de comunicación se incrementa gradualmente a medida que se aumenta el tamaño del mensaje, que corresponde a la carga útil de los segmentos enviados desde el CCL. El aumento de este tiempo se debe en mayor medida al tiempo de procesamiento de los datos. Este procesamiento incluye las operaciones de lectura/escritura en las interfaces y en las bases de datos.
- En la red de prueba se utilizaron tres IEDs de monitoreo y cinco IEDs de protección. Por lo tanto, con base en los resultados obtenidos, se infiere que a medida que la red crece y aumenta el número de IEDs en ella, el tiempo del ciclo de comunicación también aumentará.
- El tiempo del ciclo de comunicación del enfoque 1 es superior al enfoque 2. Esto se debe a que en el enfoque 1, el modelo del CCL implementado en Simulink<sup>®</sup> se interrumpe cada 50 ms en tiempo real para ejecutar la operación de lectura/escritura en el *socket*. Lo anterior se efectúa en vista de que Simulink® trabaja con un solo hilo de proceso, así que se interrumpe el proceso para realizar las tareas de la red de comunicación. Además, el lado de la capa de transporte del *socket* es controlado por el sistema operativo del computador.
- En cuanto al enfoque 2, se logran tiempos inferiores, debido a que el microcontrolador del kit de desarrollo se dedica exclusivamente a la ejecución del CCL y sus operaciones con la red de comunicación. Los tiempos de interrupción pueden ser configurados en los *drivers* y, el uso de la librería LWIP permite acondicionar la interfaz a los requerimientos del usuario.

# 4.2. Segunda red de prueba

La segunda red de prueba es una microrred que posee una carga no lineal, un HAE. Este tiene la capacidad para 30 toneladas de acero líquido y posee cuatro etapas de operación: carga, fusión, afino y apagado.

En la primera etapa, se carga el horno con chatarra triturada. Posteriormente, en la etapa de fusión se inicia el arco eléctrico dentro del horno para efectuar el proceso de fundición de la chatarra. En la etapa correspondiente al afino, se termina la fundición de la chatarra dependiendo

de los parámetros de calidad del acero. Finalmente se procede con el apagado del HAE. Cada una de estas etapas de operación presenta variaciones en los parámetros de la microrred. Entre ellos, se destaca la variación drástica de la corriente nominal, que genera impactos sobre el sistema de protección. Por lo tanto, en esta red de prueba se evalúan dos escenarios de prueba.

En el primer escenario de prueba se evalúa un esquema de protección tradicional para el circuito del HAE. En este esquema, los parámetros de configuración de los IEDs de protección se mantienen estáticos para todas las etapas de operación.

En el segundo escenario de prueba se evalúa un esquema de protección adaptativo, en el cual se efectúa la actualización de los parámetros de configuración para cada etapa de operación. La gestión del sistema de protección se realiza a través de un CCL que opera remotamente. El CCL se encarga de recibir los datos de un contador, que informa el cambio de etapa de operación del HAE y posteriormente, envía la configuración adecuada a los IEDs de protección.

Cada uno de los escenarios es evaluado mediante el uso del enfoque de implementación de la estrategia de conectividad en entornos de simulación.

El diagrama unifilar de la microrred se presenta en la [Figura 37.](#page-72-0) Los parámetros del sistema son expuestos en la [Tabla 7,](#page-71-0) los parámetros de los transformadores en la [Tabla 8](#page-71-1) y los valores de las cargas lineales en la [Tabla 9.](#page-72-1) En cuanto a los IEDs de protección, estos poseen tres grupos de parámetros de configuración.

<span id="page-71-0"></span>

| PUNTO DE CONEXIÓN COMÚN                |      | CONDUCTORES ENTRE LOS TRANSFORMADORES |                                           |  |  |  |
|----------------------------------------|------|---------------------------------------|-------------------------------------------|--|--|--|
| P.C.C.                                 |      | <b>T2 Y T4</b>                        |                                           |  |  |  |
| Corriente de cortocircuito [A]         | 8700 | Corriente nominal [A]                 | 1171                                      |  |  |  |
|                                        |      | Conductores por fase                  | 3 conductores, $c/u$ 452 A                |  |  |  |
| Nivel de cortocircuito trifásico [MVA] | 1653 | Longitud [m]                          | 163                                       |  |  |  |
|                                        |      | Características                       | $3 \times 500$ AWG, Cu, 90 °C, 15 kV XLPE |  |  |  |

Tabla 7. Parámetros del sistema del HAE.

Tabla 8. Transformadores del sistema del HAE.

<span id="page-71-1"></span>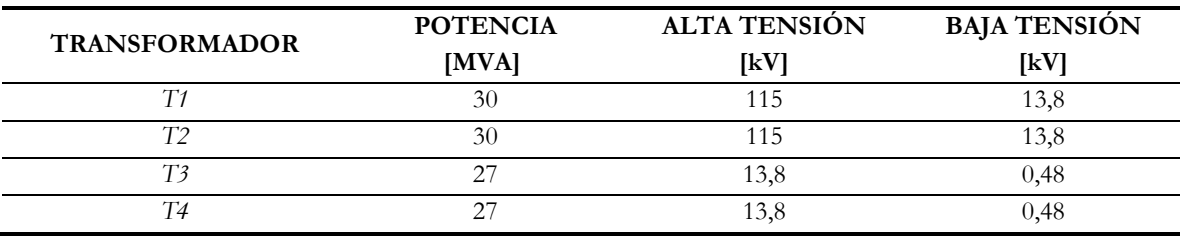
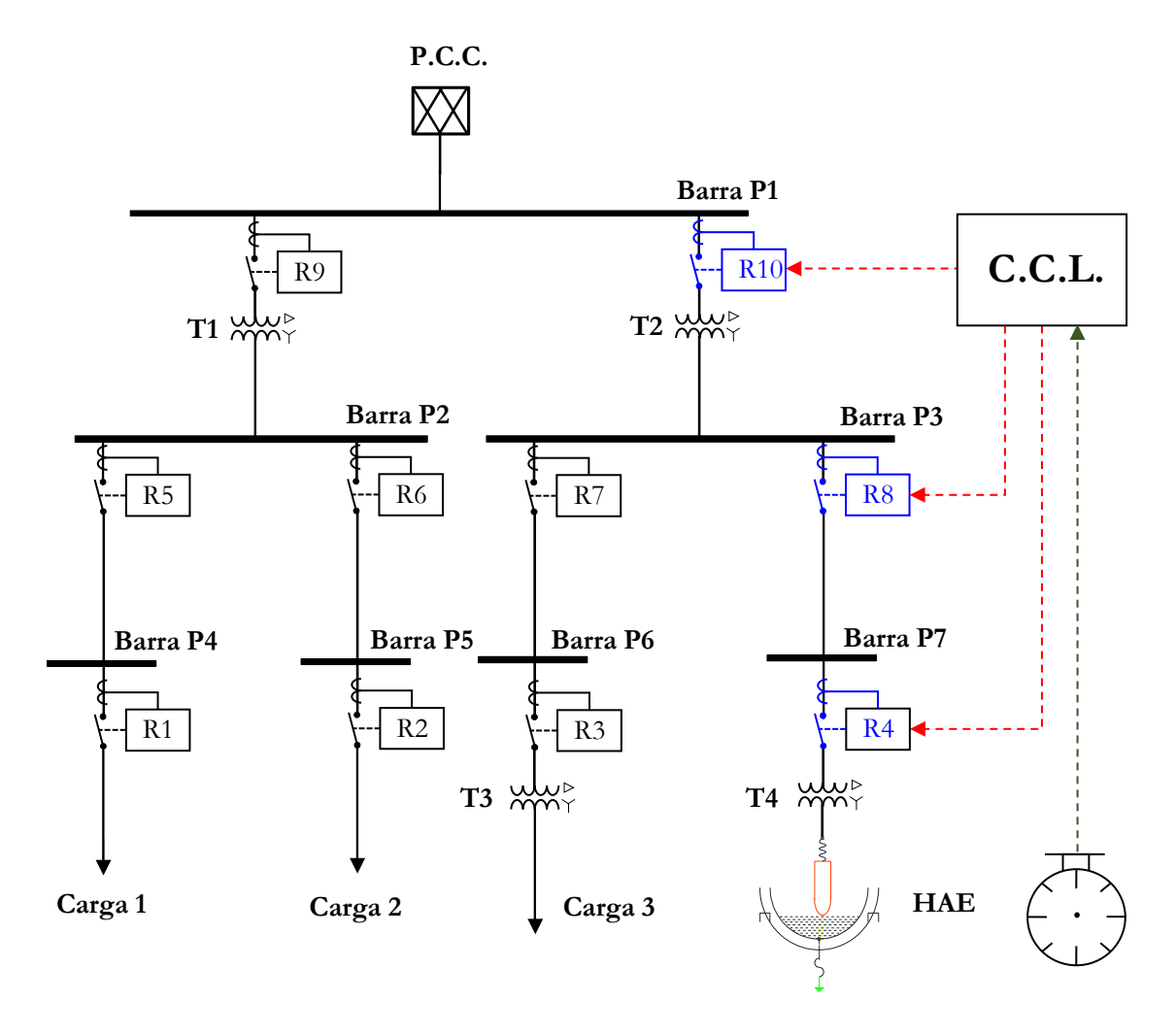

Figura 37. Diagrama unifilar de la microrred.

<span id="page-72-0"></span>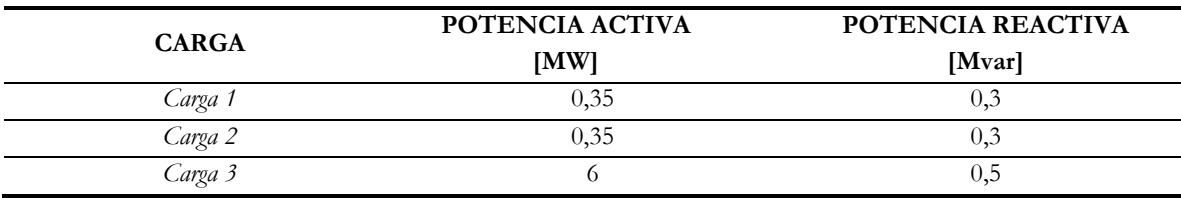

Tabla 9. Parámetros de las cargas trifásicas del sistema del HAE.

El grupo 1 corresponde a la coordinación de protecciones para la etapa de carga y la etapa de apagado, el grupo 2 posee los parámetros para la etapa de fusión y el grupo 3 pertenece a la etapa de afino. Cada grupo de parámetros corresponde a cada etapa de operación del HAE y son presentados en la [Tabla 10.](#page-73-0) Las constantes *A* , *<sup>B</sup>* y *P* , para la función de protección 51 son definidas por la curva de disparo *IEC Standard Inverse*.

<span id="page-73-0"></span>

|                                    |                      | <b>GRUPOS DE PARÁMETROS DE CONFIGURACIÓN</b> |         |                |        |         |       |      |                     |                |
|------------------------------------|----------------------|----------------------------------------------|---------|----------------|--------|---------|-------|------|---------------------|----------------|
| <b>FUNCIÓN DE</b>                  | <b>PARÁMETRO</b>     |                                              | Grupo 1 |                |        | Grupo 2 |       |      | Grupo 3             |                |
| <b>PROTECCIÓN</b>                  |                      | Carga/Apagado                                |         |                | Fusión |         | Afino |      |                     |                |
|                                    |                      | R <sub>10</sub>                              | R8      | R4             | R10    | R8      | R4    | R10  | R8                  | R4             |
|                                    | $I_n$ [A]            | 66                                           | 120     | 120            | 214    | 1200    | 1200  |      | 117,4 752,04 752,04 |                |
| 51                                 | Ajuste del disparo   | 0,33                                         | 0,1     | 0,1            | 1,5    | 1       | 1     |      | $0,78$ 0,6267       | 0,6267         |
|                                    | $t_{esc}$            | 0,529                                        | 0,712   | 0,5            | 0,2    | 0,150   | 0.06  | 0,25 | 0.15                | 0,1            |
| 50                                 | $t_{ins}$ [s]        | 0,3                                          |         | $0,12$ $0,015$ | 0,4    | 0,2     | 0,09  | 0,3  | 0.15                | 0,05           |
|                                    | $\textit{ESC}_{ins}$ | 7                                            | 12      | 10             | 6      | 6       | 5     | 8    | 5                   | $\overline{4}$ |
| <b>CORRIENTE</b><br><b>NOMINAL</b> | $I_n$ [A]            | 50                                           | 110     | 110            | 100    | 1200    | 1200  | 68   | 400                 | 400            |
| <b>CORRIENTE</b><br><b>PICO</b>    | $I_a$ [A]            |                                              | 150     |                |        | 7596    |       |      | 450                 |                |

Tabla 10. Parámetros de los IEDs de protección del sistema del HAE.

### 4.2.1. Objetivos de la evaluación de la red de prueba

A continuación, se exponen los objetivos que se buscan lograr con la evaluación de esta segunda red de prueba.

- Comparar la respuesta entre los esquemas de protección ante una falla en el circuito del HAE.
- Determinar el impacto del uso de una red de comunicación en el sistema de protección de la red bajo prueba.

### 4.2.2. Escenarios de prueba

La red posee dos escenarios de prueba. En el primer escenario de prueba se evalúa el esquema de protección tradicional para el circuito del HAE. En el segundo escenario de prueba se evalúa el esquema de protección adaptativo. Para los dos escenarios, cada etapa de operación del HAE tiene una duración de 0,5 s. Las etapas se ejecutan secuencialmente, iniciando con la etapa de etapa de carga, luego la etapa de fusión, afino y finalizando con la etapa de apagado. En 1,3 s se incide una falla trifásica (3F), con una impedancia a tierra de 2 Ω. La falla se aplica en el lado de alta tensión del transformador T4.

Escenario 1: los parámetros de los IEDs de protección son estáticos para todas las etapas de operación del HAE. Estos se obtienen a partir del estudio de coordinación de protecciones con

base en la corriente nominal más alta. Los parámetros de configuración corresponden al grupo 2, como se muestra en las curvas TCC de la [Figura 38.](#page-74-0) Consecuentemente, en este escenario no hay intercambio de datos con el CCL a través de la red de comunicación.

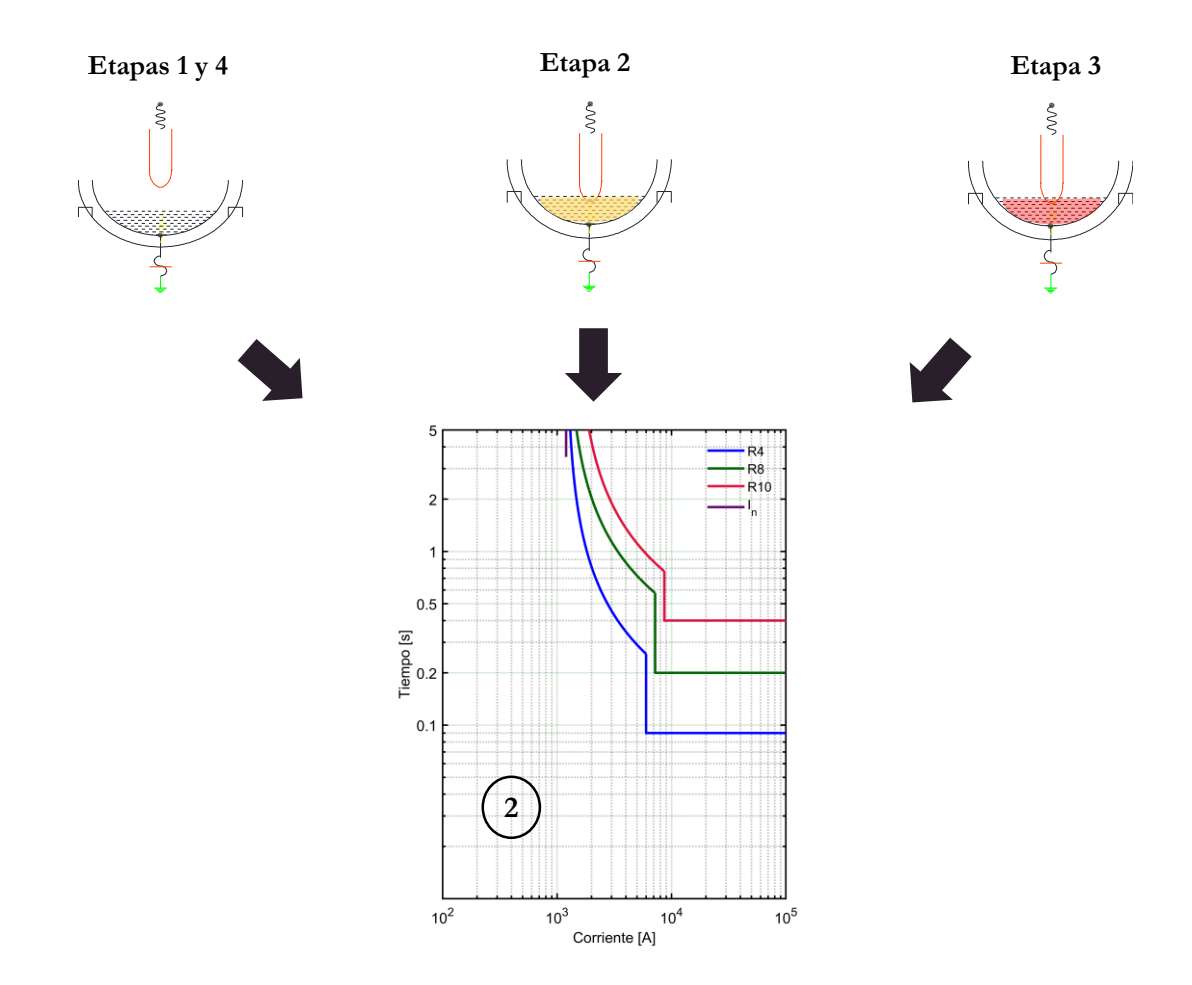

Figura 38. Coordinación de protecciones para el escenario 1.

<span id="page-74-0"></span>Escenario 2: el grupo de parámetros de los IEDs de protección es seleccionado y actualizado para cada etapa de operación del HAE. Las curvas TCC de la coordinación de protecciones para cada etapa se muestra en la [Figura 39.](#page-75-0) La gestión del sistema de protección se realiza a través del CCL que opera remotamente, mediante el proceso que se expone en la [Figura 40.](#page-75-1) El CCL recibe los datos de un contador, que envía el tiempo de operación del HAE. El CCL ejecuta su algoritmo para identificar la etapa del HAE. Posterior a esto, el CCL selecciona uno de los tres grupos de parámetros de configuración que se muestran en la [Figura 39.](#page-75-0) De acuerdo a estos parámetros, los IEDs actúan en el circuito del HAE.

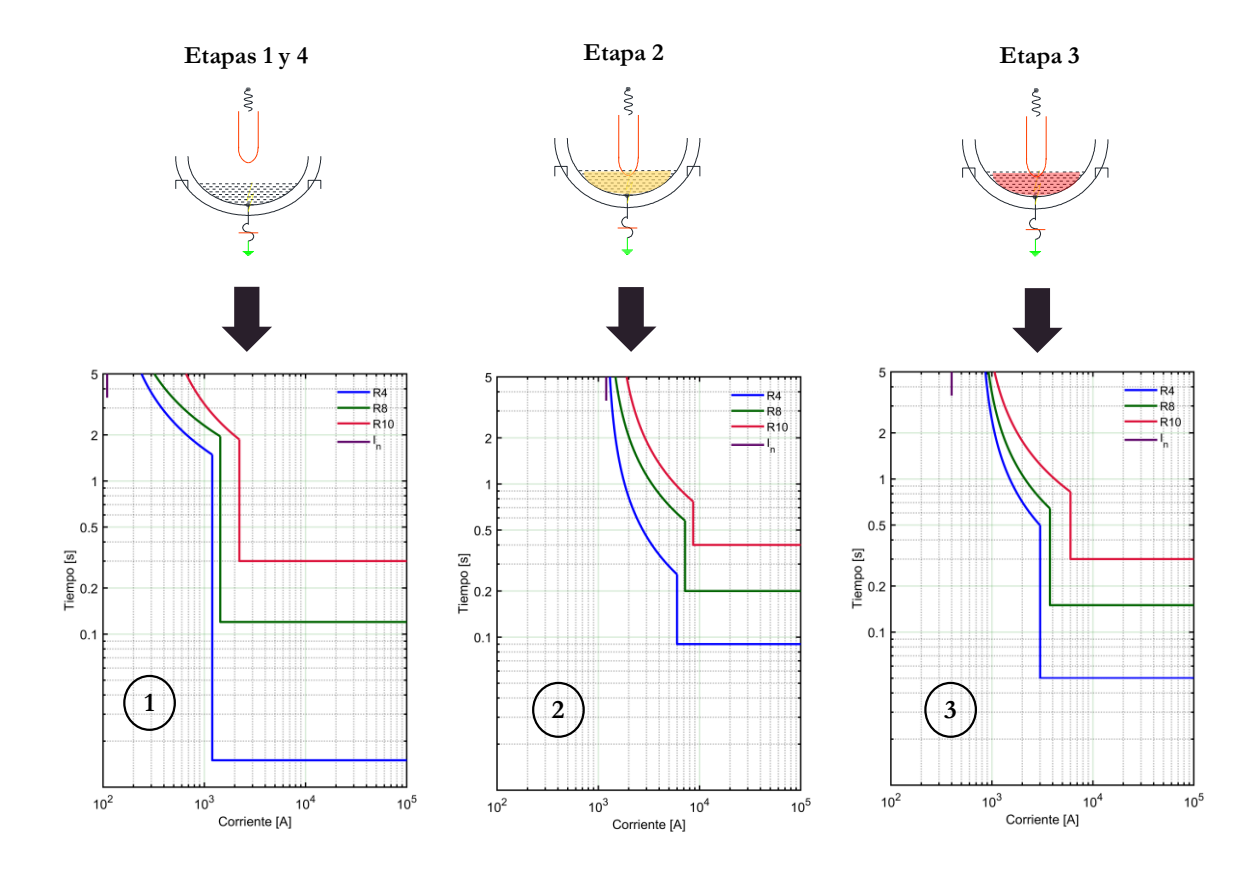

Figura 39. Coordinación de protecciones para el escenario 2.

<span id="page-75-0"></span>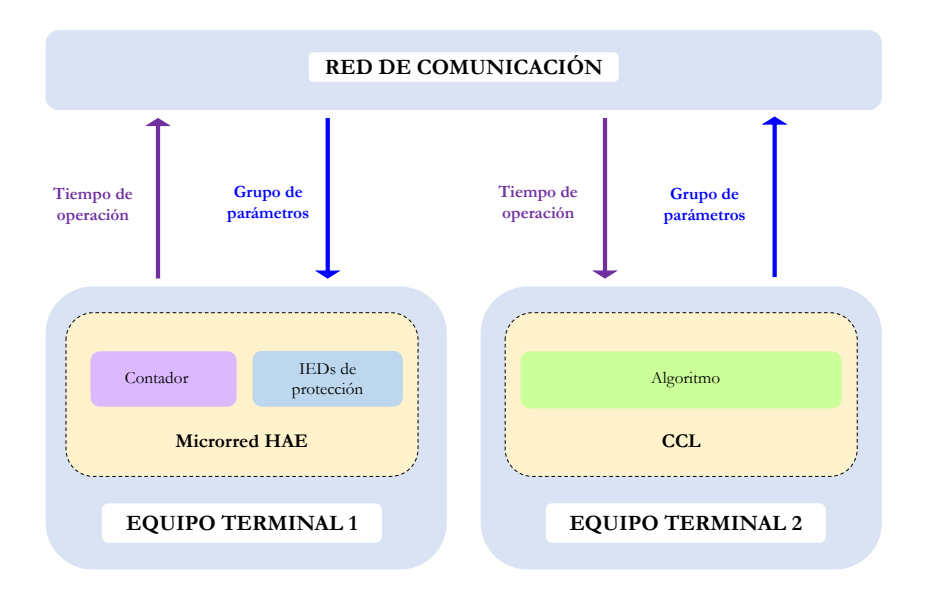

<span id="page-75-1"></span>Figura 40. Proceso para la gestión del sistema de protección a través del CCL.

### 4.2.3. Enfoque de implementación en entornos de simulación

Paso 1: se seleccionan los bloques del HAE, el CCL y el IED de protección bajo el modo de operación con parámetros preestablecidos. Se toman los bloques por defecto para la implementación de las fuentes trifásicas, líneas, cargas lineales e interruptores requeridos por el diagrama unifilar de la [Figura 37.](#page-72-0) Con estos bloques se procede a desplegar la red eléctrica de prueba en Simulink® del computador 1. Se realiza la implementación del CCL en Simulink® del computador 2. Para esta red de prueba, el CCL se encarga de identificar la etapa de operación del HAE y seleccionar el grupo de parámetros de configuración de los IEDs de protección. La lógica del CCL se muestra en la [Figura 41.](#page-76-0)

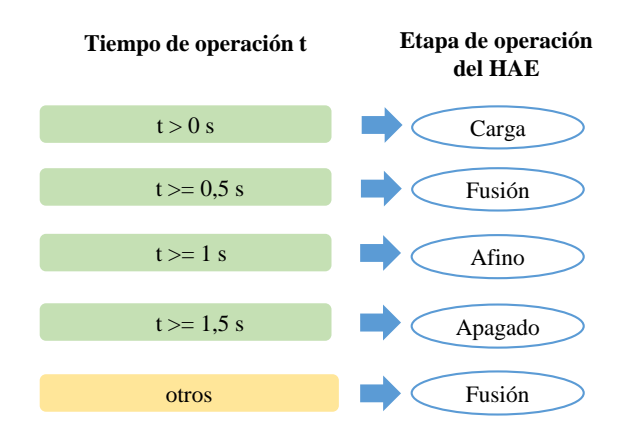

Figura 41. Lógica para la identificación de la etapa de operación del HAE.

<span id="page-76-0"></span>Paso 2: se realiza la implementación del bloque de comunicación emisor-receptor en cada sesión de Simulink® de cada computador y se enlazan con los bloques de la biblioteca de *Smart*  Grid. En la [Figura 42](#page-77-0) se muestra el entorno de Simulink<sup>®</sup> que contiene la red de prueba en el computador 1. En la [Figura 43](#page-77-1) se muestra el entorno de Simulink® que incluye el CCL en el computador 2. Este se puede configurar para actuar en modo manual o automático. Los dos modelos en Simulink® son configurados con un muestreo de 128 muestras por ciclo.

Posteriormente se realiza la interconexión de los equipos a través de la red LAN con topología en estrella como se muestra en la [Figura 44.](#page-78-0)

Paso 3: se procede a realizar la ejecución de los escenarios de prueba. Para ello, en el computador 2 se ejecuta el programa en MATLAB® para habilitar la conexión. Posteriormente, en el computador 1 se ejecuta el programa en MATLAB® para que el cliente se conecte al servidor. Una vez la conexión servidor-cliente ha sido habilitada, se procede a ejecutar el modelo del CCL. Secuencialmente se realiza la ejecución de la red eléctrica en Simulink® .

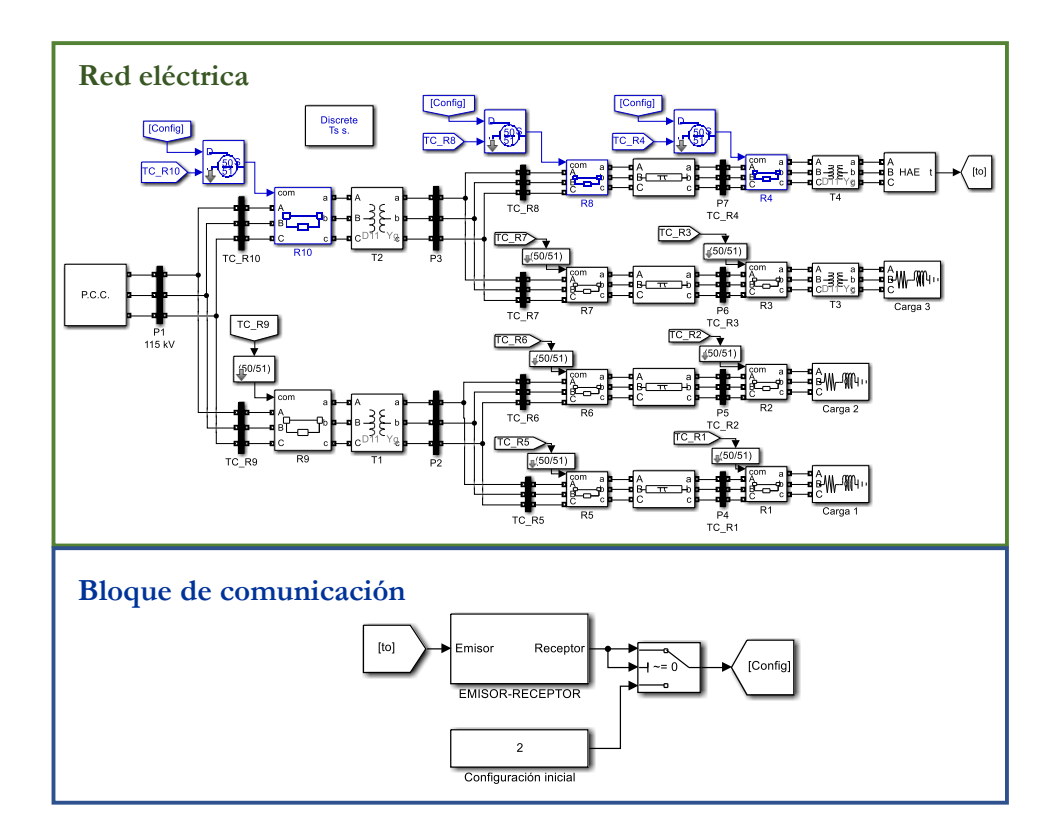

Figura 42. Red eléctrica y bloque de comunicación implementados en Simulink®.

<span id="page-77-0"></span>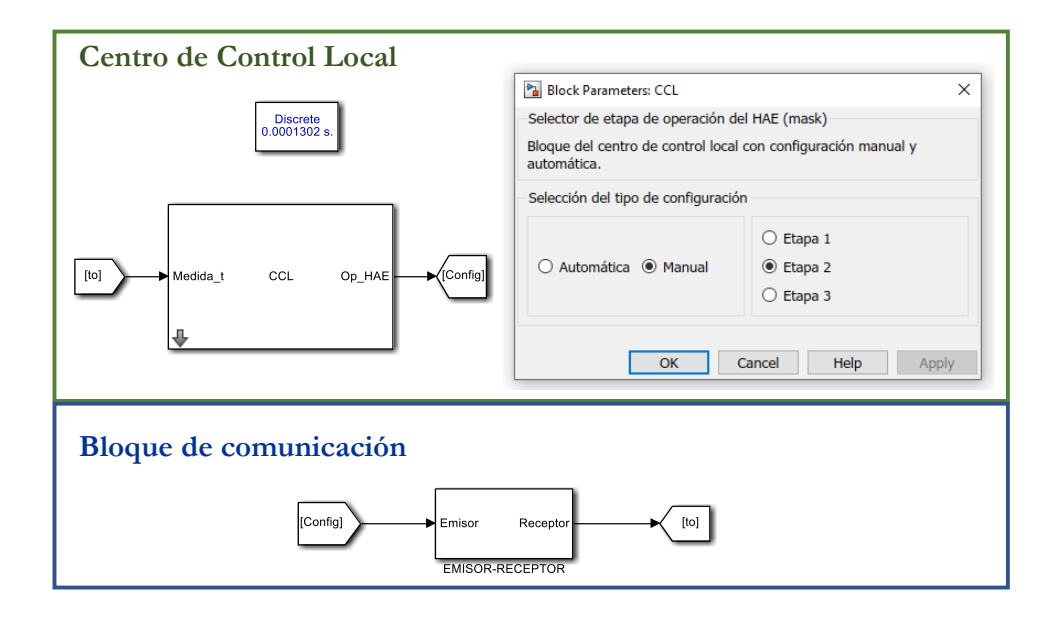

<span id="page-77-1"></span>Figura 43. CCL y bloque de comunicación implementados en Simulink®.

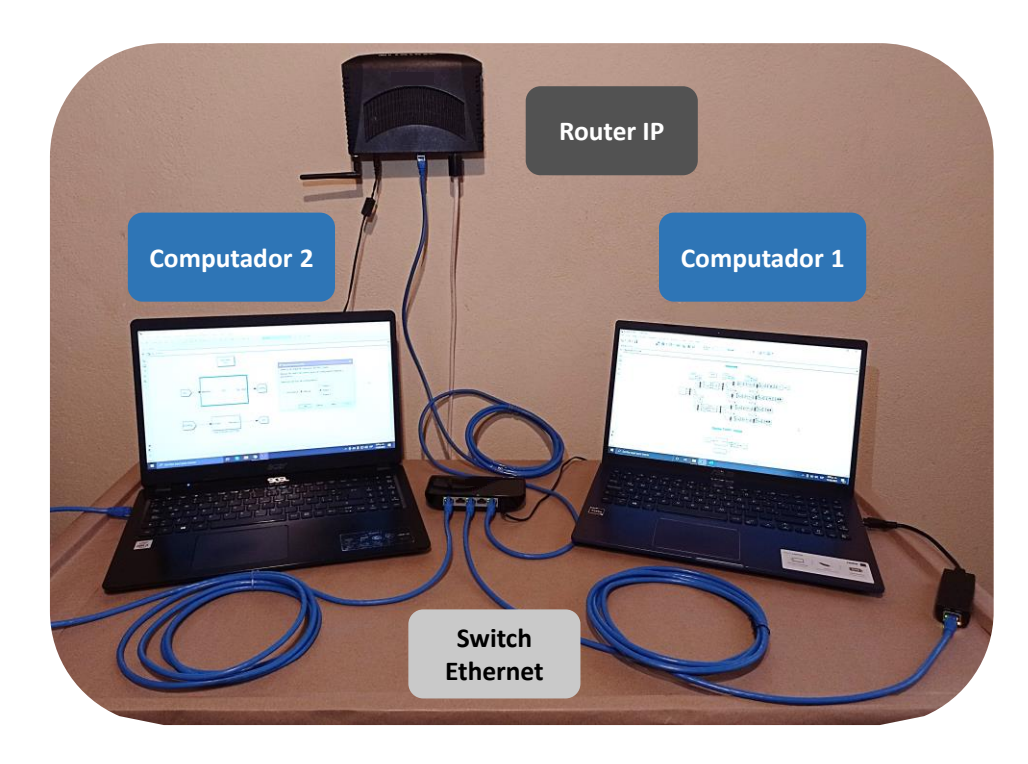

Figura 44. Implementación de la red LAN.

<span id="page-78-0"></span>Los resultados obtenidos de la simulación de todos los ambientes de falla se encuentran resumidos en la [Tabla 11.](#page-78-1)

Durante el escenario 2 hay cuatro cambios de la etapa de operación del HAE. Por lo tanto, para cada cambio, se realiza la medición del tiempo del ciclo de comunicación. El ciclo de comunicación toma la estampa de tiempo del dato de salida del contador del HAE y la estampa de tiempo del dato de llegada con el grupo de parámetros de configuración de los IEDs de protección.

| Escenario | Etapa de<br>falla | Falla | I pico de<br>la falla<br>[A] | Tiempo despeje<br>$\lceil ms \rceil$<br>$t_{d}$ | IED de<br>protección<br>activado | Tiempo de ciclo de<br>comunicación [ms]<br>$t_{com}$ |
|-----------|-------------------|-------|------------------------------|-------------------------------------------------|----------------------------------|------------------------------------------------------|
|           | Etapa 3           | 3F    | 8541                         | 330                                             | R4                               | No aplica                                            |
| 2         | Etapa 3           |       | 8541                         | 55                                              |                                  | $t_{com1}: 186$                                      |
|           |                   | 3F    |                              |                                                 | R4                               | $t_{com2}: 112$                                      |
|           |                   |       |                              |                                                 |                                  | $t_{com3}: 113$                                      |
|           |                   |       |                              |                                                 |                                  | $l_{com4}:89$                                        |

<span id="page-78-1"></span>Tabla 11. Resultados de tiempos de despeje y tiempos de ciclo de comunicación para la segunda red de prueba.

Con base en esto, se tiene que:  $t_{com1}$  representa el tiempo del ciclo de comunicación para la transición de la etapa de operación de fusión (por defecto) a la etapa de carga,  $t_{com2}$  se obtiene para la transición de la etapa de carga a fusión, *com*3 *t* se obtiene para el cambio de la etapa de fusión a afino y  $t_{com4}$  para la transición de la etapa de afino a apagado.

#### 4.2.4. Resultados

Los resultados para cada escenario de prueba resumidos en la [Tabla 11,](#page-78-1) se visualizan en las gráficas de la [Figura 45](#page-80-0) y la [Figura 46.](#page-80-1)

Para el escenario 1, en la [Figura 45a](#page-80-0) se muestra la coordinación de protecciones a partir del grupo 2 de parámetros de configuración y la corriente nominal *n I* . De igual manera, en la [Figura](#page-80-0)  [45b](#page-80-0) se exponen las corrientes instantáneas de fase en el lado de alta tensión de T4, el tiempo de despeje de la falla y el grupo de parámetros de configuración seleccionado. A partir de estas gráficas, se puede observar que la falla es despejada por la protección 51 de R4 en 330 ms.

Análogamente, para el escenario 2, en la [Figura 46a](#page-80-1) se muestra la coordinación de protecciones del grupo 3, que actuó ante la falla. Del mismo modo, en la [Figura 46b](#page-80-1) se exponen las corrientes instantáneas de fase en el lado de alta tensión de T4, el tiempo de despeje de la falla, el grupo de parámetros de configuración seleccionado por el CCL y los tiempos de los ciclos de comunicación. Con base en estas gráficas, se puede observar que la falla es despejada por la protección 50 de R4 en 55 ms.

### 4.2.5. Conclusiones de la evaluación de la red de prueba

- Se ha verificado que el tiempo de despeje de la falla por parte de R4 es inferior en el escenario de prueba 2. Por lo tanto, el uso de un esquema de coordinación de protecciones adaptativo permite despejar las fallas selectivamente y con menor tiempo de respuesta. Esto presenta ventajas frente al esquema tradicional, ya que el retardo o el no despeje de este tipo de fallas puede generar disparos en cascada, esfuerzos térmicos y mecánicos en los conductores, daño térmico de los transformadores y oscilaciones de potencia.
- La implementación de la estrategia de conectividad para la ejecución de estos escenarios de prueba permite identificar el retardo generado por el uso de un sistema de comunicación para transmitir los datos entre el CCL y los IEDs, a partir del tiempo del ciclo de comunicación. Este retardo se puede considerar como un

parámetro de entrada para realizar la coordinación de protecciones de la red eléctrica y el diseño de los modelos de *Smart Grids* de aplicaciones ADA. Lo anterior, en vista de que el tiempo del ciclo de comunicación afecta la operación del sistema de protección.

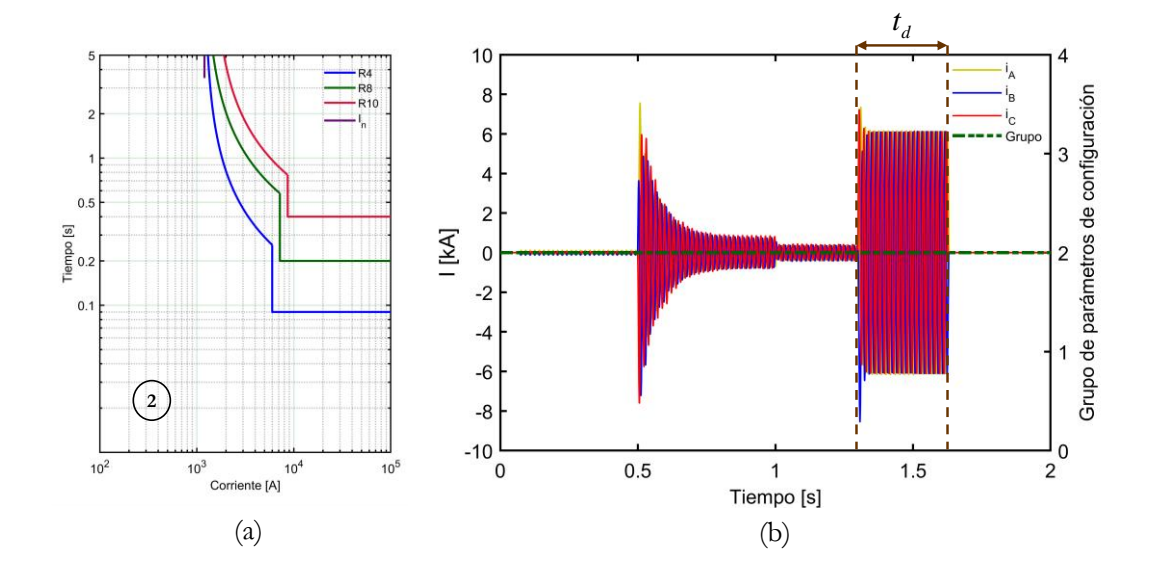

<span id="page-80-0"></span>Figura 45. Gráficas obtenidas para el escenario 1: (a) curvas TCC de la coordinación de protecciones y (b) corrientes de fase y etapa de operación.

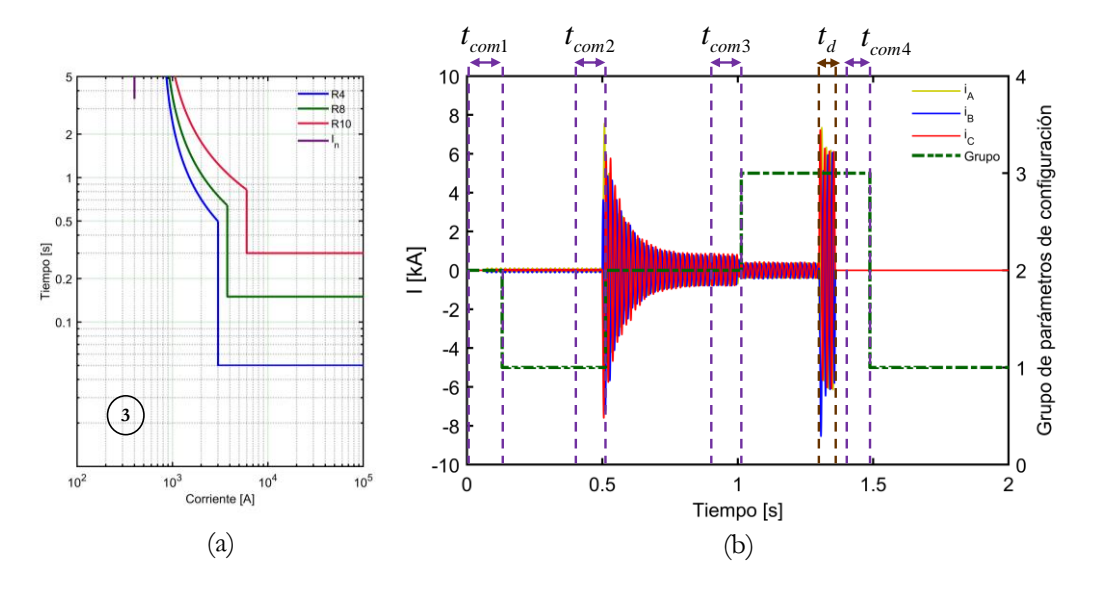

<span id="page-80-1"></span>Figura 46. Gráficas obtenidas para el escenario 2: (a) curvas TCC de la coordinación de protecciones y (b) corrientes de fase y etapa de operación.

# 4.3. Tercera red de prueba

La tercera red de prueba es una microrred que posee dos topologías de operación: en isla y conectado a la red principal con generación distribuida (GD). Para esta microrred se realiza la evaluación de la respuesta de uno de sus IEDs de protección que opera remotamente. El IED de protección se encarga de recibir el valor eficaz de la corriente trifásica transmitida por el IED de monitoreo aguas arriba de su interruptor, ejecutar el algoritmo que contiene las funciones de protección y enviar la señal de disparo. A partir de esto, se ejecutan dos escenarios de prueba, en cada uno de ellos se evalúa un grupo de parámetros de configuración estáticos. Cada uno de los escenarios es evaluado mediante el uso del enfoque de implementación de la estrategia de conectividad en sistemas embebidos.

El diagrama unifilar de la microrred se presenta en l[a Figura 47.](#page-81-0) Los parámetros de las fuentes son expuestos en la [Tabla 12](#page-82-0) y los valores de las cargas lineales en la [Tabla 13.](#page-82-1)

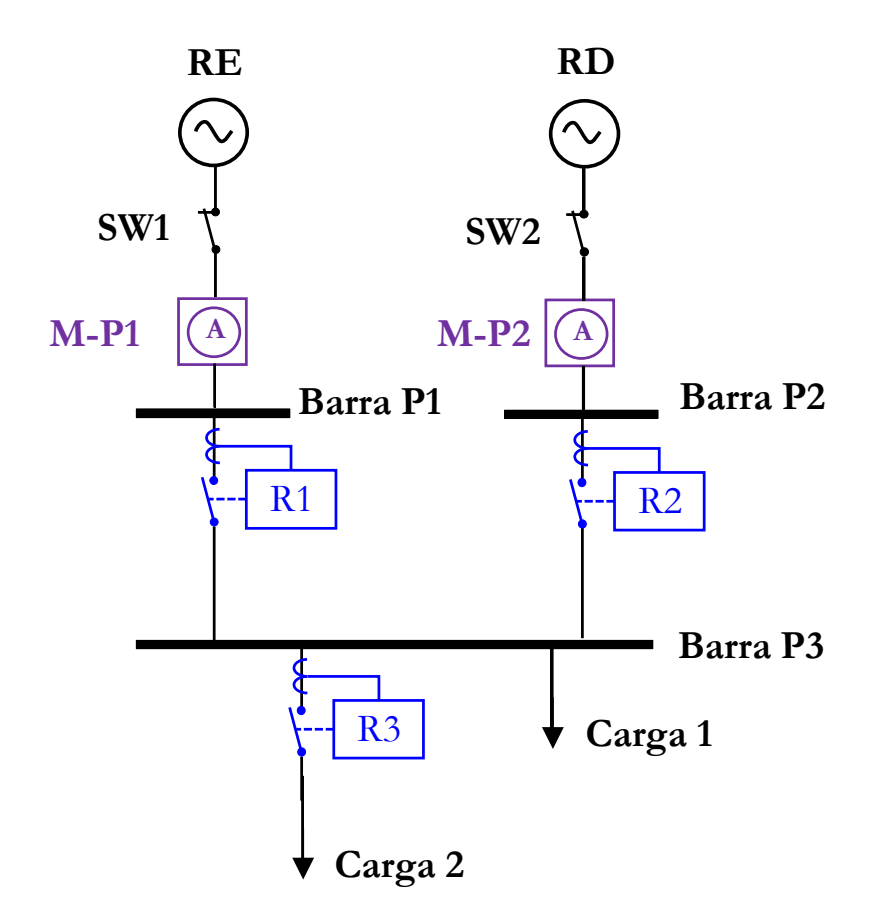

<span id="page-81-0"></span>Figura 47. Diagrama unifilar de la microrred.

<span id="page-82-0"></span>

| <b>FUENTE</b><br><b>TRIFÁSICA</b> | <b>TENSIÓN</b><br><b>LINEA A</b><br>LINEA [kV] | [Hz] | <b>NIVEL DE</b><br><b>CORTOCIRCUITO</b><br><b>TRIFÁSICO [MVA]</b> | <b>RELACIÓN</b><br>X/R |
|-----------------------------------|------------------------------------------------|------|-------------------------------------------------------------------|------------------------|
| RE                                | 13,2                                           | 60   | 277                                                               |                        |
| RD                                | 13,2                                           | 60   | 100                                                               | 10                     |

Tabla 12. Parámetros de las fuentes trifásicas de la microrred.

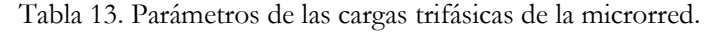

<span id="page-82-1"></span>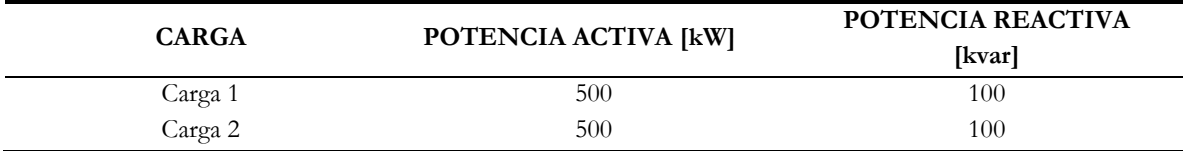

En cuanto a los IEDs de protección, estos poseen dos grupos de parámetros de configuración preestablecidos, que se exponen en la [Tabla 14.](#page-82-2) El grupo 1 corresponde a la coordinación de protecciones para topología de operación en isla y el grupo 2 posee los parámetros para la topología con GD. Las constantes *A* , *<sup>B</sup>* y *P* , para la función de protección 51 son definidas por la curva de disparo *IEC Standard Inverse*.

<span id="page-82-2"></span>

|                          | <b>PARÁMETRO</b>     | <b>GRUPOS DE PARÁMETROS DE CONFIGURACIÓN</b> |                |                |                |                |       |  |
|--------------------------|----------------------|----------------------------------------------|----------------|----------------|----------------|----------------|-------|--|
| <b>FUNCIÓN DE</b>        |                      |                                              | Grupo 1        |                | Grupo 2        |                |       |  |
| <b>PROTECCIÓN</b>        |                      | Isla                                         |                |                |                | Con GD         |       |  |
|                          |                      | R <sub>1</sub>                               | R <sub>2</sub> | R <sub>3</sub> | R1             | R <sub>2</sub> | R3    |  |
|                          | $I_{p}[A]$           | 80                                           | 80             | 28,75          | 36             | 32             | 28,75 |  |
| 51                       | Ajuste del disparo   | 2,00                                         | 2,00           | 1,15           | 0,90           | 0,80           | 1,15  |  |
|                          | $t_{esc}$            | 1                                            | 0,045          | 0,030          | 0,020          | 0,020          | 0,010 |  |
| 50                       | $t_{ins}$ [s]        | 10                                           | 0,25           | 0,05           | 0,09           | 0,05           | 0,03  |  |
|                          | $\textit{ESC}_{ins}$ | 100                                          | 3              | 3              | $\overline{4}$ | 3              | 3     |  |
| <b>CORRIENTE NOMINAL</b> | [A]                  | 40                                           | 40             | 25             | 40             | 40             | 25    |  |

Tabla 14. Parámetros de los IEDs de protección de la microrred.

# 4.3.1. Objetivo de la evaluación de la red de prueba

A continuación, se expone el objetivo que se busca lograr con la evaluación de esta tercera red de prueba.

• Utilizar la estrategia de conectividad para generar una plataforma de entrenamiento de bajo costo para la evaluación de modelos de protección de la aplicación ADA.

### 4.3.2. Escenarios de prueba

La red posee dos escenarios de prueba. Para los dos escenarios, la microrred se simula durante 0,7 s. Se inicia con la topología con GD (RE y RD en operación) de 0 a 0,1 s, luego, desde 0,1 s la microrred opera en topología isla (sólo RD en operación). Posteriormente, en 0,4s se incide una falla trifásica (3F). La falla posee una impedancia a tierra de 400  $\Omega$  y se aplica entre la barra P3 y la carga 1.

En cada escenario de prueba se realiza la evaluación del IED de protección R2 que opera remotamente, a partir del proceso de actuación expuesto en la [Figura 48.](#page-83-0) El IED de protección, recibe un mensaje A, que posee el dato que representa al valor eficaz de la corriente trifásica del IED de monitoreo M-P2. Con base en este valor, ejecuta las funciones de protección 50/51, que determinan el valor de la señal de disparo (0 para inactiva y 1 para activa). Posteriormente, el IED de protección envía un mensaje B, que posee el valor de esta señal, hacía su interruptor en la microrred. El mensaje A y el mensaje B poseen un tamaño de 1 Byte.

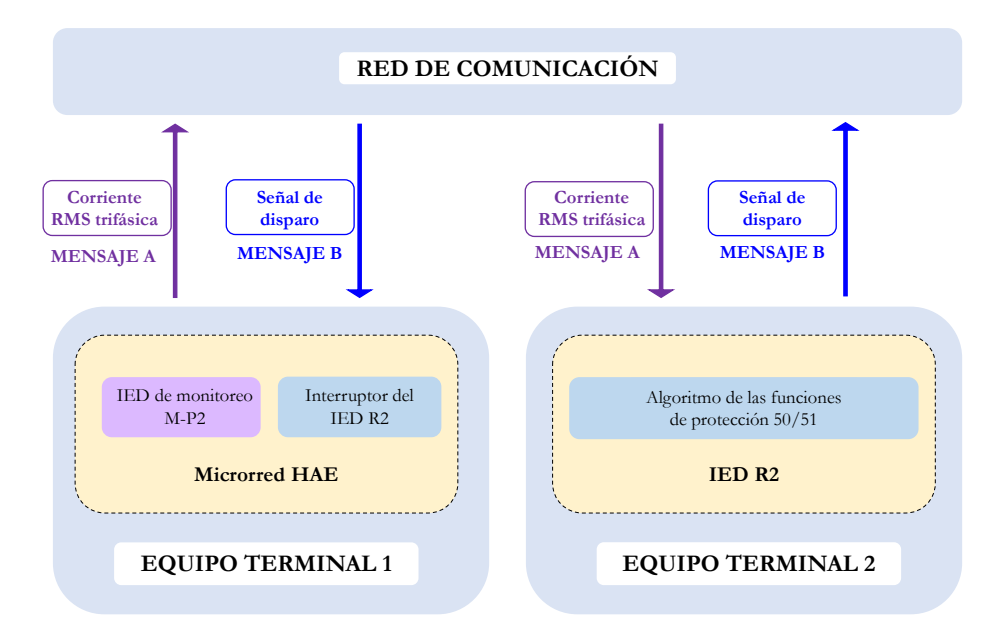

Figura 48. Proceso de actuación de un IED de protección que opera remotamente.

<span id="page-83-0"></span>Escenario 1: los parámetros de los IEDs de protección son estáticos durante toda la simulación. Estos parámetros corresponden a la coordinación de protecciones del grupo 1, como se muestra en las curvas TCC de la [Figura 49a](#page-84-0).

Escenario 2: los parámetros de los IEDs de protección corresponden a la coordinación de

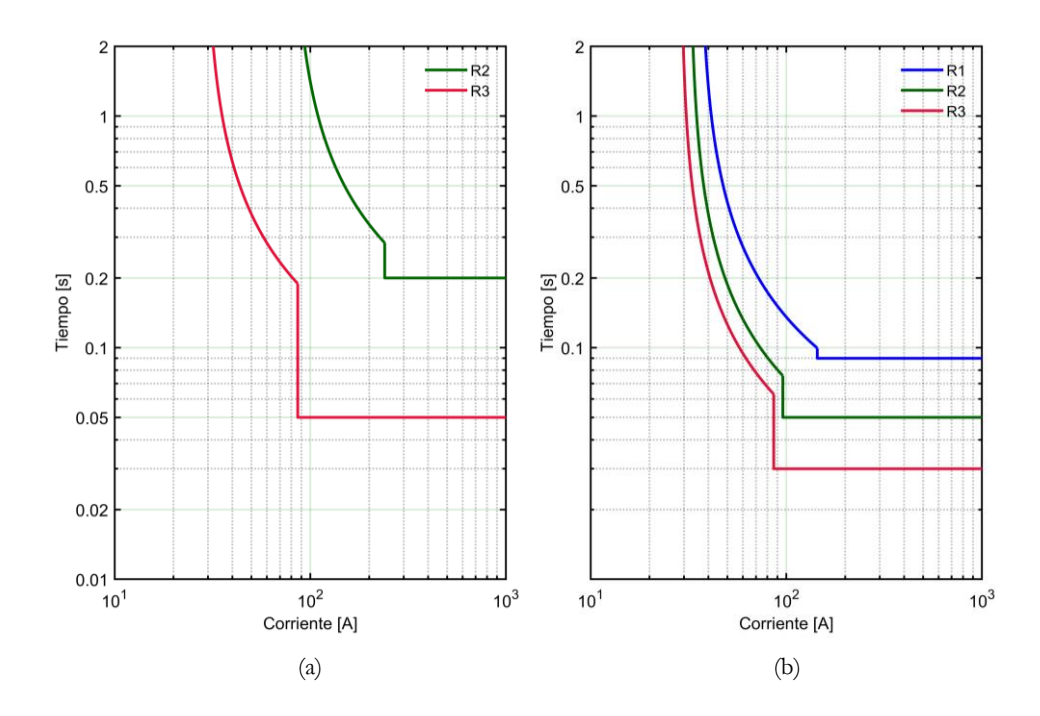

protecciones del grupo 2, como se expone en las curvas TCC de la [Figura 49b](#page-84-0).

<span id="page-84-0"></span>Figura 49. Coordinación de protecciones: (a) curvas TCC del grupo 1 para la topología isla y (b) curvas TCC del grupo 2 para la topología con GD.

# 4.3.3. Enfoque de implementación en sistemas embebidos

Paso 1: se implementa la microrred en Simulink®. Con relación al IED de protección R2, se realiza su implementación en el kit de desarrollo de Texas Instruments® . El algoritmo del IED se implementa como una función en C, a partir de la lógica de la [Figura 50.](#page-84-1)

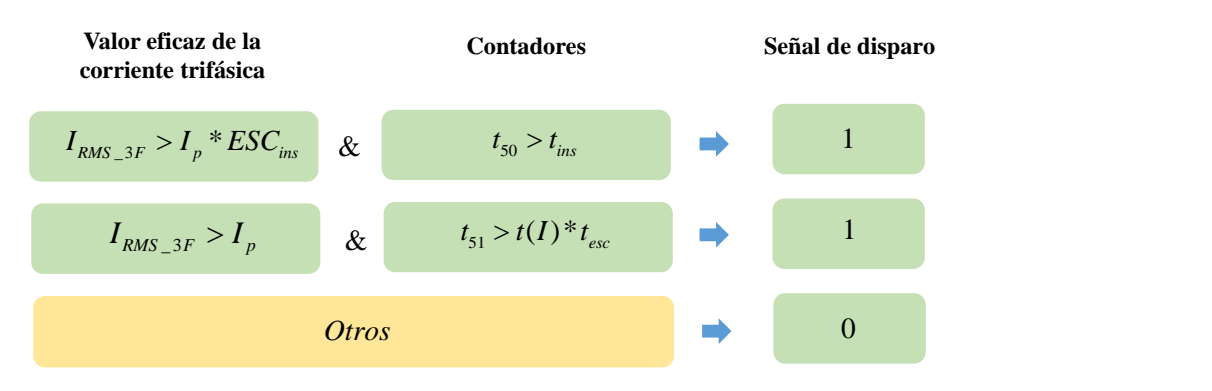

<span id="page-84-1"></span>Figura 50. Lógica de la función en C del IED de protección.

El algoritmo está basado en el modelo del IED de protección bajo el modo de operación con parámetros preestablecidos. El usuario ingresa los parámetros de configuración del IED en esta función. Finalmente, esta recibe los datos del valor eficaz de la corriente trifásica desde el simulador, calcula los tiempos de disparo, los compara con los contadores y envía los datos de la señal de disparo.

Paso 2: se incorpora el bloque de comunicación emisor-receptor en la sesión de Simulink®, que se enlaza con el IED de monitoreo M-P2 y el interruptor como se muestra en la [Figura 51.](#page-85-0) Este modelo en Simulink® es configurado con un muestreo de 32 muestras por ciclo.

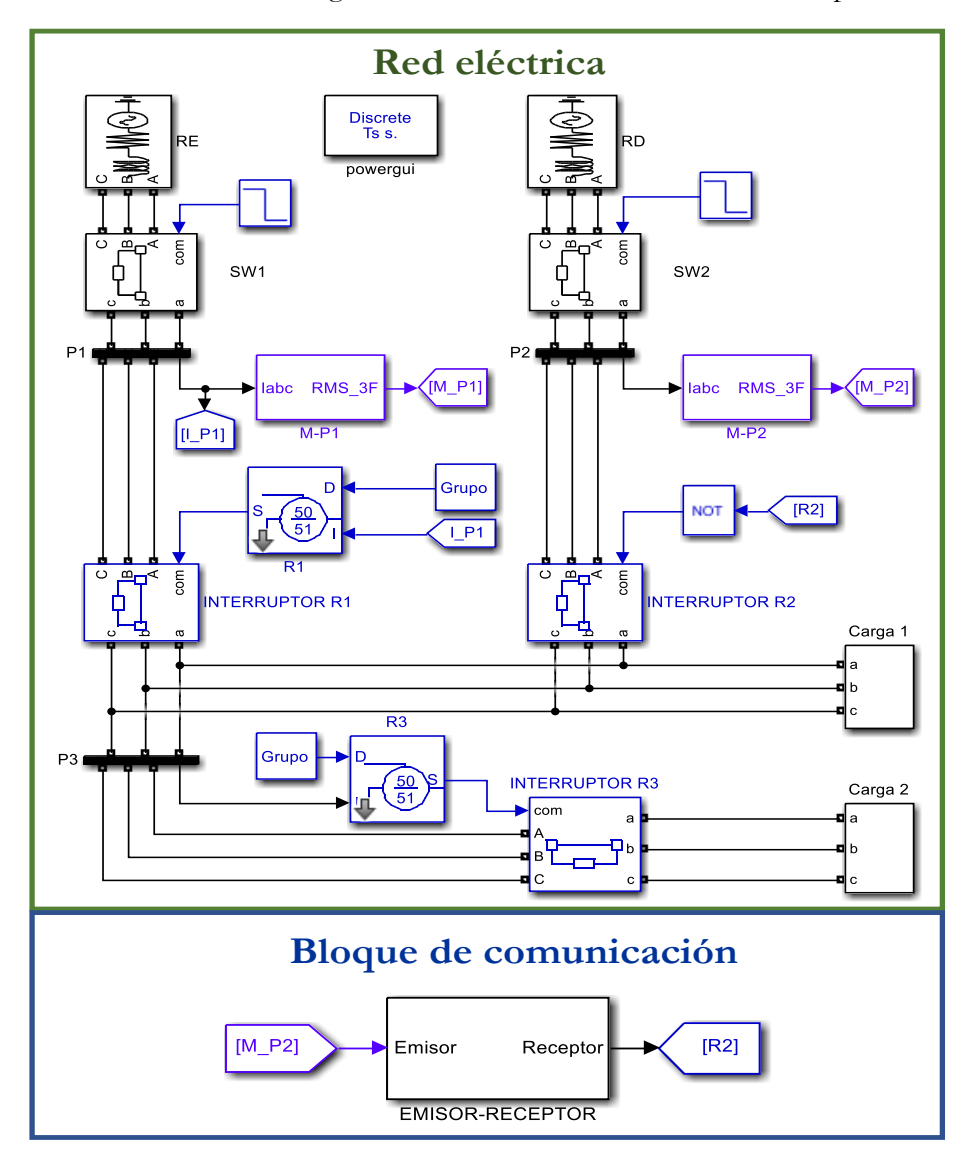

<span id="page-85-0"></span>Figura 51. Red eléctrica y bloque de comunicación implementados en Simulink®.

En cuanto al IED, su función intercambia los datos de entrada y salida con la función Receptor-Emisor, como se muestra en la [Figura 52.](#page-86-0) Adicionalmente, se debe tener en cuenta que el IED debe mantener el mismo periodo de muestreo que Simulink® . Esto es necesario para que los contadores puedan ser comparados con los tiempos de actuación establecidos por los parámetros de configuración del IED de protección. Por lo tanto, en esta red de prueba los datos del IED de monitoreo no se envían cuando el valor actual es diferente al valor de la muestra anterior. En su lugar, los datos se envían en cada período de muestreo.

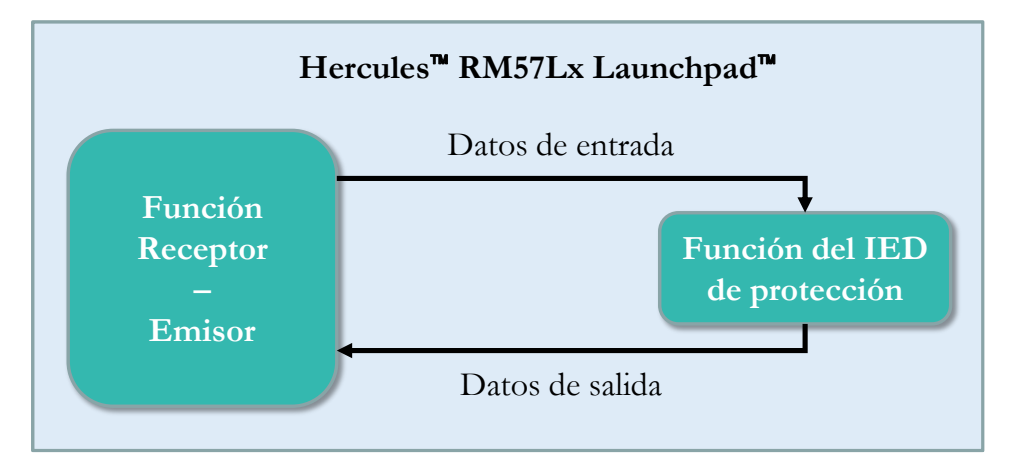

Figura 52. Función del IED y la función Receptor-Emisor en el kit de desarrollo.

<span id="page-86-0"></span>Posterior a la implementación en el simulador y el kit de desarrollo, se realiza la interconexión de los equipos a través de la red LAN con topología en estrella como se muestra en la [Figura 53.](#page-87-0)

Paso 3: se procede a realizar la ejecución del escenario de prueba. Para ello, se ejecuta la función Receptor-Emisor, que inicia habilitando la conexión. Posteriormente, en el computador se ejecuta el programa en MATLAB® para que el cliente se conecte al servidor. Una vez la conexión servidor-cliente ha sido establecida, el kit de desarrollo está a la espera de los datos de entrada para el IED de protección. Se realiza la ejecución de la red eléctrica en Simulink® .

Los resultados obtenidos de la ejecución de todos los escenarios de prueba se encuentran resumidos en la [Tabla 15.](#page-87-1)

De igual forma, cada escenario es ejecutado durante 0,7 s, por lo tanto, son simulados 42 ciclos. Cada ciclo posee 32 muestras. A partir de esto y el proceso de la [Figura 48,](#page-83-0) se tiene que para cada muestra se envía un mensaje A y se recibe un mensaje B. Por lo anterior, el kit de desarrollo y el computador realizan este proceso 1345 veces. El tiempo promedio del ciclo de comunicación entre el envío del mensaje A y la recepción del mensaje B en la microrred está representado por  $t_{com\_p}$ .

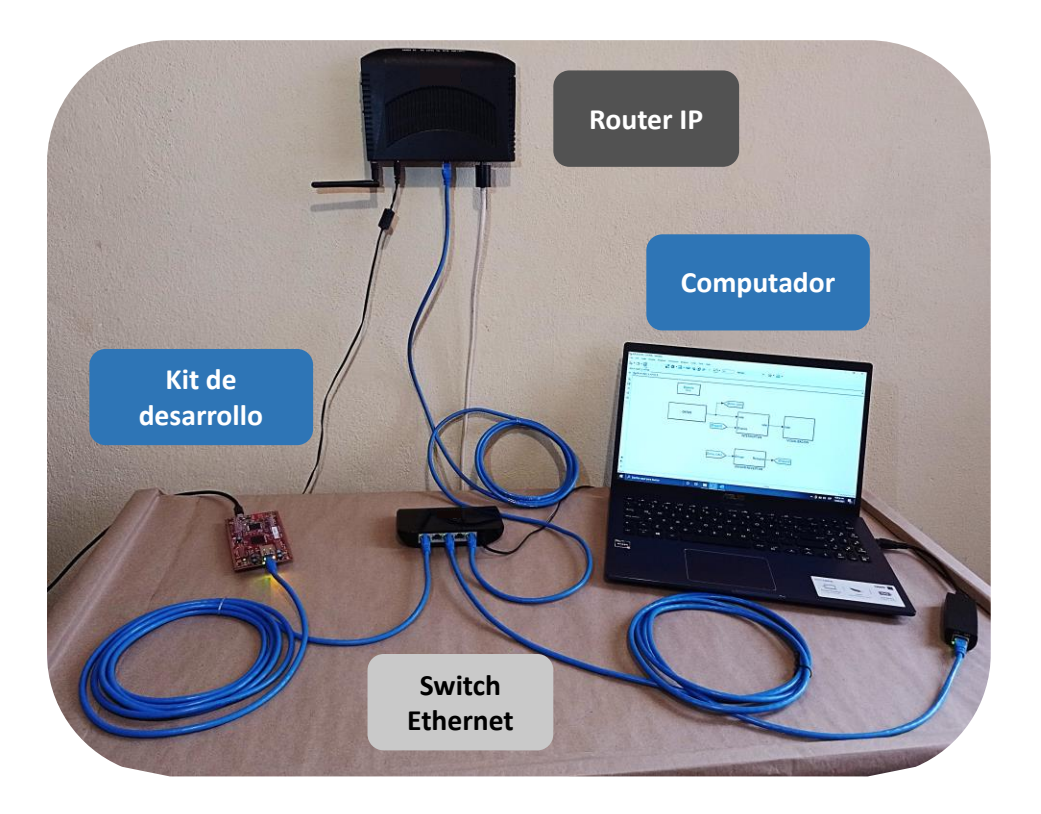

Figura 53. Implementación de la red LAN.

| Escenario | Tiempo de<br>inicio de la falla<br>$\lceil ms \rceil$ | Falla | I falla<br>ſА | calculado<br>$\lceil ms \rceil$ | Tiempo actuación Tiempo de actuación<br>medido<br>$\lceil ms \rceil$ | Tiempo de ciclo<br>de comunicación [ms]<br>promedio<br>$\iota$ com $p$ |
|-----------|-------------------------------------------------------|-------|---------------|---------------------------------|----------------------------------------------------------------------|------------------------------------------------------------------------|
|           |                                                       | 3Е    | 338           | 200                             | 215                                                                  |                                                                        |
|           |                                                       | 3F    |               | 95                              | 104                                                                  |                                                                        |

<span id="page-87-1"></span><span id="page-87-0"></span>Tabla 15. Resultados de tiempos de despeje y tiempos de ciclo de comunicación para la tercera red de prueba.

# 4.3.4. Resultados

Los resultados para los escenarios de prueba resumidos en la [Tabla 15](#page-87-1) se visualizan en la [Figura 54.](#page-88-0) En la [Figura 54b](#page-88-0) se puede observar la actuación innecesaria de R2 en el escenario 2. Puesto que, el cambio de la topología de operación en 0,1 s eleva la corriente nominal. En este escenario, R2 actúa porque considera una falla por sobrecarga y realiza su despeje antes de incidir la falla de referencia en 0,4 s.

También, se puede identificar que el tiempo de actuación medido varia respecto al tiempo de actuación calculado entre un 7,5% y un 9,5%. Esta variación se debe, en parte, a que el uso de la red de comunicación genera un retardo en el intercambio de datos. Este retardo es obtenido

a partir de la medida del tiempo del ciclo de comunicación. Para el escenario 1, el tiempo del ciclo de comunicación promedio es de 12 ms, mientras que para el escenario 2, es de 14 ms. Por lo tanto, el uso del enfoque de implementación en sistemas embebidos de la estrategia permite identificar que el retardo es inferior a un ciclo de la red eléctrica.

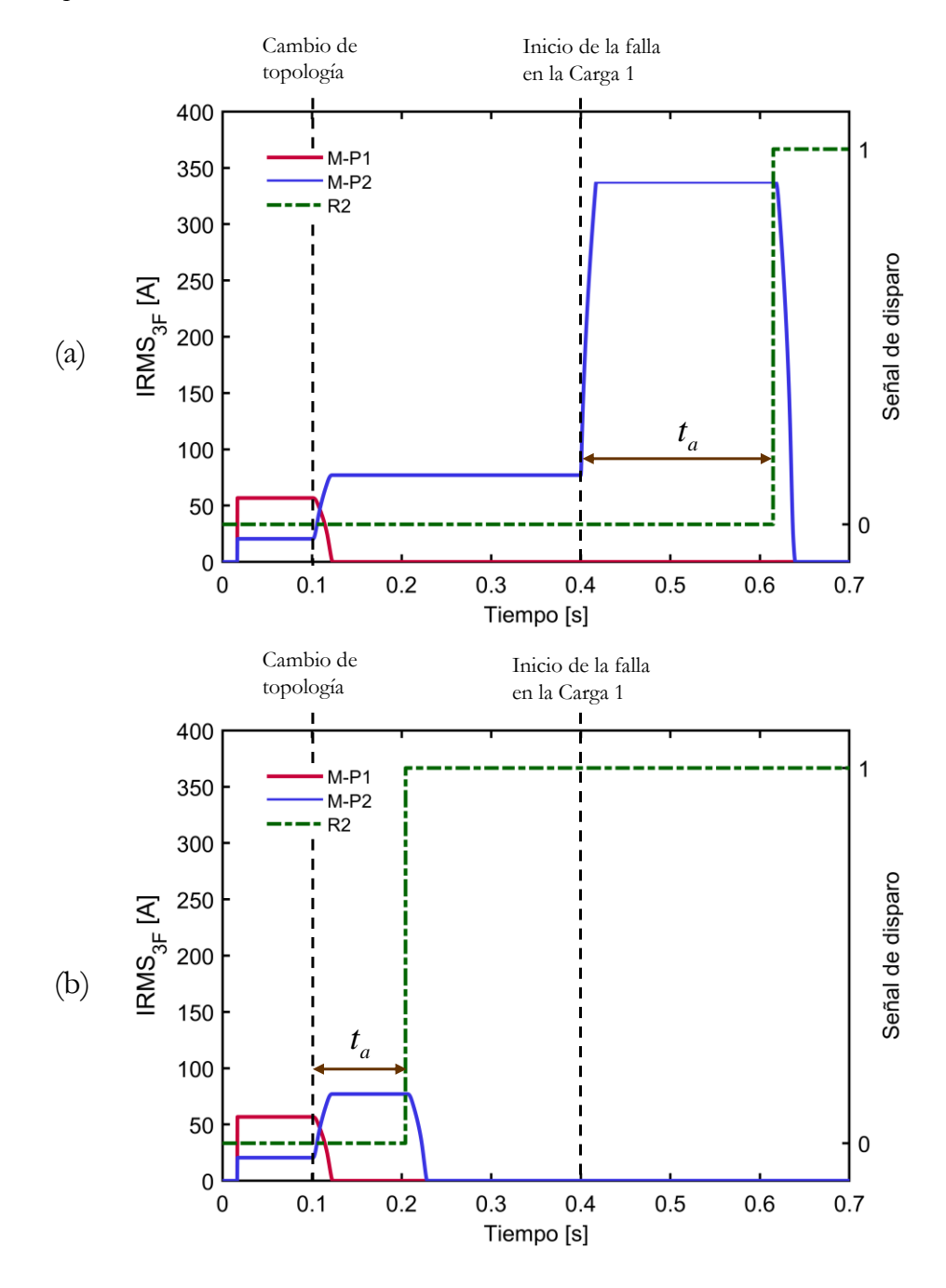

<span id="page-88-0"></span>Figura 54. Gráficas obtenidas de la ejecución del (a) escenario 1 y (b) escenario 2.

### 4.3.5. Conclusión de la evaluación de la red de prueba

• Se ha implementado una plataforma de entrenamiento de bajo costo para la aplicación ADA, a través del empleo de HIL. La estrategia ofrece flexibilidad al usuario, por lo que puede modificar los parámetros de configuración del IED de protección para comprobar su funcionamiento y evaluar su respuesta ante diferentes ambientes de falla. De igual forma, gracias a dicha flexibilidad, la plataforma se puede adaptar para la evaluación de otros componentes de la red eléctrica y en diferentes aplicaciones de *Smart Grid*.

# 4.4. Resumen del capítulo

Se realiza la descripción de cada una de las redes de prueba bajo estudio. Cada una de ellas posee diferentes escenarios que permiten obtener resultados desde el punto de vista de la transmisión de datos, como también el impacto de la aplicación ADA en los sistemas de distribución.

# CAPÍTULO 5

# CONCLUSIONES Y FUTUROS DESARROLLOS

**A a**  $\overline{\phantom{a}}$  **A**  $\overline{\phantom{a}}$  **A**  $\overline{\phantom{a}}$  **A**  $\overline{\phantom{a}}$  **A**  $\overline{\phantom{a}}$  **A**  $\overline{\phantom{a}}$  **A**  $\overline{\phantom{a}}$  **A**  $\overline{\phantom{a}}$  **A**  $\overline{\phantom{a}}$  **A**  $\overline{\phantom{a}}$  **A**  $\overline{\phantom{a}}$  **A**  $\overline{\phantom{a}}$  **A**  $\overline{\phantom{a}}$  **A**  $\overline{\phantom{$ 

*En este capítulo se presentan las conclusiones obtenidas a partir del desarrollo de este trabajo de investigación, en las cuales se identifican los aportes principales. De igual manera, se realiza una discusión sobre el trabajo futuro para la consecución de esta línea de investigación. Finalmente, se enumeran los artículos presentados en la comunidad académica.*

# 5. CONCLUSIONES Y FUTUROS DESARROLLOS

# 5.1. Conclusiones

Se ha desarrollado una novedosa estrategia de conectividad que permite la transmisión de datos entre modelos de una *Smart Grid*, mediante el uso de arquitecturas de comunicación compatibles con la tecnología Ethernet. Esta estrategia ofrece una secuencia de pasos fundamentada en la técnica de HIL. Esto le permite al ingeniero electricista integrar una red de comunicación real en sus aplicaciones de *Smart Grid,* a través del uso de protocolos con los que está familiarizado en su día a día. Esta solución permite el rápido prototipado, bajo costo de implementación y ofrece flexibilidad para adecuarse a las necesidades del usuario.

Se ha realizado la propuesta de la estrategia de conectividad mediante la descripción detallada de los tres pasos que la componen. El primer paso está orientado a ofrecer una estructura para el modelado de los componentes de la red eléctrica en una *Smart Grid*. Se hace la integración de estos componentes mediante el concepto de IED. De igual manera, en el segundo paso, se expone el proceso para integrar la red de comunicación real, desde una etapa de software hasta una etapa que describe la conexión de la infraestructura de la red. Finalmente, en el tercer paso se muestra un método para comprobar que la estrategia de conectividad permite que los datos sean transmitidos en tiempo real, a partir de la medida del tiempo del ciclo de comunicación.

Se ha desarrollado un enfoque de implementación de la estrategia de conectividad para comunicar los modelos de una aplicación ADA de *Smart Grid* implementados en entornos de simulación. En este trabajo se utiliza la herramienta MATLAB®/Simulink®. Por lo tanto, es posible utilizar este enfoque como una plataforma de prueba y entrenamiento de los ingenieros electricistas en la inclusión de las tecnologías de comunicación en las redes eléctricas. El uso de la estrategia de conectividad en entornos de simulación en redes de prueba, ha permitido obtener tiempos del ciclo de comunicación desde 87 ms en tiempo real.

Se ha desarrollado la estrategia de conectividad para comunicar los modelos de una aplicación ADA de *Smart Grid* implementados en sistemas embebidos. Para ello se ha seleccionado el kit de desarrollo de Texas Instruments® basado en microcontroladores. El enfoque de implementación de la estrategia de conectividad en sistemas embebidos para la evaluación de redes de prueba, ha permitido obtener tiempos del ciclo de comunicación desde 12 ms en tiempo real.

La estrategia de conectividad es utilizada en las redes de prueba para la evaluación de los sistemas de protección basados en esquemas de protección adaptativos, como parte de la aplicación ADA de *Smart Grid*. El uso de esta estrategia permite validar que, aun incluyendo el retardo del uso de una red de comunicación convencional, es posible lograr tiempos de despeje de las fallas inferiores a los esquemas de protección tradicionales.

## 5.2. Futuros desarrollos

Con el desarrollo de esta investigación se han identificado varias líneas que requieren ser profundizadas. A continuación, se realiza una descripción de ellas.

- Ampliar el alcance de la estrategia de conectividad para su aplicación en redes de comunicación públicas. En este enfoque es posible utilizar servidores virtuales que trabajen a cientos de kilómetros de la red eléctrica de prueba, con lo cual, es posible evaluar el rendimiento de estos frente a las operaciones de una *Smart Grid*.
- Profundizar en los protocolos de seguridad de la red de comunicación. La estrategia de conectividad permite crear plataformas para la prueba de redes de comunicación. En este caso, la estrategia de conectividad puede agregar el uso de protocolos de seguridad. Por ende, es posible obtener un análisis de los tiempos de retardo cuando se incluyen protocolos que refuerzan la seguridad de los datos a través de procesos de encriptación.
- Profundizar en los protocolos de sincronización. Agregar protocolos de sincronización, permitirá que los equipos manejen el mismo reloj, por ende, se obtienen medidas de tiempos de retardos con precisión. Adicionalmente, contar con estos protocolos permitirá una escalabilidad de la estrategia. En este caso se trabaja con un equipo servidor y un equipo cliente. Con los protocolos de sincronización el servidor puede atender a *n* equipos clientes. Lo anterior posibilita la ejecución de análisis más profundos del rendimiento de la red de comunicación, no solo en cuanto a la latencia de los datos, sino también en cuanto al tráfico de estos.
- Acondicionar la estrategia para permitir la evaluación de otros protocolos compatibles con la tecnología Ethernet. En este caso, la estrategia se ha basado en el uso de la suite de protocolos del modelo TCP/IP. Sin embargo, es posible que la

estrategia permita agregar otros protocolos para su aprendizaje y evaluación. Entre ellos, se presentan aquellos que están tomando más fuerza a nivel mundial para realizar la transmisión de datos en *Smart Grids*, como los propuestos por la IEC 61850.

• En cuanto los modelos de *Smart Grids*, este trabajo se enfoca en la automatización del sistema distribución. Sin embargo, es posible probar la estrategia con otras aplicaciones de *Smart Grids*.

# 5.3. Discusión académica

En el desarrollo de esta tesis se obtuvo la producción científica enunciada a continuación.

### 5.3.1. Publicaciones en revistas

1. A. J. Ustariz-Farfan, J. A. Ocampo-Wilches, A. I. Narvaez-Villota, D. M. Van Strahlen-Gutierrez, y E. A. Cano-Plata, "Evaluation of Protection Systems in Electric Arc Furnaces: A Methodology for Assessment", IEEE Ind. Appl. Mag., núm. April 2021, 2020, doi: 10.1109/mias.2020.3024481.

### 5.3.2. Publicaciones en congresos

- 1. A. I. Narvaez-Villota, A. J. Ustariz-Farfan, L. F. Diaz-Cadavid, J. A. Ocampo-Wilches, y E. A. Cano-Plata, "Development of a Methodology for Data Flow over TCP/IP for a Protection Scheme in Smart Grids", 2019 IEEE Work. Power Electron. Power Qual. Appl. PEPQA 2019 - Proc., 2019, doi: 10.1109/PEPQA.2019.8851536.
- 2. J. A. Ocampo-Wilches, A. I. Narvaez-Villota, D. M. Van Strahlen-Gutierrez, A. J. Ustariz-Farfan, y E. A. Cano-Plata, "MATLAB/Simulink Protection Library development for Evaluation of Protection Coordination for Steel Manufacturer Companies", 2019 IEEE Ind. Appl. Soc. Annu. Meet. IAS 2019, pp. 1–7, 2019, doi: 10.1109/IAS.2019.8912318.
- 3. J. A. Ocampo-Wilches et al., "Steel Manufacturer Small-Scale Prototype Focused on Industry Application Research", pp. 1–6, 2021, doi: 10.1109/ias44978.2020.9334842

# 5.3.3. Proyectos de investigación

1. Institución: Universidad Nacional de Colombia

Título del proyecto: "Nueva Topología para Conmutación de Asociaciones Serie de Dispositivos Semiconductores en Aplicaciones a Alta Tensión".

Investigador principal: Dr. Ing. Luis Fernando Díaz Cadavid.

Código Hermes: 39038.

Año: 2018.

2. Institución: Universidad Nacional de Colombia

Título del proyecto: "Desarrollo de una herramienta de entrenamiento y prueba de funciones de protección en sistemas eléctricos".

Investigador principal: Dr. Ing. Eduardo Antonio Cano Plata.

Código Hermes: 46280.

Año: 2020.

# REFERENCIAS BIBLIOGRÁFICAS

- [1] UPME, "Smart Grids Colombia VISIÓN 2030. Parte 1 Antecedentes y Marco Conceptual del Análisis, Evaluación y Recomendaciones para la Implementación de Redes Inteligentes en Colombia". 2016, [En línea]. Disponible en: http://www1.upme.gov.co/DemandayEficiencia/Doc\_Hemeroteca/Smart\_Grids\_Col ombia\_Vision\_2030/1\_Parte1\_Proyecto\_BID\_Smart\_Grids.pdf.
- [2] E. Ancillotti, R. Bruno, y M. Conti, "The role of communication systems in smart grids: Architectures, technical solutions and research challenges", *Comput. Commun.*, vol. 36, núm. 17–18, pp. 1665–1697, nov. 2013, doi: 10.1016/j.comcom.2013.09.004.
- [3] C. Greer *et al.*, "NIST Framework and Roadmap for Smart Grid Interoperability Standards, Release 3.0", Gaithersburg, MD, oct. 2014. doi: 10.6028/NIST.SP.1108r3.
- [4] J. D. Molina C., D. E. Sanchez O., L. F. Buitrago A., y J. A. Zapata U., "Challenges and opportunities of smart grids implementation: A case of Colombia electricity sector", en *2019 FISE-IEEE/CIGRE Conference - Living the energy Transition (FISE/CIGRE)*, dic. 2019, pp. 1–6, doi: 10.1109/FISECIGRE48012.2019.8985022.
- [5] M. Ali, M. Zakariya, M. Asif, y A. Ullah, "TCP/IP Based Intelligent Load Management System in Micro-Grids Network Using MATLAB/Simulink", *Energy Power Eng.*, vol. 04, núm. 04, pp. 283–289, 2012, doi: 10.4236/epe.2012.44038.
- [6] Z. CAI y M. YU, "Modeling and Simulation of a Real-time Ethernet Protocol for Smart Grids", *Int. J. Intell. Control Syst.*, vol. 17, núm. 3, pp. 69–78, 2012.
- [7] W. Li, M. Ferdowsi, M. Stevic, A. Monti, y F. Ponci, "Cosimulation for Smart Grid Communications", *IEEE Trans. Ind. Informatics*, vol. 10, núm. 4, pp. 2374–2384, nov. 2014, doi: 10.1109/TII.2014.2338740.
- [8] M. Garau, G. Celli, E. Ghiani, F. Pilo, y S. Corti, "Evaluation of Smart Grid Communication Technologies with a Co-Simulation Platform", *IEEE Wirel. Commun.*, vol. 24, núm. 2, pp. 42–49, abr. 2017, doi: 10.1109/MWC.2017.1600214.
- [9] M. A. E. Elabbas, A. M. E. Awad, y S. F. Babikir, "Agent based load management for Microgrid", en *2017 International Conference on Communication, Control, Computing and Electronics Engineering (ICCCCEE)*, ene. 2017, pp. 1–6, doi: 10.1109/ICCCCEE.2017.7867684.
- [10] V. A. Papaspiliotopoulos, G. N. Korres, V. A. Kleftakis, y N. D. Hatziargyriou, "Hardware-In-the-Loop Design and Optimal Setting of Adaptive Protection Schemes for Distribution Systems With Distributed Generation", *IEEE Trans. Power Deliv.*, vol. 32, núm. 1, pp. 393–400, feb. 2017, doi: 10.1109/TPWRD.2015.2509784.
- [11] H. Palahalli, E. Ragaini, y G. Gruosso, "Smart Grid Simulation Including Communication Network: A Hardware in the Loop Approach", *IEEE Access*, vol. 7, pp. 90171–90179,

2019, doi: 10.1109/ACCESS.2019.2927821.

- [12] F. Guo *et al.*, "Design and development of a reconfigurable hybrid Microgrid testbed", en *2013 IEEE Energy Conversion Congress and Exposition*, sep. 2013, pp. 1350–1356, doi: 10.1109/ECCE.2013.6646862.
- [13] D. Celeita, M. Hernandez, G. Ramos, N. Penafiel, M. Rangel, y J. D. Bernal, "Implementation of an educational real-time platform for relaying automation on smart grids", *Electr. Power Syst. Res.*, vol. 130, pp. 156–166, ene. 2016, doi: 10.1016/j.epsr.2015.09.003.
- [14] A. I. Narvaez-Villota, A. J. Ustariz-Farfan, L. F. Diaz-Cadavid, J. A. Ocampo-Wilches, y E. A. Cano-Plata, "Development of a Methodology for Data Flow over TCP/IP for a Protection Scheme in Smart Grids", *2019 IEEE Work. Power Electron. Power Qual. Appl. PEPQA 2019 - Proc.*, 2019, doi: 10.1109/PEPQA.2019.8851536.
- [15] J. A. Ocampo-Wilches, A. I. Narvaez-Villota, D. M. Van Strahlen-Gutierrez, A. J. Ustariz-Farfan, y E. A. Cano-Plata, "MATLAB/Simulink Protection Library development for Evaluation of Protection Coordination for Steel Manufacturer Companies", *2019 IEEE Ind. Appl. Soc. Annu. Meet. IAS 2019*, pp. 1–7, 2019, doi: 10.1109/IAS.2019.8912318.
- [16] A. J. Ustariz-Farfan, J. A. Ocampo-Wilches, A. I. Narvaez-Villota, D. M. Van Strahlen-Gutierrez, y E. A. Cano-Plata, "Evaluation of Protection Systems in Electric Arc Furnaces: A Methodology for Assessment", *IEEE Ind. Appl. Mag.*, núm. April 2021, 2020, doi: 10.1109/mias.2020.3024481.
- [17] J. A. Ocampo-Wilches *et al.*, "Steel Manufacturer Small-Scale Prototype Focused on Industry Application Research", pp. 1–6, 2021, doi: 10.1109/ias44978.2020.9334842.
- [18] C. A. Lemoine, "STUDY OF SMART GRIDS FRAMED IN THE CONCEPT OF MICROGRIDS: Application in minimizing energy losses", 2014, [En línea]. Disponible en: https://repositorio.unal.edu.co/handle/unal/52153.
- [19] R. H. Lasseter, "Smart Distribution: Coupled Microgrids", *Proc. IEEE*, vol. 99, núm. 6, pp. 1074–1082, jun. 2011, doi: 10.1109/JPROC.2011.2114630.
- [20] D. Cornforth, "Role of Microgrids in the Smart Grid", *J. Electron. Sci. Technol.*, vol. 9, núm. 1, pp. 9–16, 2011.
- [21] K. C. Budka, J. G. Deshpande, T. L. Doumi, M. Madden, y T. Mew, "Communication network architecture and design principles for smart grids", *Bell Labs Tech. J.*, vol. 15, núm. 2, pp. 205–227, ago. 2010, doi: 10.1002/bltj.20450.
- [22] K. C. Budka, J. G. Deshpande, y M. Thottan, *Communication Networks for Smart Grids*. London: Springer London, 2014.
- [23] T. S. Ustun, C. Ozansoy, y A. Zayegh, "Modeling of a centralized microgrid protection system and distributed energy resources according to IEC 61850-7-420", *IEEE Trans. Power Syst.*, vol. 27, núm. 3, pp. 1560–1567, 2012, doi: 10.1109/TPWRS.2012.2185072.
- [24] T. S. Ustun, R. H. Khan, A. Hadbah, y A. Kalam, "An adaptive microgrid protection scheme based on a wide-area smart grid communications network", *2013 IEEE Latin-*

*America Conf. Commun. LATINCOM 2013 - Conf. Proc.*, 2013, doi: 10.1109/LatinCom.2013.6759822.

- [25] J. A. Ocampo-Wilches, A. J. Ustariz-Farfan, y E. A. Cano-Plata, "Modeling of a centralized microgrid protection scheme", *2017 3rd IEEE Work. Power Electron. Power Qual. Appl. PEPQA 2017 - Proc.*, 2017, doi: 10.1109/PEPQA.2017.7981652.
- [26] J. A. Ocampo Wilches, "ANÁLISIS EN MICRORREDES: Estrategias de Coordinación de Protecciones Inteligentes", p. 110, 2019, [En línea]. Disponible en: https://repositorio.unal.edu.co/handle/unal/76108.
- [27] H. Laaksonen, D. Ishchenko, y A. Oudalov, "Adaptive Protection and Microgrid Control Design for Hailuoto Island", *IEEE Trans. Smart Grid*, vol. 5, núm. 3, pp. 1486–1493, may 2014, doi: 10.1109/TSG.2013.2287672.
- [28] B. K. Duncan y B. G. Bailey, "Protection, Metering, Monitoring, and Control of Medium-Voltage Power Systems", *IEEE Trans. Ind. Appl.*, vol. 40, núm. 1, pp. 33–40, ene. 2004, doi: 10.1109/TIA.2003.821809.
- [29] H. Laaksonen, "IED Functionalities Fulfilling Future Smart Grid Requirements", *Int. J. Distrib. Energy Resour. Smart Grids (DER Journal)*, vol. 9, pp. 289–311, 2013, [En línea]. Disponible en: https://www.researchgate.net/profile/Hannu\_Laaksonen2/publication/270128305\_IE D\_Functionalities\_Fulfilling\_Future\_Smart\_Grid\_Requirements/links/54a40a280cf257 a63607183b/IED-Functionalities-Fulfilling-Future-Smart-Grid-Requirements.pdf.
- [30] E. Planas, J. Andreu, J. I. Gárate, I. Martínez de Alegría, y E. Ibarra, "AC and DC technology in microgrids: A review", *Renew. Sustain. Energy Rev.*, vol. 43, pp. 726–749, 2015, doi: 10.1016/j.rser.2014.11.067.
- [31] Y. Yoldaş, A. Önen, S. M. Muyeen, A. V. Vasilakos, y İ. Alan, "Enhancing smart grid with microgrids: Challenges and opportunities", *Renew. Sustain. Energy Rev.*, vol. 72, pp. 205–214, may 2017, doi: 10.1016/j.rser.2017.01.064.
- [32] M. Yigit, V. C. Gungor, G. Tuna, M. Rangoussi, y E. Fadel, "Power line communication technologies for smart grid applications: A review of advances and challenges", *Comput. Networks*, vol. 70, 2014, doi: 10.1016/j.comnet.2014.06.005.
- [33] S. E. Collier, "The Emerging Enernet: Convergence of the Smart Grid with the Internet of Things", *IEEE Ind. Appl. Mag.*, vol. 23, núm. 2, pp. 12–16, mar. 2017, doi: 10.1109/MIAS.2016.2600737.
- [34] A. Meloni y L. Atzori, "The Role of Satellite Communications in the Smart Grid", *IEEE Wirel. Commun.*, vol. 24, núm. 2, pp. 50–56, abr. 2017, doi: 10.1109/MWC.2017.1600251.
- [35] M. Garau, M. Anedda, C. Desogus, E. Ghiani, M. Murroni, y G. Celli, "A 5G cellular technology for distributed monitoring and control in smart grid", en *2017 IEEE International Symposium on Broadband Multimedia Systems and Broadcasting (BMSB)*, jun. 2017, pp. 1–6, doi: 10.1109/BMSB.2017.7986141.
- [36] H. Hui, Y. Ding, Q. Shi, F. Li, Y. Song, y J. Yan, "5G network-based Internet of Things for demand response in smart grid: A survey on application potential", *Appl. Energy*, vol.

257, p. 113972, ene. 2020, doi: 10.1016/j.apenergy.2019.113972.

- [37] "NIST Framework and Roadmap for Smart Grid Interoperability Standards, Release 2.0", *NIST Spec. Publ. 1108R2*, 2012, [En línea]. Disponible en: https://www.nist.gov/system/files/documents/smartgrid/NIST\_Framework\_Release\_ 2-0\_corr.pdf.
- [38] "Internet Protocols for the Smart Grid, RFC 6272". 2011, [En línea]. Disponible en: https://tools.ietf.org/html/rfc6272.
- [39] B. A. Forouzan, *Data Communications and Networking*, 4th ed. McGraw-Hill, 2007.
- [40] A. S. Tanenbaum y D. J. Wetherall, *Computer Networks*, 5th ed. Prentice Hall, 2011.
- [41] J. F. Kurose y K. W. Rose, *Computer Networking: A Top-Down Approach*, 6th ed. 2013.
- [42] Y. Li, D. Li, W. Cui, y R. Zhang, "Research based on OSI model", en *2011 IEEE 3rd International Conference on Communication Software and Networks*, may 2011, pp. 554–557, doi: 10.1109/ICCSN.2011.6014631.
- [43] F. Salvadori, C. S. Gehrke, A. C. de Oliveira, M. de Campos, y P. S. Sausen, "Smart Grid Infrastructure Using a Hybrid Network Architecture", *IEEE Trans. Smart Grid*, vol. 4, núm. 3, pp. 1630–1639, sep. 2013, doi: 10.1109/TSG.2013.2265264.
- [44] M. Donahoo y K. Calvert, *TCP/IP Sockets in C - Practical Guide for Programmers*. 2001.
- [45] "IEEE Standard for Ethernet", *IEEE Std 802.3-2018 (Revision of IEEE Std 802.3-2015)*. pp. 1–5600, 2018, doi: 10.1109/IEEESTD.2018.8457469.
- [46] S. Goldschmidt y D. Ziegelmeier, "lwIP A Lightweight TCP/IP stack Sumario". http://savannah.nongnu.org/projects/lwip/ (consultado jun. 12, 2020).
- [47] A. Dunkels, "Design and Implementation of the lwIP TCP/IP Stack". Swedish Institute of Computer Science, 2001.
- [48] F. Buchholz, "Das Begriffsystem Rechtleistung. Wirkleistung, totale Blindleistung", 1950.
- [49] "IEEE Standard for Inverse-Time Characteristics Equations for Overcurrent Relays", *IEEE Std C37.112-2018 (Revision of IEEE Std C37.112-1996)*. pp. 1–25, 2019, doi: 10.1109/IEEESTD.2019.8635630.
- [50] S. Arias-Guzman, A. J. Ustariz-Farfan, y E. A. Cano-Plata, "Overcurrent Protection in Electric Arc Furnaces", *IEEE Trans. Ind. Appl.*, vol. 55, núm. 6, pp. 6652–6659, 2019, doi: 10.1109/TIA.2019.2937498.
- [51] K. U. Vinayaka y P. S. Puttaswamy, "Review on characteristic modeling of electric arc furnace and its effects", en *2017 International Conference on Intelligent Computing, Instrumentation and Control Technologies (ICICICT)*, jul. 2017, pp. 1222–1229, doi: 10.1109/ICICICT1.2017.8342744.
- [52] "Dynamic Host Configuration Protocol, RFC 2131". 1997, [En línea]. Disponible en: https://tools.ietf.org/html/rfc2131.
- [53] *IEEE Std 802.3u-1995 -IEEE Standards for Local and Metropolitan Area Networks*. 1995.
- [54] *1646-2004 - IEEE Standard Communication Delivery Time Performance Requirements for Electric Power Substation Automation*. IEEE, 2005.
- [55] The MathWorks Inc, "Instrument Control Toolbox<sup>™</sup> User's Guide ©". 2019.
- [56] Texas Instruments, "RM57L843 Hercules<sup>TM</sup> Microcontroller Based on the ARM ® Cortex ® -R Core", 2016. [En línea]. Disponible en: https://www.ti.com/lit/ds/symlink/rm57l843.pdf.
- [57] E. Ding, "HALCoGen Ethernet Driver With lwIP Integration Demo and Active Web Server Demo", 2019. https://www.ti.com/lit/an/spna239/spna239.pdf (consultado jun. 01, 2020).
- [58] W. H. Kersting, "Radial distribution test feeders", en *2001 IEEE Power Engineering Society Winter Meeting. Conference Proceedings (Cat. No.01CH37194)*, 2001, vol. 2, núm. WINTER MEETING, pp. 908–912, doi: 10.1109/PESW.2001.916993.
- [59] R. C. Dugan y W. H. Kersting, "Induction machine test case for the 34-bus test feeder description", en *2006 IEEE Power Engineering Society General Meeting*, 2006, p. 4 pp., doi: 10.1109/PES.2006.1709506.
- [60] S. Arias-Guzman, A. J. Ustariz-Farfan, y E. A. Cano-Plata, "Protection Coordination in Steel Manufacturers", en *2018 IEEE Industry Applications Society Annual Meeting (IAS)*, sep. 2018, pp. 1–6, doi: 10.1109/IAS.2018.8544654.